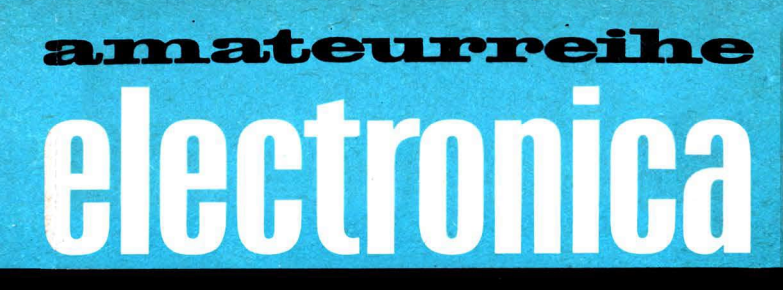

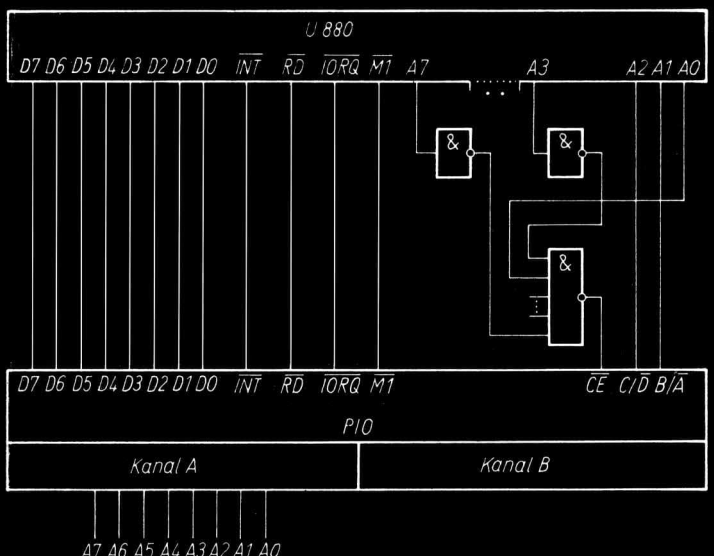

A7 A6 A5 A4 A3 A2 A1 A0 Status- und Steuerleitungen

Mikroprozessoren –<br>Mikroelektronische Mikroelektronische 22 5 Schaltkreise und ihre 22 5 Schaltkreise und ihre 22 5 Schaltkreise und ihre 22 5 Schaltkreise und ihre 22 5 Schaltkreise und ihre 22 5 Schaltkreise und ihre 22 5 Schaltkreise und ihre 22 5 Schaltkre

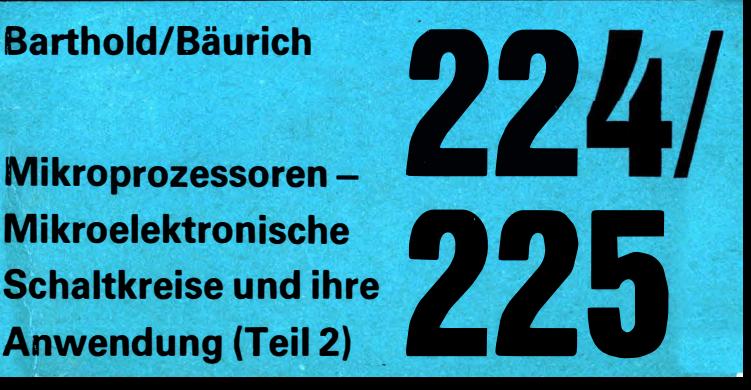

electronica · Band 224/225

HANS BARTHOLD DR. HEINZ BÄURICH

# Mikroprozessoren-Mikroelektronische **Schaltkreise** und ihre Anwendung

Teil2: Periphere Schaltkreise / Programmbeispiele

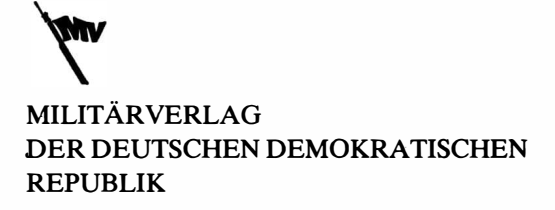

Barthold, H.; Dr. Bäurich, H.; Mikroprozessoren - Mikroelektronische Schaltkreise und ihre Anwendung. Teil 2: Periphere Schaltkreise/Programmbeispiele . - 3., überarbeitete Auß., - Berlin: Militärverlag der DDR (VEB), 1985. -146 S.: 80 Bilder - (electronica: 224/225)

3. Außage, 1985 © Militärverlag der Deutschen Demokratischen Republik (VEB) - Berlin, 1980 Lizenz-Nr. 5 Printed in the German Democratic Republic Gesamtherstellung: Druckerei Märkische Volksstimme Potsdam Lektor: Steffen Würtenberger Zeichnungen: Johanna Goernemann, Angelika Ulsamer Typografie: Martina Schwarz Redaktionsschluß: 20. November 1984 LSV 3539 Bestellnummer: 746 693 2 00380

## Inhaltsverzeichnis

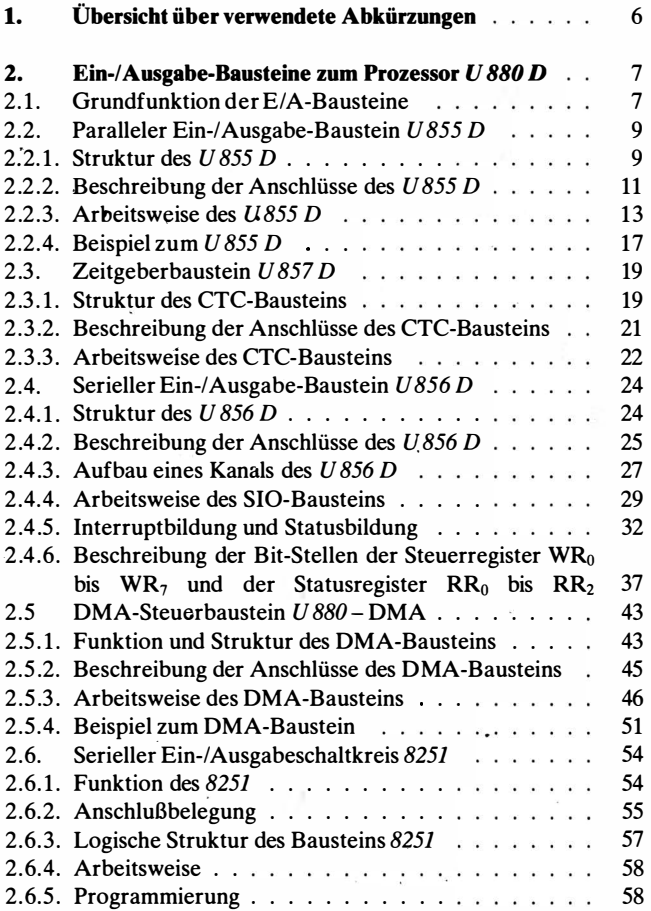

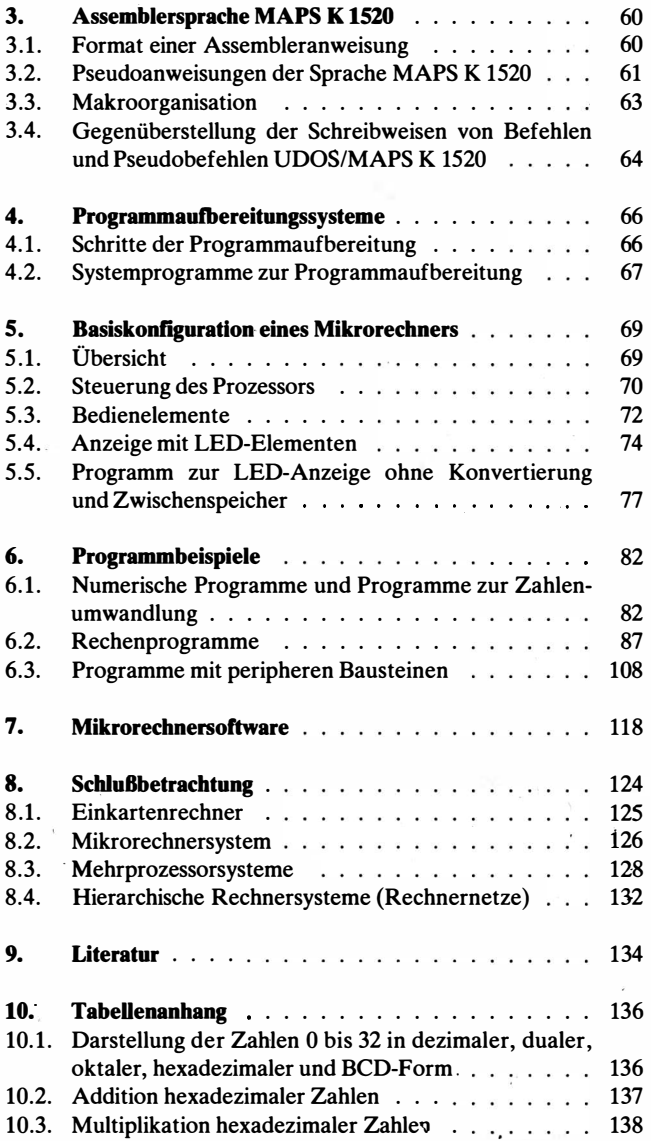

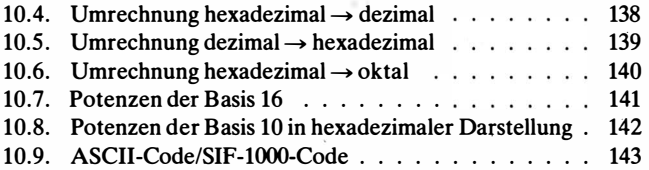

### 1. Übersicht über verwendete Abkürzungen

Nachstehend sind die verwendeten Formelzeichen und Abkürzungen aufgeführt. Spezielle Zeichen, die nur wenig benutzt werden, sind im Text erläutert.

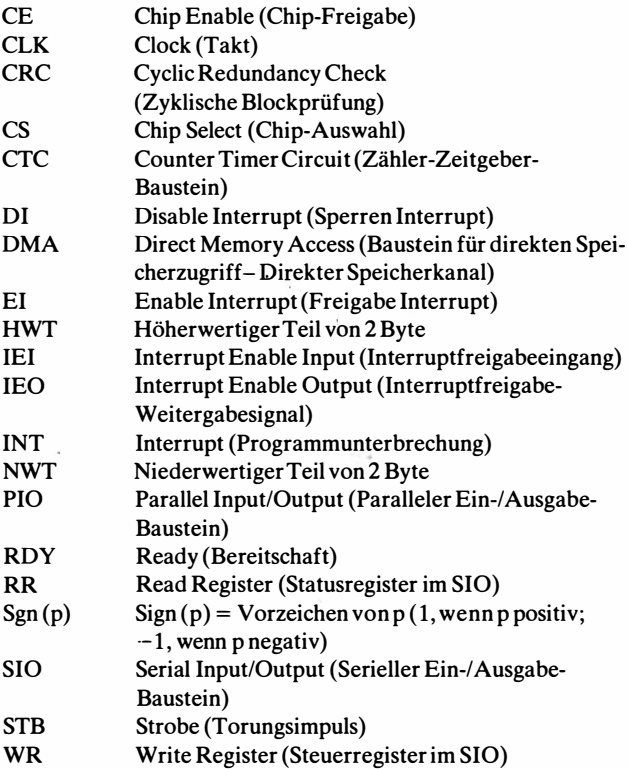

### 2. Ein-/Ausgabe-Bausteine zum Prozessor UBBO

### 2.1. Grundfunktion der E/A-Bausteine

Ein- und Ausgabe-Bausteine bilden das Interface zum Anschluß von peripheren Geräten an den Rechnerbus. ·

Bild 2.1 zeigt das Prinzip des Anschlusses von einem Bedienpult, eines Lochbandlesers, eines Magnetbandgerätes und eines Lochbandst. anzers an den Prozessor U 880. Auf die gleiche Weise lassen sich auch AD-Wandler, DA-Wandler, Drucker sowie Bildschirmeinheiten steuern.

Der Ein-/Ausgabe-Baustein erzeugt aus den Signalen des Rechnerbusses die Signale, die zur Steuerung peripherer Geräte erforderlich sind. Das periphere Gerät sendet Fertigmeldung und Fehlermeldungen dem E/A-Baustein, in dem diese Meldungen gesammelt und an den Rechnerbus weitergegeben werden. Die CPU kann solche Meldungen am peripheren Baustein abfragen (Polling). Eine zweite Möglichkeit besteht in der Bildung einer Interruptanforderung an die CPU. Zur Interruptbildung können die E/ A-Bausteine der U 880-Familie lnterruptketten bilden.

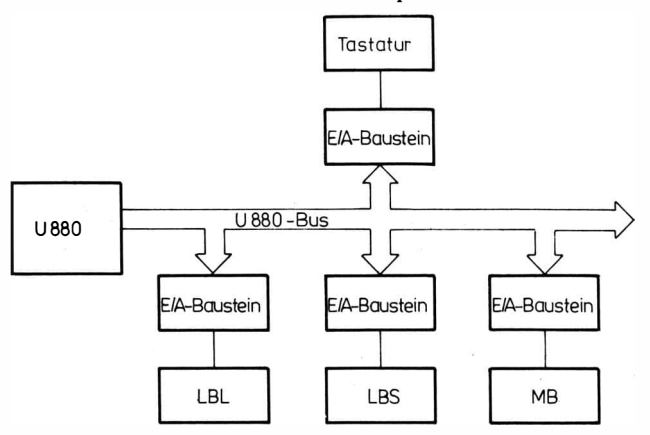

Bild 2.1 Anschluß von Bedienpult. Lochbandleser, Lochbandstanzcr und Magnetbandgerät an den Prozessor U 880

### Struktur einer Interruptkette

Jeder E/A-Baustein hat die Anschlüsse IEI, IEO, INT. Wenn IEI (interrupt enable input) H-Pegel führt, so kann der Baustein ein Interruptsignal bilden. IEO (interrupt enable output) ist «High>>, wenn lEI auf H-Pegel liegt und keine Interruptanforderung vom Baustein selbst kommt. Mit den beiden Signalen lEI und IEO lassen sich die Bausteine in einer Kette nach Bild 2.2 zusammenstellen. Der dem Prozessor am nächsten liegende Baustein hat die höchste Priorität.

Der folgende Interruptablauf (bezogen auf Bild 2.2.) zeigt die Ar beitsweise der einzelnen Bausteine, damit die Interruptkette alle Prioritätsfunktionen erfüllt.

- Baustein B3 bildet eine Interruptanforderung (die CPU ist in der Betriebsart 1M2).
- INT wird aktiv (INT-Leitung  $=$  «Low»).
- IEO von Baustein BO wird «LoW>>. Damit werden Interruptanforderungen von Baustein B4 und den weiter rechts liegenden Bausteinen gesperrt.
- Ist der Interrupteingang der CPU offen, erfolgt Interruptannahme. Die CPU führt einen Interruptzyklus (mit IORQ und Ml) aus.
- Während des Interruptzyklus kann Baustein B3 (wenn nicht vorher Bl oder B2 eine Interruptanforderung gebildet haben) seinen Interruptvektor zur CPU geben. (Sonst gibt der Baustein seinen Interruptvektor, der eine Interruptanforderung gestellt hat und der CPU am nächsten liegt.)
- $\bullet$  Mit der Aufnahme des Interruptvektors durch die CPU erfolgt der Sprung in die zugehörige Behandlungsroutine und das Sperren des Interrupteiagangs der CPU.

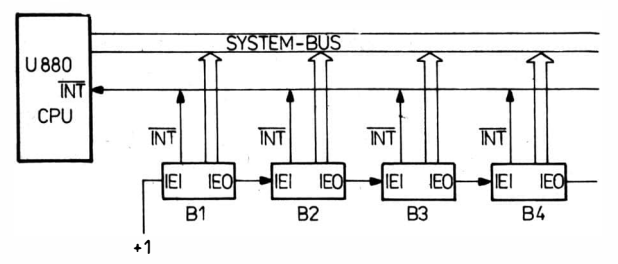

Bild 2.2 Zusammenschaltung von peripheren Bausteinen BI bis B4 zu einer lnterrupt· prioritätenkette

- Am Ende der Behandlungsroutine kommen im allgemeinen die Befehle EI und RETI. Durch EI wird der CPU-Interrupteingang wieder frei. RETI wird vom Baustein B3 erkannt. B3 setzt nun IEO wieder auf «High» und gibt damit den Rest der Kette frei.
- Ein besonderer Fall tritt dann ein, wenn während der Behandlungsroutine z. B. B2 eine Interruptanforderung stellt; IEO von B2 wird «Low» und B3 wäre gesperrt. Damit B3 den Abschluß RETI seiner Routine erkennt, setzt B2 mit dem 1. Byte von RETI (RETI hat die Codierung ED 4D) sein IEO auf «High» und B3 kann beide Bytes von RETI entschlüsseln.

### 2.2. Paralleler Ein-/Ausgabe-Baustein U 855 D

### 2.2.1. Struktur des  $\overline{U}$ 855 D

Bild 2.3 zeigt die Grundstruktur des PIO-Bausteins. Der PIO-Baustein hat die Aufgabe, das Rechnerinterface (Rechnerbus) in ein Interface zur Steuerung peripherer Geräte mit paralleler Da-

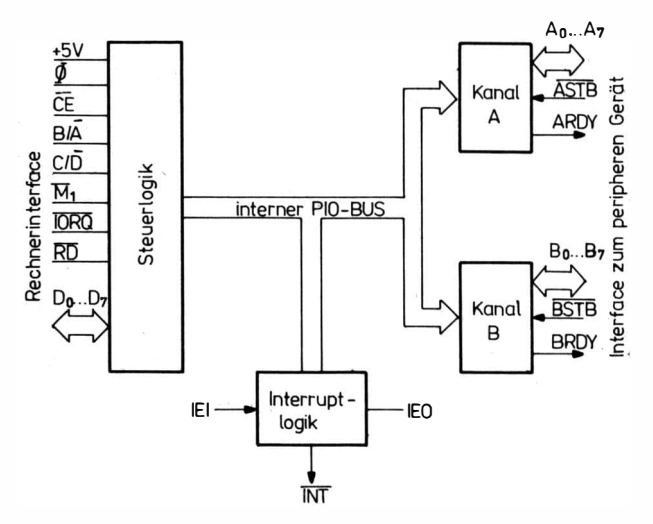

Bild 2.3 Grundstruktur\des Bausteins  $U855D$ 

teneingabe bzw. -ausgabe umzusetzen. Der Baustein verfügt über eine interne Steuerlogik, die mit Hilfe des Grundtaktes  $\Phi$  arbeitet, sowie eine Interruptsteuerung mit der Möglichkeit zur Bildung von Prioritätsketten. Die Steuerlogik erzeugt aus den Signalen des Rechnerbusses die zur Peripheriesteuerung notwendigen Signale. Zur Peripheriesteuerung gibt es 2 Ein-/Ausgabe-Kanäle A und B, die im Hand-shake-Verfahren den Transfer zu einem peripheren Gerät realisieren. Jeder Kanal hat

- 1 Eingaberegister (8 Bit),
- 1 Ausgaberegister (8 Bit),
- 1 Selektregister (Auswahlregister; 8 Bit),
- 1 Maskenregister (8 Bit),
- 1 Maskensteuerungsregister (2 Bit),
- 1 Betriebsartenregister (2 Bit).

Bild 2.4 zeigt die logische Struktur eines Kanals. Ein Kanal kann in foJgenden Betriebsarten arbeiten:

- byteweise Ausgabe,
- byteweise Eingabe,
- byteweise bidirectional (über dieselbe Leitung können Informationen ein- bzw. ausgegeben werden),
- Einzelbitsteuerung.

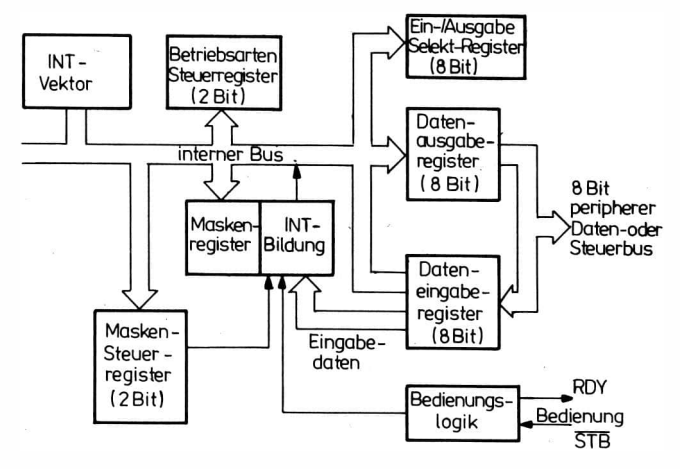

Bild 2.4 Logische Struktur eines Kanals des Bausteins U 855 D

### 2.2.2. Beschreibung der Anschlüsse des U 855 D

 $D_0 \ldots D_7$ Datenbus zum Prozessor U 880 (bidirectional, tristate).

 $B/\overline{A}$  – Kanalauswahl: legt fest, über welchen Kanal der Datentransfer zwischen U 880 und PIO stattfindet (Eingabesignal):  $\alpha$ Low» = Tor A,  $\alpha$ High» = Tor B.

 $C/\overline{D}$ -Auswahl Steuerwort/Datenwort: legt fest, ob das von  $U880$ kommende Wort ein Steuerwort oder ein Datenwort ist (Eingabesignal) «Low» = Datenwort, «High» = Steuerwort.

- $\overline{CE}$  Chipauswahlsignal (Eingabesignal, aktiv «Low»).
- $\overline{M1}$  Signal für M1-Zyklus: entspricht dem Signal M1 des Prozessors U 880. Es dient zur Synchronisierung der PIO-Logik (Eingabesignal, aktiv <<Low»).
- **IORQ** Ein-/Ausgabe-Anforderungssignal: entspricht dem IORQ des Prozessors U 880. Es dient der Ansteuerung des Bausteins bei einem Ein- und AusgabebefehL Bei gleichzeitigem Erscheinen von IORQ und Ml gibt das Interrupt erzeugende Tor automatisch einen lnterruptvektor an den Datenbus ab (Eingabesignal, aktiv «Low»).
- $\overline{RD}$ Lesesignal: entspricht dem READ-Signal des Prozessors  $U880$  (Eingabesignal, aktiv «Low»).

Der Weg der Daten oder Befehle bei der Ein- und Ausgabe vom U 880 zum PIO wird durch die Signale  $\overline{\text{IORQ}}, \overline{\text{RD}}, \overline{\text{B/A}}, \overline{\text{C/D}}, \overline{\text{CE}}$  gesteuert.

- lEI Interruptfreigabesignal: dient zur Bildung von Interruptprioritätsschaltungen (Eingabesignal, aktiv <<High»).
- IEO Signal für die Weitergabe der Interruptfreigabe, es ist das zu IEI gehörende Ausgangssignal. Es ist «High», wenn IEI gleich «High» ist und keine

Interruptanforderung vom Baustein selbst kommt. Im anderen Fall ist es <<Low» (Ausgabesignal).

INT Interruptanforderungssignal; wenn das Signal INT aktiv ist, fordert das PIO einen Interrupt im Prozessor (Ausgabesignal, aktiv «Low»).

Datenbuskanal A.  $A_0 \ldots A_7$  dient zur Ein- und Aus- $A_0 \ldots A_7$ gab� der Information zwischen Kanal A und einem peripheren Gerät, Ao ist die niederwertigste Stelle.

#### Stroheimpuls (Torungsimpuls) für Kanal A (Ein-**ASTB** gabesignal, aktiv <<LoW>>).

- ARDY Bereitschaftssignal für Tor A: Bei Ausgabe sagt dieses Signal aus, daß das Ausgaberegister Daten enthält. Bei Eingabe bedeutet dieses Signal, daß der Inhalt des Eingaberegisters abgeholt worden ist und der Kanal bereit ist, neue Daten zu empfangen (Ausgabesignal, aktiv <<High»).
- $B_0 \ldots B_7$ Datenbuskanal B.  $B_0 \ldots B_7$  dient zur Ein- und Ausgabe der Information zwischen Kánal B und einem peripheren Gerät.  $B_0$  ist die niederwertigste Stelle.
- **BSTB** Stroheimpuls (Torungsimpuls) für Kanal B (Eingabesignal, aktiv <<Low»).
- **BRDY** Bereitschaftssignal für Tor B: Bei Ausgabe sagt dieses Signal aus, daß das Ausgaberegister Daten enthält. Bei Eingabe bedeutet dieses Signal, daß der In-. halt des Eingaberegisters abgeholt worden ist und der Kanal bereit ist, neue Daten zu empfangen (Ausgabesignal, aktiv <<High»).

Ein spezielles Löschsignal (RESET) gibt es nicht. Das Löschen der Register und der Flip-Flop des Bausteins geschieht entweder beim Anlegen der Betriebsspannung oder durch  $\overline{M1}$ , wenn nicht gleichzeitig eines der Signale RD bzw. IORQ aktiv ist. Dieses Löschen erzeugt folgenden Zustand:

- die Maskenregister sind gelöscht;
- beide Ausgaberegister sind gelöscbt;
- das Register zur Bereitstellung des Interruptvektors wird nicht gelöscht;
- Tor A und B werden hochohmig, die Hand-shake-Signale ASTB, ARDY, BSTB, BRDY werden inaktiv.

Dei RESET-Zustand bleibt so lange bestehen, bis das PIO ein Steuerwort vom Prozessor erhält.

### 2.2.3. Arbeitsweise des U 855 D

Bevor eine Ein- bzw. Ausgabe zum peripheren Gerät vorgenommen werden kann, müssen der Arbeitsmodus und die Interruptlogik eingestellt sein. Dazu werden eine Reihe Steuerwörter in das PIO gespeichert. (Das PIO wird initialisiert.) Zuerst muß vom Prozessor ein Steuerwort zur Auswahl des Arbeitsmodus gegeben werden. Das Steuerwort hat folgenden Aufbau:

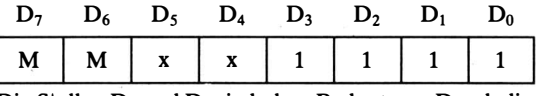

Die Stellen  $D_4$  und  $D_5$  sind ohne Bedeutung. Durch die Stellen  $D_6$ und  $D_7$  wird der Arbeitsmodus festgelegt.

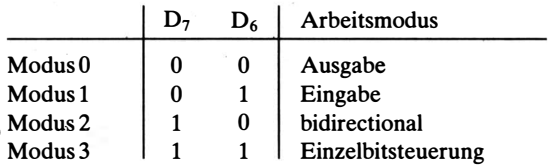

Modus 0 Ausgabe:

Nach dem Übergeben des Steuerwortes können bei der Arbeit mit lnterrupt ein Interruptvektor und ein Interruptsteuerwort folgen. Der Interruptvektor hat folgenden Aufbau:

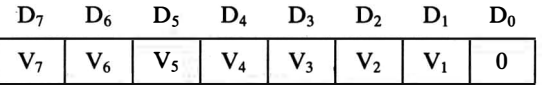

Das Interruptsteuerwort hat folgenden Aufbau:

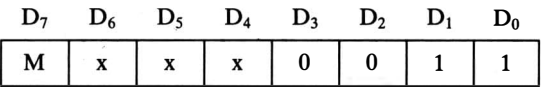

Ist  $D_7$  gleich 1, so wird die Interruptbildung erlaubt (Bildung des Signals INT). Ist  $D_7$  gleich 0, dann wird die Interruptbildung gesperrt. Nach Speicherung von Interruptsteuerwort und Interruptvektor ist der PIO-Baustein programmiert bzw. initialisiert. Es können die eigentlichen Ausgabebefehle zur Datenausgabe folgen.

Durch den Ausgabebefehl vom Prozessor wird das Ausgaberegister gefüllt und das Signal RDY (entweder ARDY oder BRDY) aktiv. Dieses Signal bleibt so lange aktiv, bis von einem peripheren Gerät das Signal STB (ASTB, BSTB) kommt. Mit dem Signal STB werden gewöhnlich die Daten vom Ausgaberegister in das periphere Gerät übernommen. Ist die Bildung einer Interruptanforderung erlaubt, dann wird durch STB das Signal INT erzeugt. Das Signal INT führt zu einer Programmunterbrechnung im Prozessor. Bei Annahme. des Interrupt werden gleichzeitig die Signale  $\overline{M1}$  und  $\overline{IORQ}$  aktiv. Als Folge der Signale $\overline{M1}$  und  $\overline{IORQ}$  gibt das PIO den Interruptvektor auf den Datenbus. Mit Hilfe des Interruptvektors bestimmt der Prozessor die Startadresse des Interruptbedienprogramms.

Modus 1 Eingabe:

Nach dem Übergeben des Steuerwortes können bei der Arbeit mit Interrupt ein Interruptvektor und ein Interruptsteuerwort folgen. Der Interruptvektor hat folgenden Aufbau:

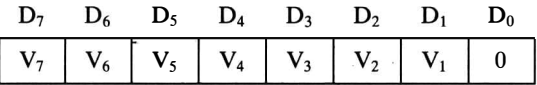

Das Interruptsteuerwort hat folgenden Aufbau:

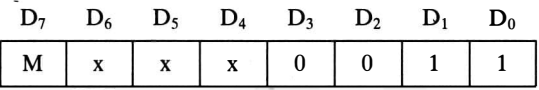

Ist D7 gleich 1, so wird die Interruptbildung erlaubt {Bildung des Signals  $\overline{\text{INT}}$ ). Ist D<sub>7</sub> gleich 0, dann wird die Interruptbildung gesperrt. Nach Speicherung von Interruptvektor und Interruptsteuerwort können Eingabebefehle zur Dateneingabe folgen.

Nach einem Eingabebefehl vom Prozessor ist das Eingaberegister leer und das Signal RDY (ARDY, BRDY) aktiv. Dieses Signal bleibt so lange aktiv, bis von einem peripheren Gerät das Signal STB (ASTB oder BSTB) kommt. Mit der Vorderflanke des Signals STB können die Daten vom peripheren Gerät in das Eingaberegister übernommen werden.

Ist die Bildung einer Interruptanforderung erlaubt, so wird durch STB das Signal INT erzeugt. Das Signal INT führt zu einer Programmunterbrechnung im Prozessor. Bei Annahme des Interrupt werden gleichzeitig die Signale  $\overline{M1}$  und  $\overline{IORQ}$  aktiv. Als Folge der Signale  $\overline{M1}$  und  $\overline{IORQ}$  gibt das PIO den Interruptvektor auf den Datenbus. Mit Hilfe des Interruptvektors bestimmt der Prozessor die Startadresse des Interruptbedienprogramms.

Modus 2 bidirectional:

Eine bidirectionale Ein- und Ausgabe ist nur über Kanal A möglich. Dabei werden die Hand-shake-Signale von Kanal A (ARDY, ASTB) zur Ausgabe und die Signale von Kanal B (BRDY, BSTB) zur Eingabe benutzt. Vor der Benutzung von Kanal A als bidirectionaler Datenbus muß Kanal B in den Modus Einzelbitsteuerung gebracht werden.

Nach dem Übergeben des Steuerwortes können bei der Arbeit mit Interrupt ein lnterruptvektor und ein Interruptsteuerwort folgen. Der Interruptvektor hat folgenden Aufbau:

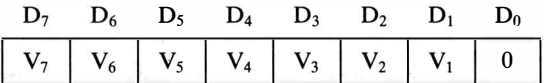

Das lnterruptsteuerwort hat wieder folgenden Aufbau:

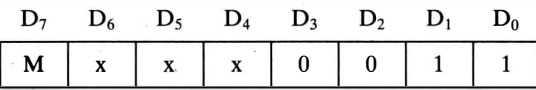

Ist  $D_7$  gleich 1, so wird die Interruptbildung erlaubt (Bildung des Signals  $\overline{\text{INT}}$ ). Ist D<sub>7</sub> gleich 0, dann wird die Interruptbildung gesperrt.

Nach der Übergabe von Interruptsteuerwort und Interruptvektor können die Ein- und Ausgabebefehle zum Datentransport gegeben werden. Nach einem Ausgabebefehl vom Prozessor ist das Ausgaberegister gefüllt und das Signal ARDY zur Kennzeichnung der Bereitschaft a�tiv.

Eine Abnahme der Daten vom Ausgaberegister kann während der Zeit geschehen, in der ASTB und ARDY aktiv sind. Mit der Rückflanke von ASTB wird bei erlaubtem Interrupt das !NT-Signal gebildet. Nach einem Eingabebefehl ist das Signal BRDY aktiv.

Mit dem Signal BSTB können neue Daten von einem peripheren Gerät in das Eingaberegister übernommen werden. Anschließend wird das Signal BRDY inaktiv. Auch in diesem Fall bildet man mit der Rückflanke von BSTB das Interruptsignal bei erlaubtem Interrupt.

Modus 3 Einzelbitsteuerung:

Bei der Einzelbitsteuerung werden die Datenleitungen der Kanäle A und B als einzelne Steuerleitungen verwendet. Die Hand-shake-Signale haben in diesem Arbeitsmodus keine Bedeutung. Der Modus dient zur Aufnahme von Alarm- und Statussignalen sowie zur Ausgabe von Steuersignalen. Nach der Ausgabe des Steuerwortes mit dem Aufbau

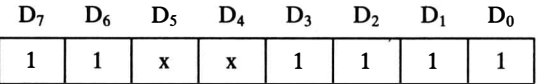

muß ein weiteres Byte folgen, das festlegt, welche Datenleitungen des Kanals Ein- bzw. Ausgangsleitung.sein sollen (Auswahlbyte). Ist eine Bit-Stolle dieses Bytes 0, so ist die entsprechende Datenleitung des Kanals Ausgangsleitung. Bei einer 1 in der Bit-Stelle ist die dazugehörige Datenleitung des Kanals eine Eingangsleitung. Wenn z. B. dieses Auswahlbyte den Aufbau

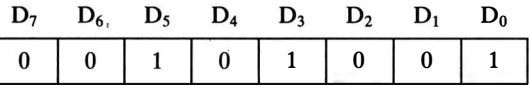

hat, so sind die Anschlüsse 0, 3 und 5 Eingangsleitungen und die Anschlüsse 1, 2, 4, 6 und 7 Ausgangsleitungen.

,An das Ein-/Ausgabe-Auswahlbyte kann sich bei der Arbeit mit Interrupt ein Interruptvektor mit dem Aufbau

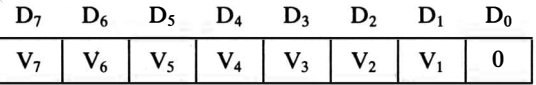

anschließen. Nach dem Interruptvektor folgt das lnterruptsteuer wort. Es hat den Aufbau:

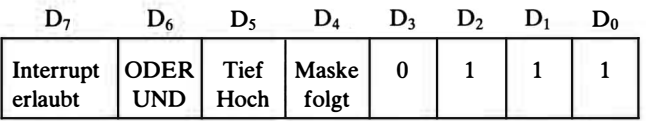

- $-$  Ist  $D_7 = 1$ , so ist die Interruptbildung erlaubt.
- $-$  Bei D<sub>7</sub> = 0 ist die Interruptbildung gesperrt.
- Ist  $D_6 = 1$ , so entsteht im PIO das Signal INT, wenn alle als Eingang festgelegten Leitungen das durch D<sub>5</sub> definierte Potential haben (UND-Funktion).
- Bei D<sub>6</sub> = 0 wird im PIO das Signal  $\overline{INT}$  gebildet, wenn eine der als Eingang gekennzeichneten Leitungen das durch D<sub>5</sub> definierte Potential hat (ODER-Funktion).
- $-$  Ist  $D_5 = 1$ , so führt ein «Hochpegel» an den Eingangsleitungen zum Interrupt.
- $-$  Bei D<sub>5</sub> = 0 führt ein «Tiefpegel» an den Eingangsleitungen zum Interrupt.
- $-$  Ist  $D_4 = 1$ , so muß dem Steuerwort eine Interruptmaske folgen.

Interruptmaske

| $ M_7 M_6 M_5 M_5 M_4 M_3 M_2 M_1 M_1 M_0 $ |  |  |  |  |  |
|---------------------------------------------|--|--|--|--|--|
|---------------------------------------------|--|--|--|--|--|

Zur lnterruptbildung werden in diesem Fall nur die Eingänge zugelassen, deren Bit-Stellen in der Interruptmaske 0 sind.

- Bei  $D_4 = 0$  braucht keine Interruptmaske zu folgen.

### 2.2.4. Beispiel zum U 855 D

An einem PIO Kanal A sollen 3 Steuerleitungen (Ausgabe) und 5 Sensorleitungen (Eingabe) angeschlossen werden.

Dazu werden die Leitungen  $A_0$ ,  $A_1$ ,  $A_2$  als Ausgangsleitungen, die Leitungen  $A_3$  bis  $A_7$  als Eingangsleitungen festgelegt. Das Ein-/ Ausgabe-Auswahlbyte muß folgenden Aufbau haben:

Ein-/Ausgabe-Auswahlbyte: 1 1 1 1 1 0 0 0 Im Prozessor soll ein Interrupt entstehen, wenn die Sensorsignale  $A_4$ ,  $A_5$  und  $A_7$  gleichzeitig «Hochpegel» aufweisen. Für diesen Fall sieht das Interruptsteuerwort folgendermaßen aus:

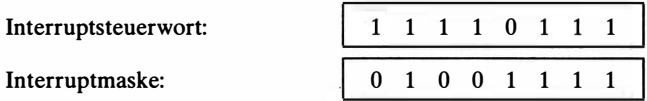

Das PIO sei nach Bild 2.5 mit dem Prozessor U 880 verbunden.

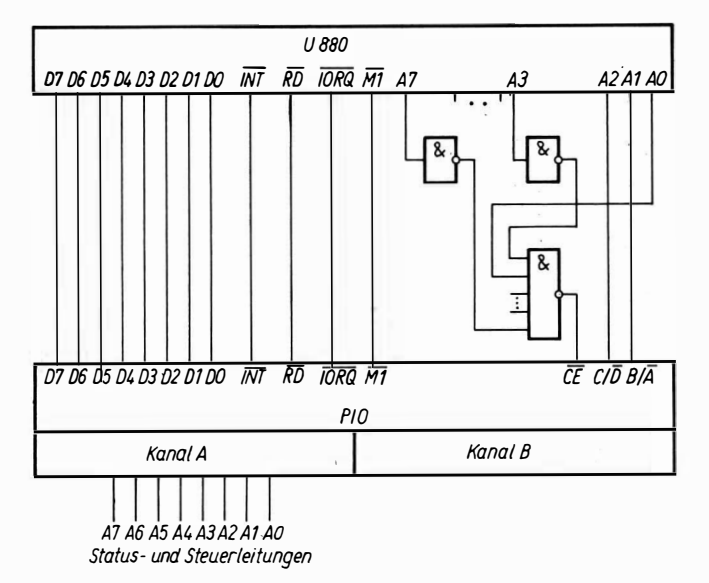

Bild 2.5 Zusammenschaltung eines PIO-Schaltkreises mit dem U 880

- Wenn das Adreß-Bit  $A_0 = 1$  und die Adreß-Bits  $A_3$  bis  $A_8$  gleich 0 sind, wird dieses PIO angesteuert.
- $-$  Bei A<sub>1</sub> = 0 wird von diesem PIO Kanal A ausgewählt.
- $-$  Wenn  $A_2 = 1$  ist, wird über den Datenbus ein Steuerwort, wenn  $A_2 = 0$  ist, ein Datenwort transportiert.

Für die Steuer- und Datenworte nach Kanal A und B ergeben sich aus dieser Festlegung folgende Adressen:

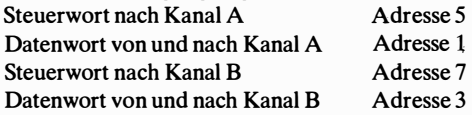

Für die Initialisierung des geforderten Zustands sind folgende Befehle notwendig:

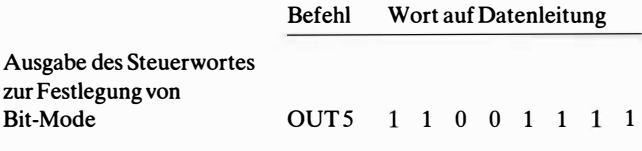

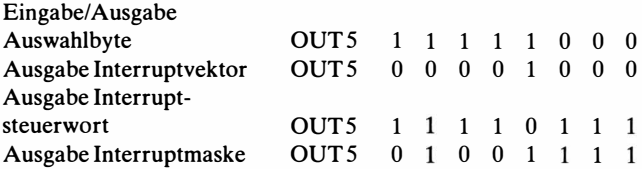

Nach dieser Befehlsfolge wird im Prozessor ein Interrupt gefordert, wenn die Leitungen  $A_4$ ,  $A_5$ ,  $A_7$  gleichzeitig «Hochpegel» aufweisen. Durch den Eingabebefehl IN 1 kann festgestellt werden, welche Sensorleitungen Hoch- bzw. Tiefpegel haben. Das durch den Befehl IN 1 in den Prozessor V 880 eingelesene Datenbyte setzt sich zusammen aus den Bit-Stellen 3 bis 7 des Eingaberegisters und den Bit-Stellen 0 bis 2 des Ausgaberegisters von Kanal A. Weitere Bausteine für die parallele Eingabe sind die Schaltkreise 8255 und 8212. Der Baustein 8255 hat einen dem PIO ähnlichen Aufbau und läßt sich in gleicher Weise einsetzen. Der Schaltkreis 8212 ist in Teil 1 beschrieben.

### 2.3. Zeitgeberbaustein U857D

### 2.3.1. Struktur des CTC-Bausteins

Bild 2.6 zeigt die logische Struktur des CTC (Counter-Timer-Circuit - Zähler-Zeitgeber-Schaltkreis). Der Baustein CTC ist ein peripherer Baustein zum Prozessor U 880. Er dient sowohl als Zählwie auch als Zeitgeberbaustein. Mit ihm lassen sich auf 4 getrennten Kanälen Zähler- sowie Zeitgeberfunktionen realisieren. Rechnerseitig hat der Baustein das zum V 880 passende Interface mit dem 8-Bit-Datenbus und den Steuersignalen  $\overline{IORQ}, \overline{RD}, \overline{M1}$ , Systemtakt  $\Phi$ , RESET, CE, CS<sub>1</sub>, CS<sub>0</sub>. Zur Realisierung von Interruptketten verfügt der Baustein über die Signale lEI, IEO,  $\overline{\text{INT}}$ 

Bild 2.7 zeigt den Aufbau eines Kanals. Hauptbestandteil des Kanals ist ein 8-Bit-Rückwärtszähler, der über das Zeitkonstantenregister eingestellt werden kann. Die Zählimpulse können über den Takteingang CLK oder über einen Vorteiler kommen. Der Ausgang ZC/TO zeigt den Nulldurchgang des Zählers nach außen. Zur Einstellung der Betriebsarten hat jeder Kanal ein Kanalsteuerregister.

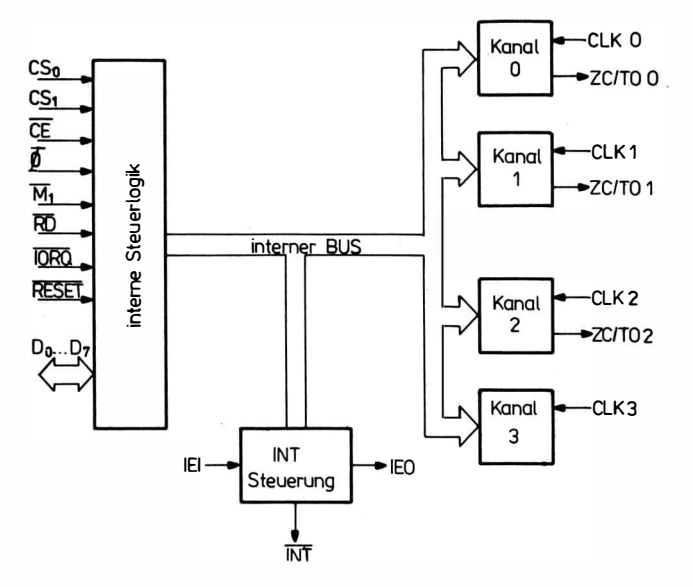

Bild 2.6 Grundstruktur des Bausteins U 857 D

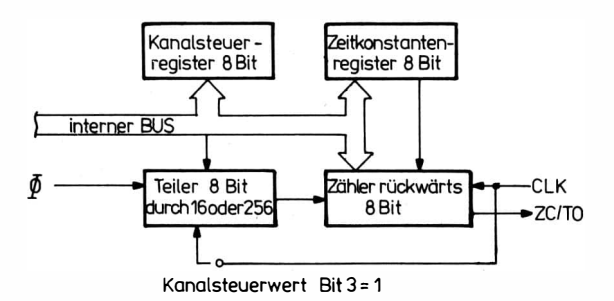

Bild 2.7 Logische Struktur eines Kanals des Bausteins U857 D

### 2.3.2. Beschreibung der Anschlüsse des CTC-Bausteins

Im einzelnen haben' die Anschlüsse folgende Bedeutung:

 $D_0 \ldots D_7$  Datenbus zum Prozessor (bidirectional).

M1, IORQ, RD Steuersignale vom Prozessor (Eingang, aktiv «LoW»).

- $\overline{CE}$  Chipauswahlsignal (Eingang, aktiv «Low»).
- $CS_0$ ,  $CS_1$ Enthält die Nummer des auszuwählenden Kanals (Eingang, aktiv «High»).

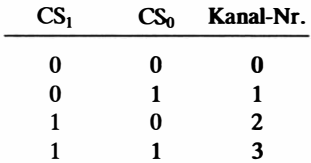

- $\overline{INT}$ Interruptanforderung vom CfC an den Prozessor (Ausgang, aktiv «Low»).
- lEI Interruptfreigabesignal (Eingabe, aktiv «High»). Ist lEI aktiv («High»), dann kann der Baustein eine Interruptanforderung bilden.
- IEO Interruptfreigabesignal für den nächsten in der Kette liegenden Ein-/Ausgabe-Baustein (Ausgabe, aktiv «High»). Der Ausgang IEO hat nur dann Hochpotential, wenn ün Baustein keine Interruptanforderung gebildet wird und lEI ebenfalls Hochpotential hat. Das heißt, existiert im Baustein und links vom Baustein keine Interruptanforderung, dann werden die Bausteine auf der rechten Seite der Kette freigegeben.
- $CLK<sub>0-3</sub>$ Externer Zähleingang für die Kanäle 0 bis 3 (Eingang, aktiv «High»).
- ZC/TO 0-2 Zeigt den Nulldurchgang der Zähler der Kanäle 0 bis 2 an (Ausgang, aktiv «High»).
- RESET Rücksetzsignal. Dieses Signal stellt die Zähler auf 0, setzt die Interruptfreigabe-Bits zurück (Eingang, aktiv«Low»).

Jeder Kanal kann in der Betriebsart Zähler oder Zeitgeber arbeiten. In der Betriebsart Zähler wird mit der steigenden Flanke des Eingangs CLK der Zähler um 1 zurückgezählt. Der Zähler läuft synchron mit dem Systemtakt  $\Phi$ , d. h., das Rückwärtszählen nach der steigenden Flanke von CLK erfolgt mit dem nächsten Takt. Bei Nulldurchgang des Zählers wird eine Interruptanforderung gebildet und die Zeitkonstante in den Zähler geladen. In.der Betriebsart Zeitgeber wird der Rückwärtszähler über einen Vorteiler mit dem Systemtakt  $\Phi$  getaktet. Der Vorteiler läßt sich vom externen Eingang CLK triggern. Der Triggerzeitpunkt wird durch Bit  $D_3$  im Kanalsteuerwort bestimmt. Es gilt:

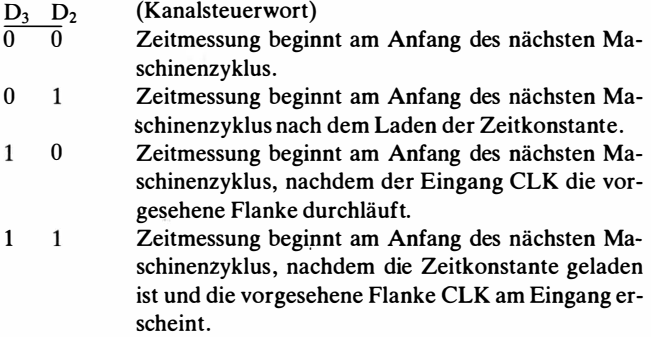

Beim Nulldurchgang des Zählers wird ein Interrupt gebildet, der zur Realisierung eines Uhrenprogramms mit Hilfe des Mikroprozessors verwendet werden kann. Die Interruptperiode  $t_i$  errechnet sich nach

$$
t_i = t_c \cdot P \cdot TK \tag{1}
$$

mit  $t_c$  – Systemtaktperiode, P – Vorteiler (16 oder 256), TK – Zeitkonstante.

### Programm ierung des CTC (Initialisierung)

a) Einschreiben des lnterruptvektors Der Interruptvektor hat folgendes Format:

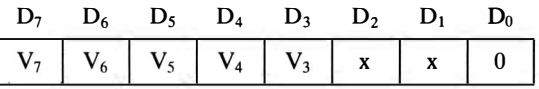

Die Bit-Stellen  $D_1$  und  $D_2$  werden im Baustein bei Interruptanforderung mit der betreffenden Kanalnummer belegt.

```
b) Einschreiben des Kanalsteuerwortes 
Das Kanalsteuerwort hat folgenden Aufbau: 
D<sub>7</sub>
INT Freigabe, 0 gesperrt, 1 frei 
D<sub>6</sub>Betriebsart, 0 Zeitgeber, 1 Zähler 
D<sub>s</sub>
0 Teiler 16, 1 Teiler 256 
D<sub>4</sub> nur in der Betriebsart
0 neg. Flanke, 1 pos. Flanke (executively velocity of \sim 2 cityeber »
D<sub>3</sub>Bestimmt Triggerzeitpunkt
```
 $D<sub>2</sub>$ 

Zeitkonstante laden, 0 kein Laden, 1 das nächste Steuerwort für den angewählten Kanal wird als Zeitkonstante interpretiert. Wird eine Zeitkonstante während eines Zeitmeßvorgangs eingegeben, so erfolgt die Übernahme der Zeitkonstanten in den Zähler erst, wenn der Meßvorgang beendet ist.

 $D<sub>1</sub>$ 

Rücksetzen; 0 Kanalzähler zählt weiter, 1 Kanal unterbricht das Zählen, bis eine Zeitkonstante eingegeben wird.

 $ZCTO = inaktiv$ ; Interrupt ist gesperrt.

 $D_0$ 

1 Kanalsteuerwort, 0 Interruptvektor

c) Laden der Zeitkonstante

Ist im Kanalsteuerwort das Laden einer Zeitkonstanten gefordert, so wird die Zeitkonstante nach dem Kanalsteuerwort eingeschrieben. DieZeitkonstante ist ein Dualwert zwischen 0 und 255.

d) Lesen des Rückwärtszählers

Der momentane Wert des Rückwärtszählers kalm zu jedem beliebigen Zeitpunkt vom Prozessor aus, mit Hilfe eines Eingabebefehls, gelesen werden. Der Wert repräsentiert die Anzahl der positiven Flanken vor der positiven Flanke von T2 des Lesezyklus.

Interruptbildung

Liegt im Baustein eine Bedingung zur Bildung einer Interruptanforderung vor (Nulldurchgang eines Zählers), so wird der  $\overline{\text{INT}}$ -Ausgang aktiv, wenn die Interruptbildung erlaubt ist.

### 2.4. Serieller Ein-/Ausgabe-Baustein  $U 856 D$

#### $2.4.1.$  Struktur des  $U856D$

Bild 2.8 zeigt die Grundstruktur des SIO-Bausteins (Seriell Input/ Output). Der SIO-Baustein setzt das Rechnerinterface (Rechnerbus) in ein Interface zur Steuerung peripherer Geräte mit serieller Dateneingabe bzw. -ausgabe um. Der Baustein hat eine interne terrup tsteuerung mit der Möglichkeit zur Bildung von Prioritäts-Steuerlogik, die mit Hilfe des Grundtakts arbeitet, sowie eine Inketten. Zur Peripheriesteuerung gibt es 2 Kanäle. Über jeden Kanal können Informationen bitseriell gesendet und empfangen werden.

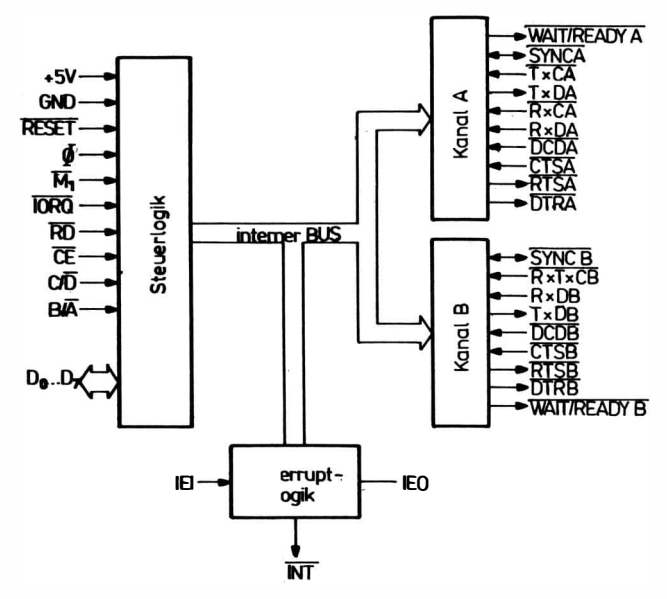

Bild 2.8 Grundstruktur des Bansteins U 856 D

### 2.4.2. Beschreibung der Anschlüsse des U856D

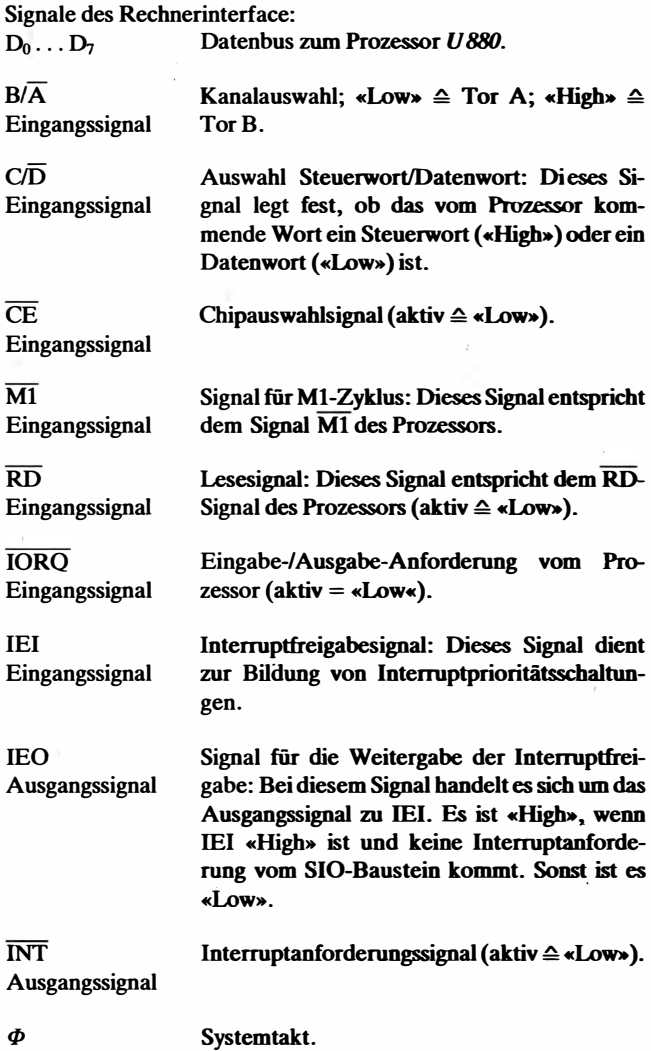

Eingangssignal

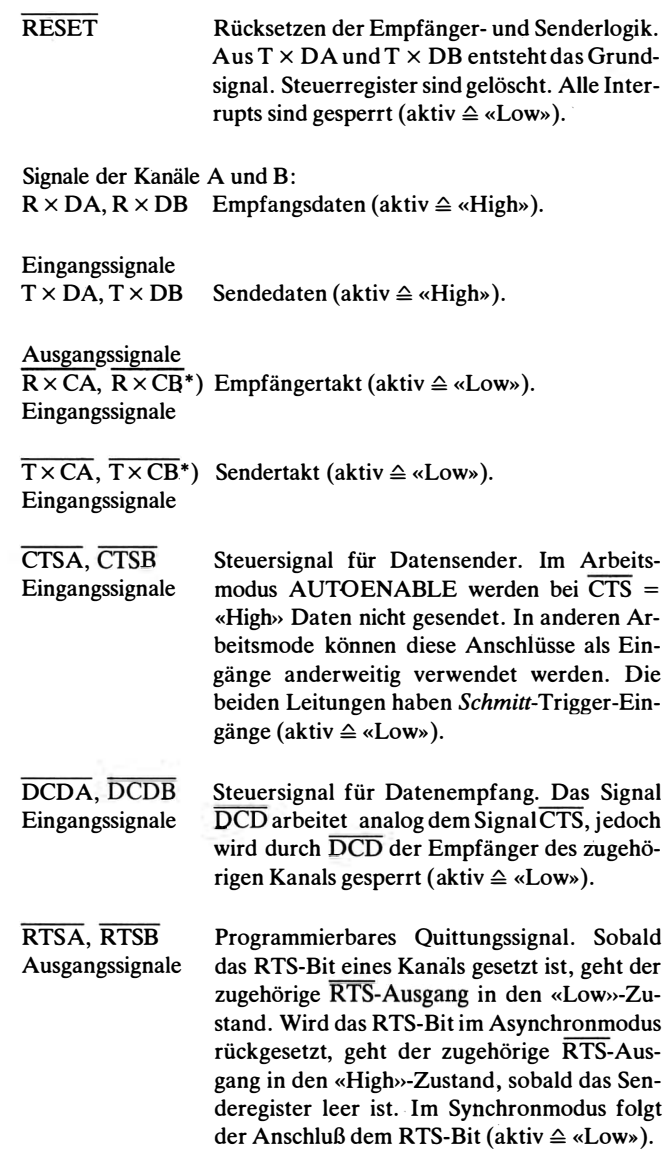

DTRA, DTRB\*) Ausgangssignale Programmierbares Quittungssignal. Der Ausgang folgt dem Wert des DTR-Bit (aktiv  $\triangle$ <<LOW>>).

SYNCA, SYNCB Synchronisationssignal (aktiv  $\triangleq$  «Low»). Bei interner Synchronisation: «Ausgang». Das Signal ist in dem Takt aktiv, in dem ein Synchronisationszeichen erkannt wird.

> Bei externer Synchronisation: «Eingang». Der Aufbau eines Zeichens beginnt mit der nach SYNC folgenden steigenden Flanke von  $\overline{R \times C}$ . Zwischen 2 aktiven SYNC-Signalen müssen mindestens 3 Takte liegen. Im Asynchronmodus sind diese Anschlüsse direkte Eingänge für das HUNT SYNC-Bit im Statusregister BRO.

### 2.4.3. Aufbau eines Kanals des U 856 D

Bild 2.9 zeigt den Aufbau eines Kanals. Zu einem Kanal gehören folgende Register:

Verschieberegister für den Empfang,

Verschieberegister für das Senden,

drei Empfangspufferregister,

Sendepufferregister,

Register für die Speicherung des SYNC-Zeichens,

acht Register für Steuerinformationen (WR<sub>0</sub> bis WR<sub>7</sub>),

drei Register für Statusinformationen (RR<sub>0</sub> bis RR<sub>2</sub>).

### Senden von seriellen Daten:

Die zu sendende Information gelangt zuerst in den Sendepuffer, anschließend kommt sie in das Verschieberegister und wird von da aus seriell über den Ausgang T x D gesendet. Die Sende-Bits erscheinen mit der fallenden Flanke von  $\overline{T \times C}$ , wobei durch den << Taktzähler Senden>> eine Untersetzung programmierbar ist.

\* Aus Gründen begrenzter Pin-Anzahl stehen für  $\overline{T \times CB}$ ,  $\overline{R \times CB}$  und  $\overline{DTRB}$  nur 2 Pins zur Verfügung. Standardversion:  $\overline{T \times CB}$  und  $\overline{R \times CB}$  gleich 1 Pin  $\overline{R \times T \times CB}$ . Sonderversion:  $\overline{T \times CB}$ ,  $\overline{R \times CB}$  2 Pins, DTRB fehlt.

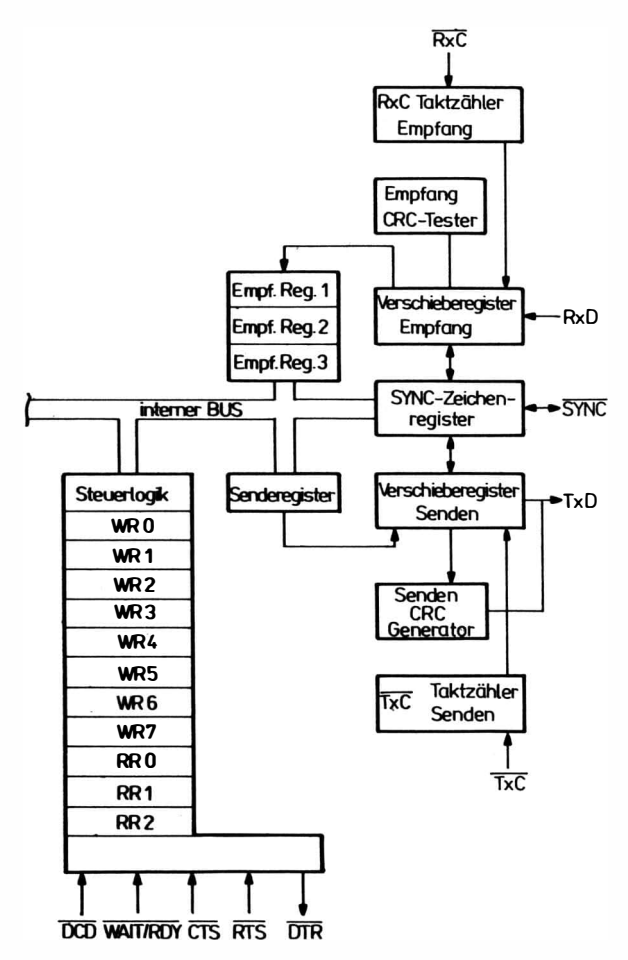

Bild 2.9 Logische Struktur eines Kanals des Bausteins  $U856D$ 

#### Empfang von seriellen Daten:

Die Daten kommen über den Eingang  $R \times D$  ins Verschieberegister und von da aus in die 3 Empfängerpuffer. Die Eingangsdaten werden mit der steigenden Flanke von  $\overline{R \times C}$  abgetastet. Durch den «Taktzähler Empfang» läßt sich eine Untersetzung des Empfangstaktes programmieren.

### Programmierung des SIO:

Die Initialisierung des SIO geschieht mit Hilfe von Steuerbytes  $(C/\overline{D})$ -Pin = «High»). Das 1. Steuerbyte nach RESET geht in das Register WRo. Das 2. Steuerbyte wird in einem WR-Register gespeichert, dessen Nummer in den Bit-Stellen  $D_2, D_1, D_0$  von WR<sub>0</sub> steht. Das nächste Steuerbyte geht wieder nach WRo, dann wieder in das durch die Bit-Stellen  $D_2, D_1, D_0$  angezeigte Register und so fort. Beim Lesen der RR-Register muß nach RESET zunächst ein Steuerbyte in das Register WRo gebracht werden, in dem die Nummer des zu lesenden RR-Registers angegeben ist.

#### 2.4.4. Arbeitsweise des SIO-Bausteins

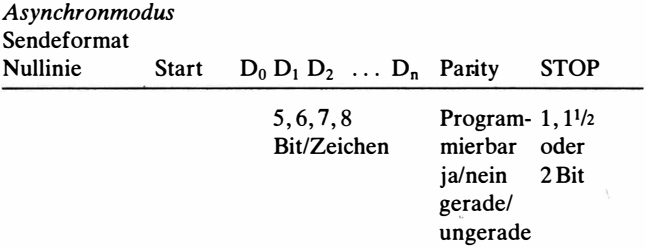

Senden

- Senden beginnt mit TRANSMIT ENABLE,

 $-$  bei AUTOENABLE muß  $\overline{CTS}$  «Low» sein,

 $-$  bei n < 8 Bit müssen vordere Bit 0 sein.

Empfang

- Empfang beginnt mit RECEIVER ENABLE,

- bei AUTOENABLE muß DCD «Low» sein.

Die empfangenen Bit werden in der Mitte einer Bit-Zeit abgeta-

stet. Ist 1/2-Bit-Zeit nach der fallenden Flanke des Eingangssignals noch Tiefpegel, so wird das als Start-Bit erkannt, und die folgenden Bit werden empfangen.

- BREAK kann durch Setzen eines Bit in einem WR-Register gesendet werden. Es entsteht <<Low>>-Pegel, solange das Bit gesetzt ist (Nullinie ist «High»-Pegel).

### Synchronmodus

Im Synchronmodus beginnt der Empfang erst nach Erkennen der Synchronisation. Vom Sender kommt entweder ein SYNC-Signal (externe Synchronisation) oder ein Synchronisationszeichen im Text (interne Synchronisation). Im Synchronmodus existiert nach RESET und RECEIVER ENABLE der HUNTMODE. In diesem Zustand werden keine Daten empfangen. Der HUNTMODE wird beendet, wenn Synchronisation eingetreten ist. Danach beginnt der Datentransfer. Ist die Synchronisation verlorengegangen, so kann der HUNTMODE gesetzt werden.

#### **Monosynchronisation**

Der Empfang beginnt, wenn das SYNC-Zeichen (8 Bit) erkannt ist. Das Vergleichszeichen steht in WR7. Bei Erkennen des SYNC-Zeichens wird der SYNC-PIN aktiv (bis zum Ende des Taktzyklus, in dem das SYNC-Zeichen erkannt wurde).

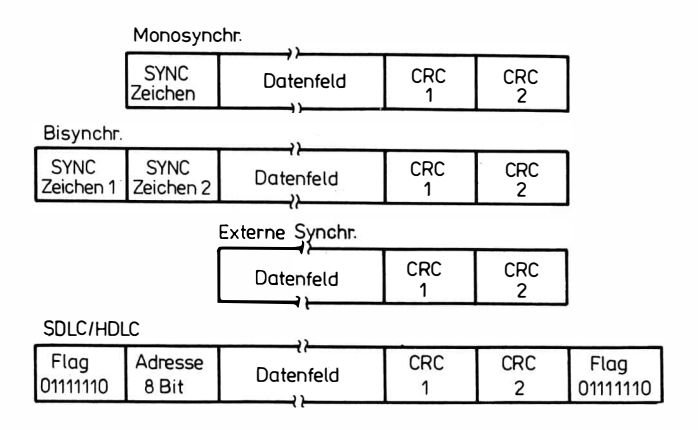

Bild 2.10 Datenformate im Synchronmodus des Bausteins U 856 D

### **Bisynchronisation**

Der Empfang beginnt, wenn ein 16-Bit-SYNC-Wort (2 aufeinanderfolgende Zeichen) erkannt ist. Die Vergleichszeichen stehen in WR6 und WR7• Bei Erkennen der SYNC-Zeichen wird der SYNC-PIN aktiv (vom Erkennen bis zum Ende des Taktzyklus, in dem sie erkannt wurden).

### Externe Synchronisation

Der Empfang beginnt mit der 1. steigenden Flanke  $\overline{R \times C}$ , nachdem SYNC (SYNC-PIN) aktiv geworden ist.

Bild 2.10 zeigt die Datenformate für die Betriebsarten des Synchronmodus.

### Synchronmodus (Zusammenfassung)

### Sender

- Mit der fallenden Flanke von  $\overline{T \times C}$  wird ein Bit gesendet.
- Grundzustand (nach RESET) ist Markierungslinie.
- Nach Modusauswahl und TRANSMIT ENABLE ist Grundzustand «Senden von Synchronisationszeichen».
- BREAK ergibt Grundpegel («Low»-Pegel)

Empfänger

- Mit der steigenden Flanke von  $\overline{R \times C}$  wird die Information abgetastet.
- Der Empfänger ist nach RESET im HUNTMODE. Er beginnt mit RECEIVER ENABLE.
- Nach Synchronisation beginnt die Datenübernahme.
- Synchronisation liegt vor, wenn
- $\bullet$  bei Monosynchronisation das Zeichen WR<sub>7</sub> erkannt ist;
- bei Bisynchronisation das 16-Bit-Wort in  $WR_6$  und  $WR_7$  erkannt ist;
- bei externer Synchronisation der SYNC-PIN von außen «LOW>> gesetzt ist.
- Abbruch des Empfangs erfolgt, wenn:
- RESET erscheint;
- Bit RECEIVER ENABLE rückgesetzt wird;
- im AUTOENABLE-Zustand  $\overline{DCD}$  «High» wird;
- der HUNTMODE gesetzt wird.

CRC-Bildung

- CRC-Berechnung beginnt 8-Bit-Zeiten, nachdem das Wort im Empfängerpuffer ist.
- $-$  CRC Codes:  $x^{16} + x^{15} + x^2 + 1$  bzw.

 $x^{16} + x^{12} + x^5 + 1$  bei SDLC.

- CRC-Berechnung läßt sich sperren und freigeben durch das Bit TRANSMIT CRC ENABLE.
- Während CRC-Sendung ist das CRC/SYNC-Bit gesetzt. Das TRANSMIT-BUFFER-EMPTY -Bit ist gesetzt.
- SYNC-Zeichen gehen nicht in CRC ein.

### 2.4.5 Interruptbildung und Statusbildung

Es gibt 4 Hauptinterruptursachen:

- 1. Es kommt zum Interrupt, wenn der Sendepuffer keine Daten mehr zum 'Senden hat. Dieser Interrupt kann durch Nullsetzen des Bit TRANS INTERRUPT ENABLE im Steuerregister WR1 gesperrt werden.
- 2. Externer Interrupt bzw. Interrupt tritt auf bei StatuswechseL Hierzu gehören 5 Ursachen, die im Statusregister RR<sub>0</sub> durch die entsprechenden Bit angezeigt werden:
	- Zustandswechsel (<<Low>>-<<High>> oder umgekehrt) am CTS-Eingang.
	- Zustandswechsel am DCD-Eingang.
	- Zustandswechsel am SYNC-Eingang { Asynchronmodus und Synchronmodus mit externer Synchronisation) bzw. am SYNC-Ausgang {Monosyncmodus und Bisyncmodus).
	- BREAK oder eine Abbruch-Bit-Folge ist erkannt worden.
	- Beginn des Sendens des CRC-Wortes.

Dieser Interrupt kann durch Nullsetzen des Bit EXT INTER-RUPT ENABLE im Steuerregister WR<sub>1</sub> gesperrt werden.

3. Je. nach eingestelltem Interruptmodus tritt ein Interrupt dann auf, wenn entweder das 1. Zeichen nach Einstellung des Interruptmodus in den Empfängerpuffer gelangt ist oder wenn mindestens 1 Zeichen im Empfängerpuffer zur Verfügung steht. Durch Nullsetzen der Bit  $D_3$  und  $D_4$  im Steuerregister WR<sub>1</sub> kann dieser Interrupt gesperrt werden.

- 4. Zum Interrupt kommt es bei einer besonderen Empfangsbedingung. Hierzu gehören 4 Ursachen, die im Statusregister RR1 durch die entsprechenden Bit angezeigt werden:
	- Paritätsfehler,
	- Empfängerpufferüberlauf,
	- Formatfehler,
	- Blockende (nur SDLC).

Wann diese Interrupt zugelassen oder gesperrt sind, hängt vom eingestellten Interruptmodus ab.

Nach jedem Interrupt wird die Hauptinterruptursache in den Interruptvektor (Steuerregister WR<sub>2</sub>) Bit 1 und 2 eingetragen, sofern das Bit STATUS AFFECTS VECTOR im Steuerregister WR<sub>1</sub> gesetzt ist.

### Interruptbildung Senden

- TRANSMIT BUFFER EMPTY (bei ASYNC):

Interr'upt tritt auf, wenn der Sendepuffer gerade leer geworden ist, d. h. , wenn keine zu sendenden Daten mehr im Sendepuffer sind. - CTS (bei ASYNC und SYNC):

Es kommt zum externen Interrupt, wenn ein Zustandswechsel ( <<LoW>>-<<High>> oder umgekehrt) am CTS-Eingang aufgetreten ist. - CRC/SYNC (bei SYNC):

Während des Sendens des CRC-Wortes ist das Bit TRANSMIT BUFFER EMPTY noch nicht gesetzt. Nachdem das CRC-Wort gesendet ist, wird das Bit TRANSMIT BUFFER EMPTY gesetzt, das wiederum einen Interrupt erzeugt. Wenn das CRC-Senden beginnt, wird das Bit SENDING CRCISYNC gesetzt und ein Statusinterrupt erzeugt.

- TRANSMIT BUFFER EMPTY (bei SYNC):

Wenn der CRC-Generator nicht arbeitet, kommt es zum Interrupt, wenn der Sendepuffer leer geworden und das 1. SYNC-Zeichen in den Sendepuffer geladen ist. Es beginnt das automatische Senden von SYNC-Zeichen (Monosynchronmodus, Bisynchronmodus).

Interrupt tritt auf, wenn der CRC-Generator arbeitet und wenn der Sendepuffer leer geworden sowie das CRC-Wort gesendet worden ist. Dann beginnt das automatische Senden von SYNC-Zeichen.

Interruptmodus 1

- RECEIVE CHARACTER AVAILABLE (bei ASYNC und SYNC):

Interrupt tritt auf, wenn das 1. Zeichen eines zu übertragenden Blockes, d. h. das 1. Zeichen nach Einstellen des Interruptmodus, im Empfängerpuffer angekommen ist.

- SYNC/HUNT (bei SYNC):

Es kommt zum externen Interrupt bei einem Zustandswechsel am SYNC-Ausgang vom Zustand <<Zeichensynchronisation erreicht» in den Zustand «Herstellen Zeichensynchronisation» und umgekehrt.

- SYNC/HUNT (bei ASYNC):

Es kommt zum Statusinterrupt, wenn ein Zustandswechsel am SYNC-Eingang aufgetreten ist.

- BREAK/ABORT (bei ASYNC):

Ein Statusinterrupt tritt auf, wenn ein Break erkannt worden ist.

- DCD (bei ASYNC und SYNC):

Es kommt zum externen Interrupt, wenn ein Zustandswechsel am DCD-Eingang aufgetreten ist.

- Besondere Empfangsbedingung:

Interrupt tritt auf bei

- Empfängerpufferüberlauf (bei ASYNC und SYNC),
- Formatfehler (bei ASYNC).

Paritätsfehler führen nicht zum Interrupt.

lnterruptmodus 2

- RECEIVE CHARACTER AVAILABLE (bei ASYNC und SYNC):

Interrupt tritt auf, wenn mindestens 1 Zeichen im Empfängerpuffer verfügbar ist. Dieser Interrupt kommt bei jedem Zeichen.

 $-$  DCD:

wie Interruptmodus 1

- SYNC/HUNT:

wie lnterruptmodus 1

- Besondere Empfangsbedingung:

Interrupt bei Paritätsfehler (bei ASYNC und SYNC).

Der Paritätsfehlerinterrupt ist mit einer Eintragung im lnterruptvektor verbunden.

### Interruptmodus 3

Wie Interruptmodus 2, jedoch verursacht der Paritätsfehlerinterrupt keine Eintragung im Interruptvektor.

### Statusbildung Senden

- TRANSMIT BUFFER EMPTY (bei ASYNC):

Das Bit wird gesetzt, wenn der Sendepuffer leer geworden ist. Es bleibt gesetzt, solange der Sendepuffer leer ist.

- TRANSMIT BUFFER EMPTY (bei SYNC):

Bei nicht arbeitendem CRC-Generator wird das Bit gesetzt, wenn der Sendepuffer leer geworden ist, d. h., wenn keine zu sendenden Zeichen mehr im Sendepuffer sind. Es wird mit dem automatischen Senden von SYNC-Zcichen begonnen (Monosyncmodus, Bisyncmodus). Das Bit ist gesetzt, solange der Sendepuffer leer ist, d. h. , solange er keine Daten zum Senden hat.

Bei arbeitendem CRC-Generator wird das Bit gesetzt, wenn der Sendepuffer leer geworden und das CRC-Wort gesendet worden ist. Es beginnt das automatische Senden von SYNC-Zeichen.

- (Monosyncmodus, Bisyncmodus). Wenn man den CRC-Generator nicht abschaltet, so wird über die SYNC-Zeichen ein neues Wort berechnet. Das Bit bleibt so lange gesetzt, bis der Sendepuffer leer ist, d. h., solange er keine Daten zum Senden hat.

- CTS (bei ASYNC und SYNC):

Das Bit wird gesetzt entsprechend dem Zustand des CTS-Eingangs zum Zeitpunkt des letzten Wechsels eines der 5 Status DCD, CTS, SYNC/HUNT, BREAK/ABORT oder SENDING CRC/SYNC. - ALL SENT (bei ASYNC):

Das Bit wird gesetzt, wenn alle Bit des Schieberegisters den Sender verlassen haben. Es verursacht keinen Interrupt.

- CRC/SYNC (bei SYNC):

Das Bit wird gesetzt, wenn, nachdem der Sendepuffer leer geworden ist, mit dem Senden des CRC-Wortes begonnen wird. Nach dem Senden des CRC-Wortes wird das Bit TRANSMIT BUFFER EMFTY gesetzt und mit dem Senden von SYNC-Zeichen begonnen (Monosyncmodus, Bisyncmodus). Das Bit bleibt so lange ge setzt, bis es durch das Kommando «RESET CRC/SYNC», «RE-SET EXTERNAL/STATUS INTERRUPT» oder «CHANNEL RESET» zurückgesetzt wird. Voraussetzung für diese Statusanzeige ist, daß der CRC-Generator arbeitet.
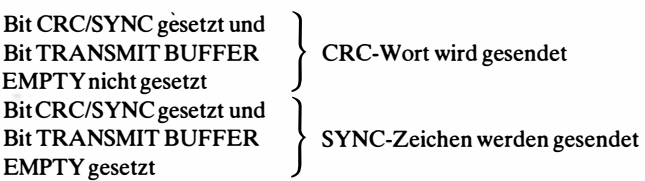

### Statusbildung Empfang

- RECEIVER CHARACTER AVAILABLE (ASYNC und SYNC):

Das Bit ist so lange gesetzt, wie mindestens 1 Zeichen im Empfängerpuffer verfügbar ist.

- DCD (ASYNC und SYNC):

Das Bit wird entsprechend dem Zustand des DCD-Signals zum Zeitpunkt des letzten Wechsels eines der 5 Status DCD, CTS, SYNCIHUNT, BREAK/ABORT oder CSC/SYNC gesetzt.

- SYNC/Hunt (ASYNC):

Das Bit wird entsprechend dem Zustand am SYNC-Eingang zum Zeitpunkt des letzten Wechsels eines der 5 Status DCD, CTS, SYNC/HUNT, BREAK/ABORT oder CRC/SYNC gesetzt.

- SYNC/HUNT (SYNC):

Das Bit wird gesetzt, wenn durch Setzen des Bit ENTER HUNT-MODE der Zustand <<Herstellen Zeichensynchronisation>> eingestellt wird. Es wird rückgesetzt, wenn die Zeichensynchronisation erreicht ist, und bleibt rückgesetzt, auch wenn die Zeichensynchronisation abbricht, bis zum erneuten Setzen des Bit ENTER HUNTMODE. Bei abgeschaltetem Empfänger oder nach einem CHANNEL-RESET-Kommando ist dieses Bit gesetzt.

- INTERRUPT PENDING (ASYNC und SYNC):

Dieses Bit wird gesetzt, wenn,irgendeine Interruptbedingung im gesamten SIO vorhanden ist. Es existiert nur im Kanal A.

- Besondere Empfangsbedingungen:

• Empfängerüberlauf (ASYNC und SYNC): Das Bit ist gesetzt bei Empfängerpufferüberlauf. Danach bleibt es so lange gesetzt, bis es durch das Kommando ERROR RESET rückgesetzt wird.

• Format- oder CRC-Fehler (SYNC): Das Bit zeigt das Vergleichsergebnis der CRC-Prüfung an.

• Format- oder CRC-Fehler (ASYNC): Das Bit wird gesetzt, wenn ein Formatfehler aufgetreten ist. Es wird nicht blockiert (bleibt für das Zeichen gesetzt, das den Fehler ausgelöst hat).

• Paritätsfehl�r (ASYNC und SYNC): Dieses Bit wird gesetzt, wenn ein Paritätsfehler aufgetreten ist. Danach bleibt es so lange gesetzt, bis das Kommando ERROR RESET dieses Bit wieder rücksetzt.

- BREAK/ABORT (ASYNC):

Das Bit wird gesetzt, wenn ein Break erkannt worden ist. Erst wenn dieser BREAK-Zustand nicht mehr besteht, kann dieses Bit durch das Kommando RESET EXTERNAUSTATUS INTER-RUFT rückgesetzt werden.

## 2.4.6. Beschreibung der Bit-Stellen der Steuerregister WR<sub>0</sub> bis WR, und der Statusregister  $RR_0$  bis  $RR_2$  (s. Bild 2.11)

- $WR_0:$ <br> $D_0 \ldots D_2$ Nr. des nächsten zu ladenden oder zu lesenden Registers.
- $D_3 \ldots D_5$ RESET-Kommandos

SEND ABORT (nur SDLC). Es wird eine Folge von 8 bis 13 «1» gesendet.

RESET EXT STATUS INT löscht die im RR<sub>0</sub> bei Statusinterrupt eingetragenen Bit.

CHANNEL RESET führt zum Rücksetzen eines Kanals. Alle Steuer- und Statusregister sind gelöscht. RESET R × INT ON FIRST CHAR. Nach Erscheinen eines Interrupt im Interruptmodus 1 muß durch RESET  $R \times INT$  ON FIRST CHAR der Kanal für weitere Interrupt freigegeben werden. RESET  $T \times INT$  PENDING. Im Interruptmodus 2 erscheint bei leerem Sendepuffer ein Interrupt. Dieses Kommando verhindert, daß dieser Interrupt mehrmals kommt. Nach dem Kommando tritt so lange kein Interrupt auf, bis wieder ein Zeichen in den Sendepuffer gekommen ist. ERROR RESET veranlaßt das Rücksetzen der Fehler-Bit (Parität und Empfängerüberlauf) in  $RR_1$ .

RETURN FROM INT erzeugt einen RETI-Befehl auf dem Datenbus.

setzt die CRC-Logik zurück.  $D_6 \ldots D_7$ 

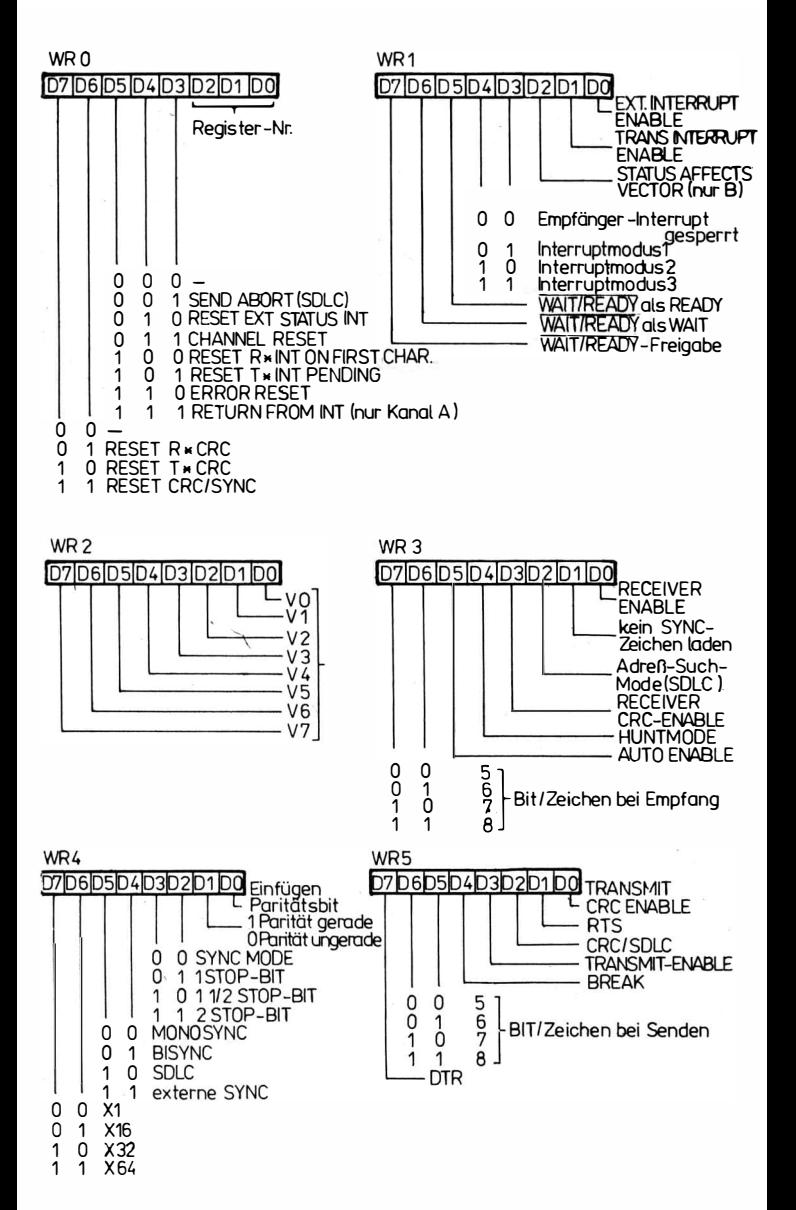

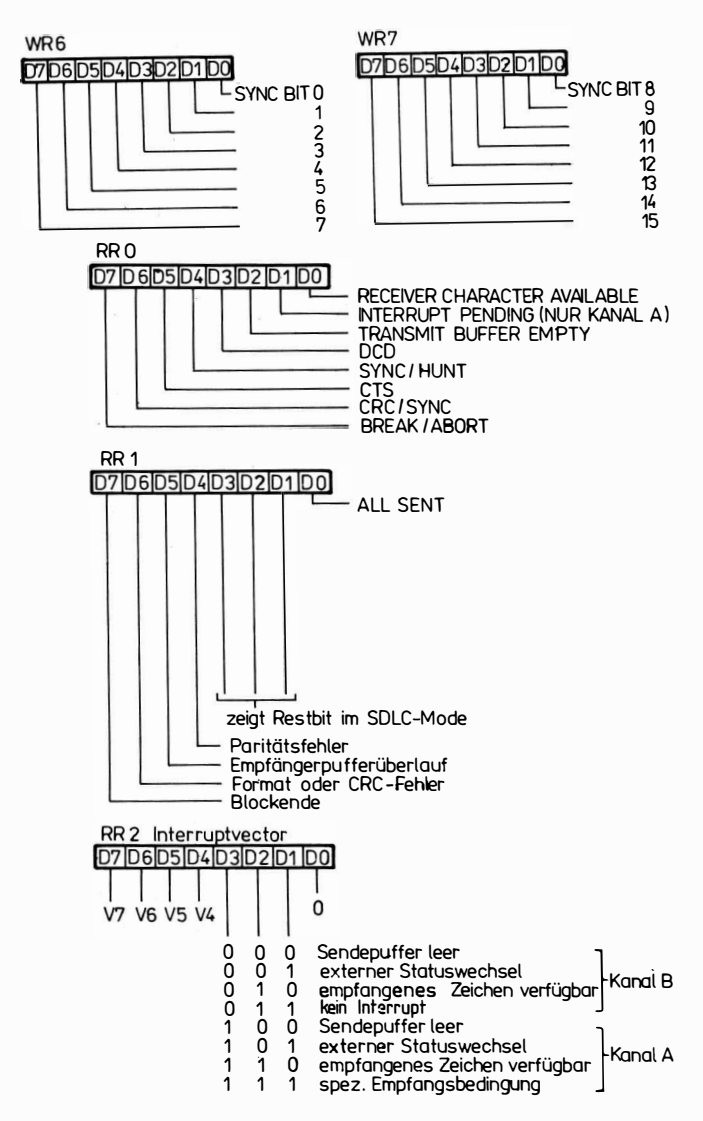

Bild 2.11 Bedeutung der Bitstellen der Steuerregister WR<sub>0</sub> bis WR<sub>7</sub> und der Statusregister  $RR_0$  bis  $RR_2$  im Baustein  $U 856 D$ 

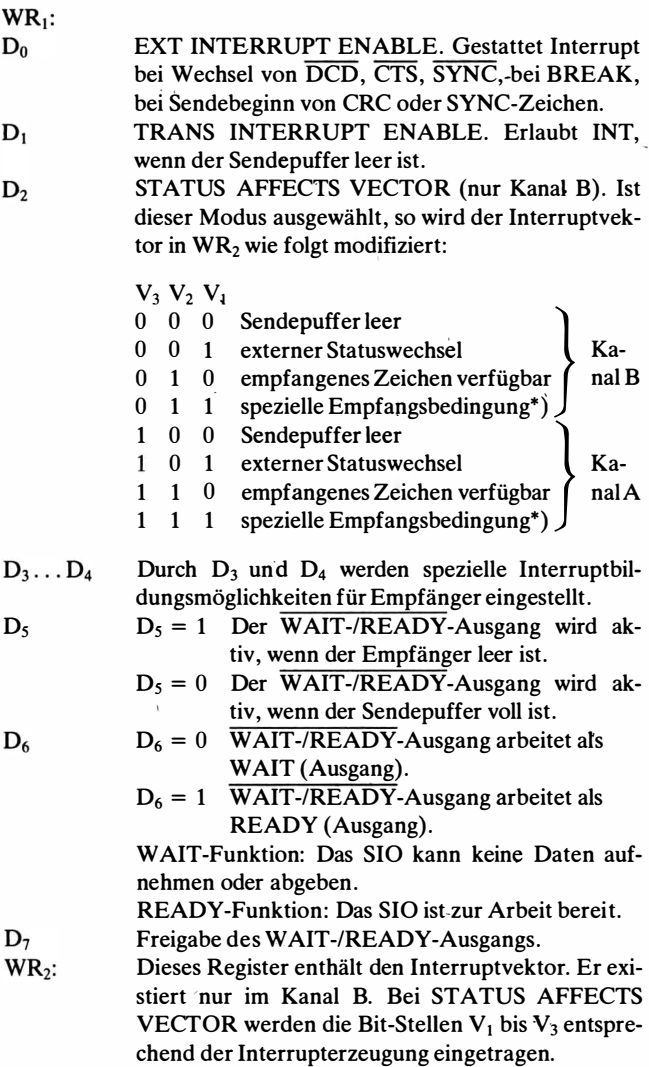

') spezielle Empfangsbedingung: Paritälsfehler, Empfängerüberlauf, CRC-/Fonnal· Fehler, Blockende (SDLC)

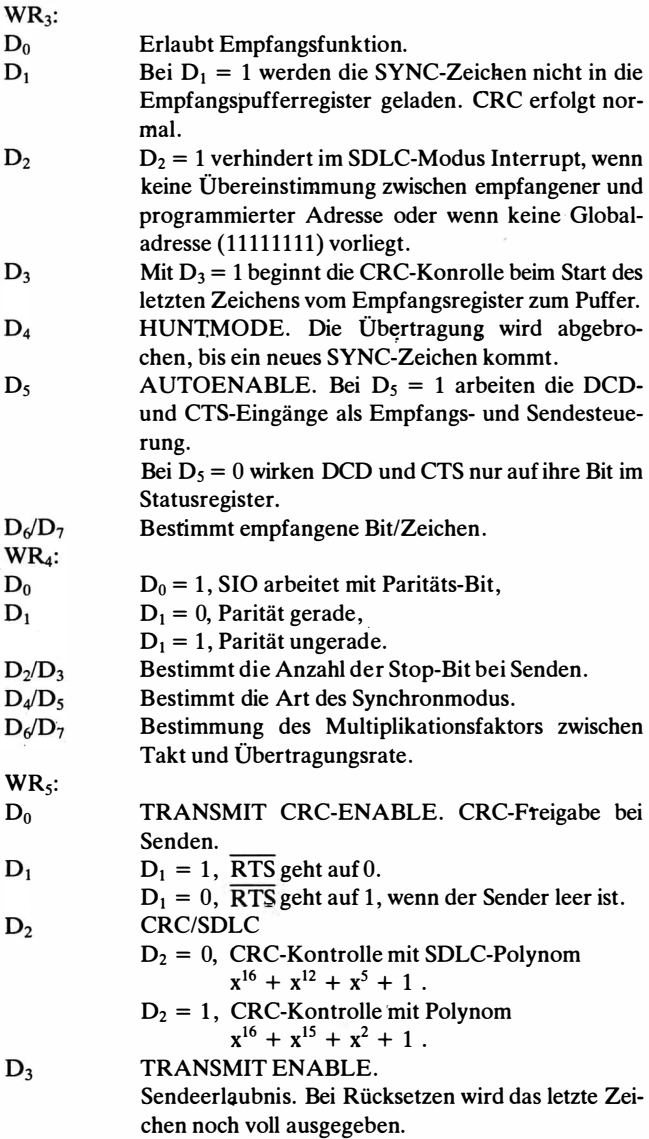

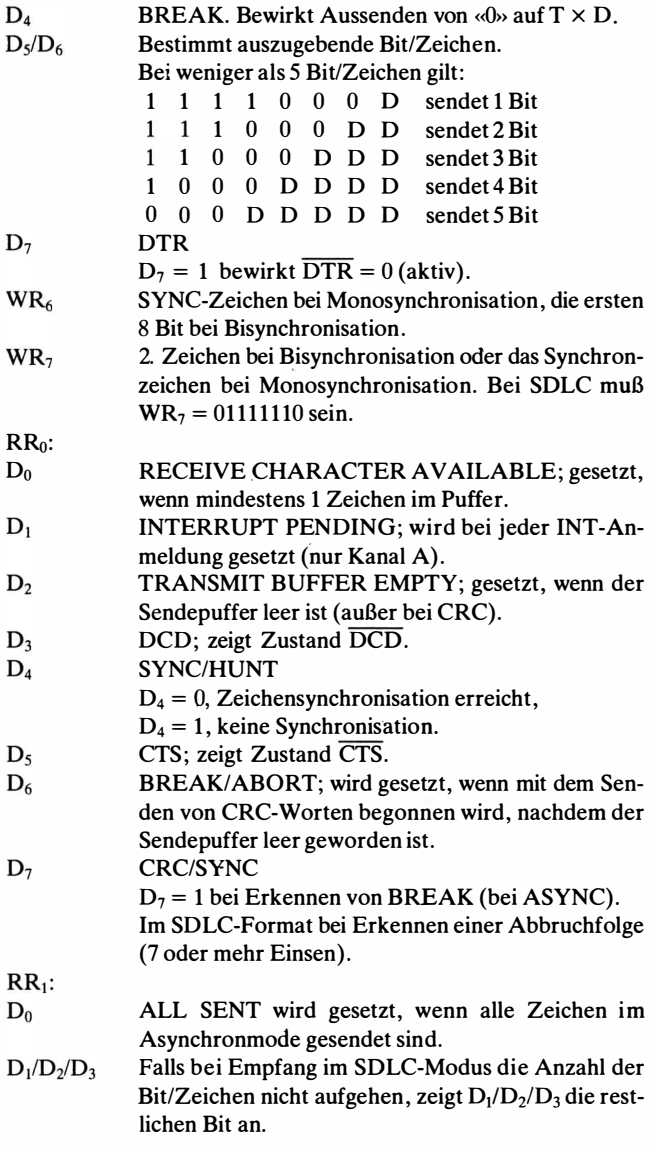

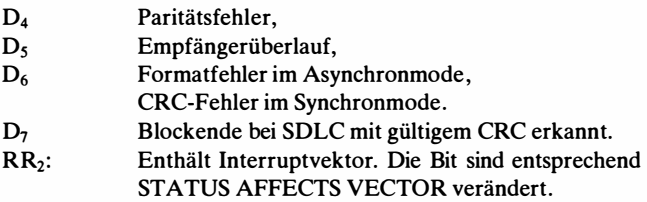

# 2.5. DMA-Steuerbaustein U880 - DMA

## 2.5.1. Funktion und Struktur des OMA-Bausteins

Der OMA-Baustein dient zur Steuerung der Übertragung von Daten von einer Funktionseinheit des Mikrorechners zu einer anderen. Als Funktionseinheiten können dabei periphere Einheiten oder der Arbeitsspeicher auftreten. Damit ist es möglich, mit Hilfe des DMA folgende Datenübertragungen durchzuführen:

- von einer peripheren Einheit zu einer anderen,
- von einem Bereich im Arbeitsspeicher zu einem anderen,
- von einer peripheren Einheit zum Arbeitsspeicher,
- vom Arbeitsspeicher zu einer peripheren Einheit.

Die Übertragung geschieht blockweise. Die Übertragungsgeschwindigkeit beträgt bis zu 1 ,25 Megabyte/s.

Bild 2.12 zeigt die Grund\_struktur des OMA-Bausteins. Der Baustein hat folgende Funktionseinheiten, die über einen internen Bus gekoppelt sind:

- 1 Interface mit Steuerung zum Systembus des Mikrorechners,
- 2 Tore; sie werden mit A und B gekennzeichnet.

Jedes dieser Tore kann die Steuerung einer Funktionseinheit (peri . phere Einheit oder Arbeitsspeicher) übernehmen. Es kann zum Lesen und zum Einschreiben benutzt werden.

- 1 Steuerlogik mit einem Registersatz,
- 1 Interrupt- und Bussteuerung.

Der OMA-Baustein hat folgende Register:

Steuerregister

Dieses Register enthält die notwendigen Steuerinformationen.

Zeitablaufregister

In diesem Register ist die Steuerinformation für die Art und Weise der Zyklehsteuerung enthalten.

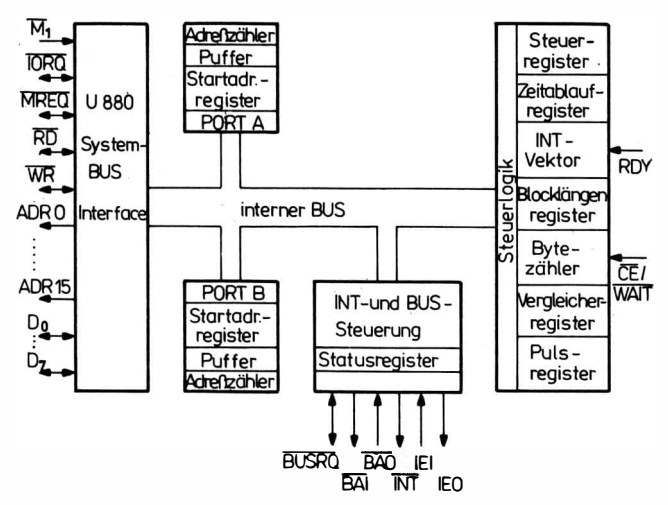

Bild 2.12 Grundstruktur des Bausteins  $U880 - DMA$ 

Interruptvektorregister

Dieses Register enthält den Interruptvektor.

Blocklängenregister

Dieses Register enthält die gesamte zu suchende oder zu übertragende Blocklänge.

Bytezähler

Die gelesenen Bytes werden im Bytezähler gezählt. Bei Übereinstimmung mit dem Blocklängenregister wird ein Bit im Statusregister gesetzt.

Vergleichsregister

Es enthält ein Byte, nach dem beim Suchvorgang gesucht wird.

Maskenregister

Dieses Register enthält eine Maske. Ein Vergleich eines Bit zwischen gelesenem Byte und Vergleichsbyte findet statt, wenn im Maskenregister an der entsprechenden Stelle eine «0» steht.

Startadreßregister für Tor A und B

Sie enthalten die Startadressen {16 Bit) für die beiden Tore. Bei E/ A-Operationen sind es nur 8 Bit.

Adreßzähler für Tor A und B

biese Zähler enthalten die laufenden Adressen der beiden Tore {16 Bit).

Pulssteuerregister

Sobald die im Pulssteuerregister angegebene Anzahl Byte. abgearbeitet ist, wird am Ausgang INT ein Impuls ausgegeben. Die CPU reagiert nicht, da durch BUSRQ der OMA aktiviert ist. Statusregister

Dieses Register enthält die gesammelte Statusinformation.

## 2.5.2. Beschreibung der Anschlüsse des OMA-Bausteins

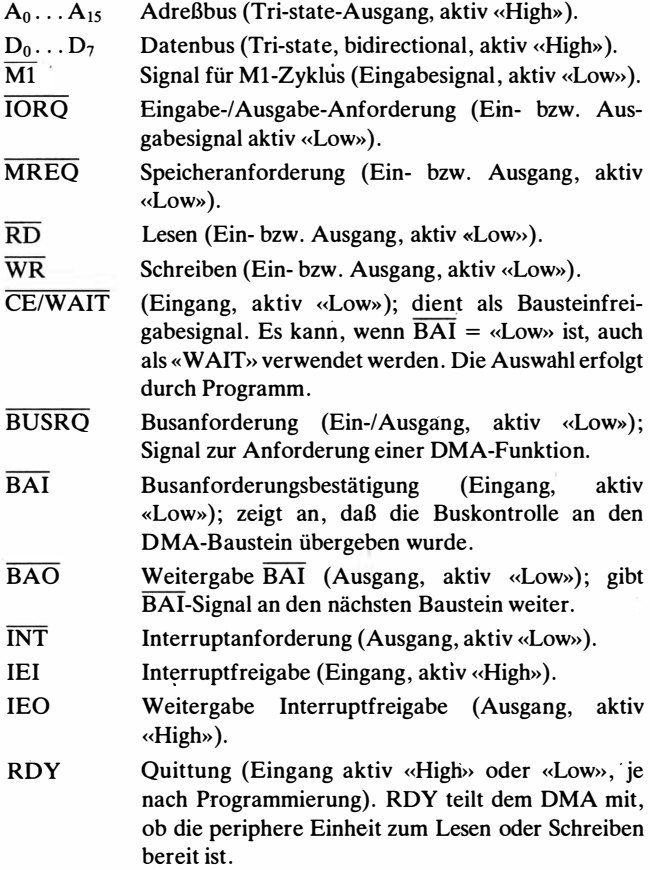

### 2.5.3. Arbeitsweise des OMA-Bausteins

### Busanforderung

Wenn RDY aktiv ist, erzeugt die DMA das Signal BUSRQ. Die CPU aktiviert danach BUSAK. Mit BUSAK muß BAI aktiv werden. Nach BAI beginnt mit der nächsten Taktflanke von Tl ein OMA-Zyklus. Nach der Busanforderung läuft die eingestellte Betriebsart ab.

### Betriebsarten

Alle Betriebsarten können in den Funktionsarten Übertragung, Suchen, Übertragung und Suchen laufen. Es gibt folgende Be . triebsarten:

Blockweise Die Übertragung ist abgeschlossen, wenn der Block . übertragen oder das gesuchte Byte gefunden ist (unabhängig von RDY).

. Andauernd (hurst) Die Blockübertragung arbeitet nur, wenn RDY aktiv ist.

Transparent Die OMA-Operation wird während der Refresh-Zyklen ausgeführt.

Byteweise Die CPU übernimmt die Buskontrolle nach jeder Einzelbyteoperation.

### **Blockübertragung**

Bei Speicherzugriff steuert die OMA einen Speicherlesezyklus und speichert das Byte im Lesetor. Danach erfolgen bei «Übertragung» die Übergabe zum Schreibtor und ein Speicherschreibzyklus. Bei <<Suchen>> kommt es zum Vergleich mit dem Byte im Vergleicherregister, und bei Gleichheit wird ein Status-Bit gesetzt. Adreß- und Bytezähler werden dabei erhöht. Bei Ein-/Ausgabe laufen Einbzw. Ausgabezyklen ab. Die Zyklenlänge läßt sich programmieren, jedoch muß die Mindestlänge analog den CPU-Zyklen eingehalten werden. Durch die Verlängerung spart man eine zusätzliche WAIT-Logik. Nach RESET arbeiten die Zyklen analog den CPU-Zyklen.

Die Busfreigabe geschieht bei «Übertragung» nur am Blockende, bei «Suchen» bei Gleichheit oder am Blockende. Bei Gleichheit wird vor der Busfreigabe noch eine Byte-Operation ausgeführt.

### Andauernde Übertragung

Der Ablauf in dieser Betriebsart unterscheidet sich von der <<Blockübertragung» dadurch, daß es während RDY = <<0» zu einer Busfreigabe kommt.

### Byteweise Übertragung

Die Busfreigabe ist unabhängig von RDY nach jedem Lesezyklus bei «Suchen» und nach jedem Schreibzyklus bei «Übertragen». Nachdem BUSRQ inaktiv ist, kann ein erneutes BUSRQ erst kommen, wenn vorher BAI inaktiv geworden ist.

### Programmierung des OMA (Initialisierung)

Das Einstellen der Funktion des DMA geschieht durch eine Reihe Steuerbytes, mit deren Hilfe die einzelnen Register gefüllt werden. Die unterschiedlichen Steuerbytes sind durch die Bit-Stellen  $D_0$ ,  $D_1$  und  $D_7$  gekennzeichnet. Die Steuerbytes werden in Steuerregister gespeichert. Sie werden 1A, 1B, 2A, 2B, 2C, 2D genannt.

## Kennzeichnung der Steuerbytes:

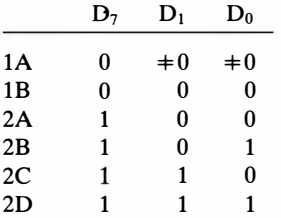

### Übersicht über die Steuerbytes

Steuerbyte 1A

 $D_7$  0<br> $D_6$  B  $D_6$  Blocklänge, «High»-Byte folgt<br> $D_5$  Blocklänge, «Low»-Byte folgt Blocklänge, «Low»-Byte folgt  $D_4$  Adresse A, «High»-Byte folgt D3 Adresse A, <<Low>>-Byte folgt  $D_2$  0 B  $\rightarrow$  A; 1 A  $\rightarrow$  B<br>D<sub>1</sub> 0  $\left\{$  0  $\right\}$  T  $\begin{pmatrix} D_1 & 0 \\ D_0 & 0 \end{pmatrix}$  -;  $\begin{pmatrix} 0 \\ 1 \end{pmatrix}$  Transfer;  $\begin{pmatrix} 1 \\ 0 \end{pmatrix}$  Suche;  $\begin{array}{c} 1 \\ 1 \end{array}$  Suche + Steuerbyte 1B

 $D_7$  0<br> $D_6$  Z Zeitablaufbyte folgt  $D_5$  Toradresse ist fest D<sub>4</sub> 0 Toradresse wird decrementiert 1 Toradresse wird incrementiert  $\begin{cases} B = \text{Specificance: } \begin{pmatrix} 0 \\ 1 \end{pmatrix} \end{cases}$  A = Speicher;  $\begin{pmatrix} 1 \\ 0 \end{pmatrix}$  B = E/A;  $D_3$  $\begin{matrix} 0 \\ 0 \end{matrix}$  $D<sub>2</sub>$  $\frac{1}{1}$  $A = E/A$  $D_1$ 0  $D_0$ 0

**Zeitablaufbyte** 

 $D_7$  0 = WR-Ende  $\frac{1}{2}$  Zyklus früher

 $D_6$  0 =  $\overline{RD}$ -Ende <sup>1</sup>/2 Zyklus früher

- $D_5$  frei<br> $D_4$  frei
- $D_4$

```
D_3 0 = \overline{\text{MREG}}-Ende <sup>1</sup>/2 Zyklus früher
```

```
D_2 0 = \overline{IORQ}-Ende <sup>1</sup>/2 Zyklus früher<br>
D_1 0 | Zykluslänge 0 | Zykluslänge
D_1 0 D_0 Zykluslänge 0 D_0 Zykluslänge 1 D_0 0 D_1 = 4;
        0 \int = 4;Bei <<Übertragung» muß das Zeitablaufbyte zweimal folgen, erst
```
für Tor A, dann für Tor B.

Steuerbyte 2A

- $D_7$  1<br> $D_6$  E DMA-Freigabe
- 
- $D_5$  Interruptfreigabe<br>D<sub>4</sub> Vergleichsbyte fo Vergleichsbyte folgt
- D3 Maskenbyte folgt
- D<sub>2</sub> Stop bei Vergleich
- $D_1$  0
- $D_0$  0

Steuerbyte 2B

 $D_7$  1

```
\left\{\n\begin{array}{ccc}\nD_6 \\
D_6\n\end{array}\n\right\}\n\begin{array}{ccc}\nB_6 \\
\text{trebsart;} & 0\n\end{array}\n\right\}\n\text{byte-} & 0\n\left\{\n\begin{array}{ccc}\nblock- & 1 \\
b\n\end{array}\n\right\}\n\text{burst} & 1\n\left\{\n\begin{array}{ccc}\n1 \\
-1\n\end{array}\n\right\}Interruptsteuerbyte folgt 
D_4
```
- D<sub>3</sub> Adresse B, «High»-Byte folgt D<sub>2</sub> Adresse B, «Low»-Byte folgt  $D_1$  0
- $D_0$  1

Interruptsteuerbyte

- $D_7$  frei
- $D_6$  Interrupt vor BUSRQ<br>D<sub>5</sub> Status verändert Interr
- Status verändert Interruptvektor
- $D_4$  Interruptvektor folgt
- D3 Pulszählerbyte folgt
- D2 Pulse werden erzeugt
- $D_1$  Interrupt bei Blockende<br>  $D_0$  Interrupt bei Gleichheit
- Interrupt bei Gleichheit

Interruptvektor

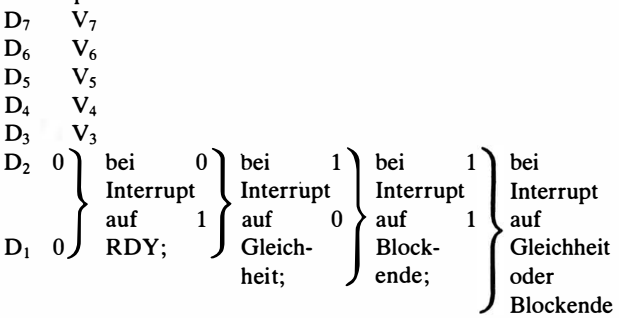

```
D_0 0
```
Steuerregister 2C

- $D_7$  1
- $D_6$  frei<br> $D_5$  0 St
- 0 Stop bei Blockende; 1 wiederholen bei Blockende
- $D_4$  0  $\overline{\text{CE}}$  nur; 1  $\overline{\text{CE}}$ /WAIT<br>  $D_3$  0 RDY aktiv «Low»; 1 R
- 0 RDY aktiv «Low»; 1 RDY aktiv «High»
- $D_2$  frei<br> $D_1$  frei
- frei
- $D_0$  0

Steuerregister 20

 $|D_7|D_6|D_5|D_4|D_3|D_2|D_1|D_0|$ 

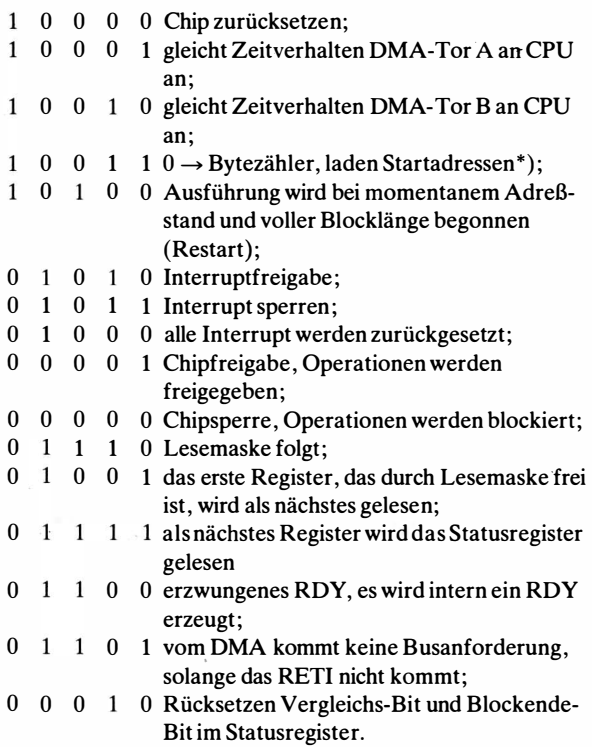

Statusregister

- $D_7$  frei<br> $D_6$  frei
- $D_6$  frei
- $D_5$  Blockende-Bit,  $0 =$  Blockende
- $D_4$  Vergleichs-Bit, 0 = Vergleich<br>D<sub>3</sub> 0 INT-Pending
- 0 INT-Pending

\* Bekommt der betreffende Kanal eine Festadresse, so ist das Laden der Startadresse (für Festadresse) nur möglich, wenn dieser Kanal als. Eingabekanal definiert ist.

- $D_2$  frei<br> $D_1$  0 RI
- $0$  RDY = aktiv
- $D_0$  O DMA-Zyklus nicht erschienen 1 OMA-Zyklus ist erschienen

Lesen der DMA -Register

Folgende OMA-Register können sequentiell in der aufgezählten Reihenfolge gelesen werden:

Statusregister,

Bytezähler niederwertiger Teil,

Bytezähler höherwertiger Teil,

Adresse A niederwertiger Teil,

Adresse A höherwertiger Teil,

Adresse B niederwertiger Teil,

Adr�sse B höherwertiger Teil.

Das Weiterschalten von Register zu Register geschieht intern. Soll ein Register nicht gelesen werden, so kann es durch Setzen von «0» an der entsprechenden Stelle der Lesemaske übersprungen werden. Nach RESET und Lesen Statusregister weist der interne Zeiger immer auf das Statusregister.

Lesemaske:

 $D<sub>7</sub>$ 

- $D<sub>6</sub>$ Adresse B HWT
- $D_5$ Adresse B NWT
- $D_4$ Adresse A HWT
- $D<sub>3</sub>$ Adresse A NWT
- $D<sub>2</sub>$ Bytezähler HWT
- $D<sub>1</sub>$ Bytezähler NWT
- $D_0$ Statusregister

## 2.5.4. Beispiel zum DMA-Baustein

Ein OMA-Baustein soll die Ausgabe eines Datenblocks aus dem Speicher auf einen über ein PIO angeschlossenen Drucker steuern. Bild 2.13 zeigt die notwendigen Verbindungen zwischen U 880, PIO und DMA. Der Drucker ist am Kanal A des PIO angeschlossen und arbeitet im Hand-shake-Betrieb mit den Signalen ARDY und ASTB, Kanal A des PIO wird in die Betriebsart «Ausgabe» in-

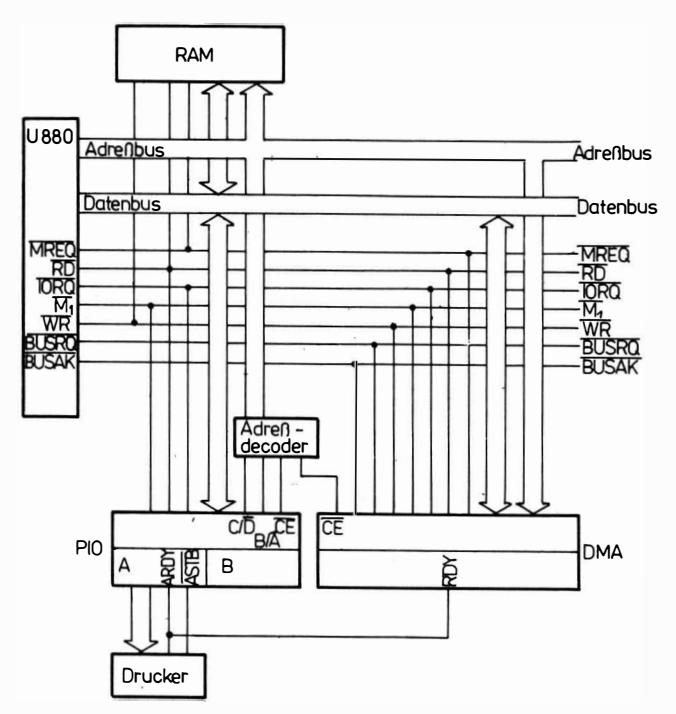

Bild 2.13 Anschluß eines DMA-Bausteins an den Systembus U 880

itialisiert. lnterrupts werden gesperrt. Der DMA wird in die Betriebsart «Byteweise» und in die Funktionsart «Übertragung» initialisiert. Kanal A soll den Speicher, Kanal B das PIO steuern. Solange am PIO das Signal ARDY aktiv ist (Daten sind nicht vom Drucker abgeholt), soll der DMA den Bus freigeben. Dazu wird ARDY mit RDY des DMA verbunden und für RDY aktiv «Low» festgelegt. Durch den Adreßdecoder sollen folgende Adressen festgelegt werden:

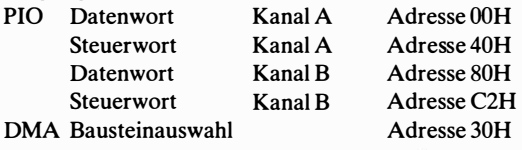

Zur Initialisierung der Übertragung vom Speicher zum Drucker, müssen folgende Bit-Muster von der CPU *U880* ausgegeben werden:

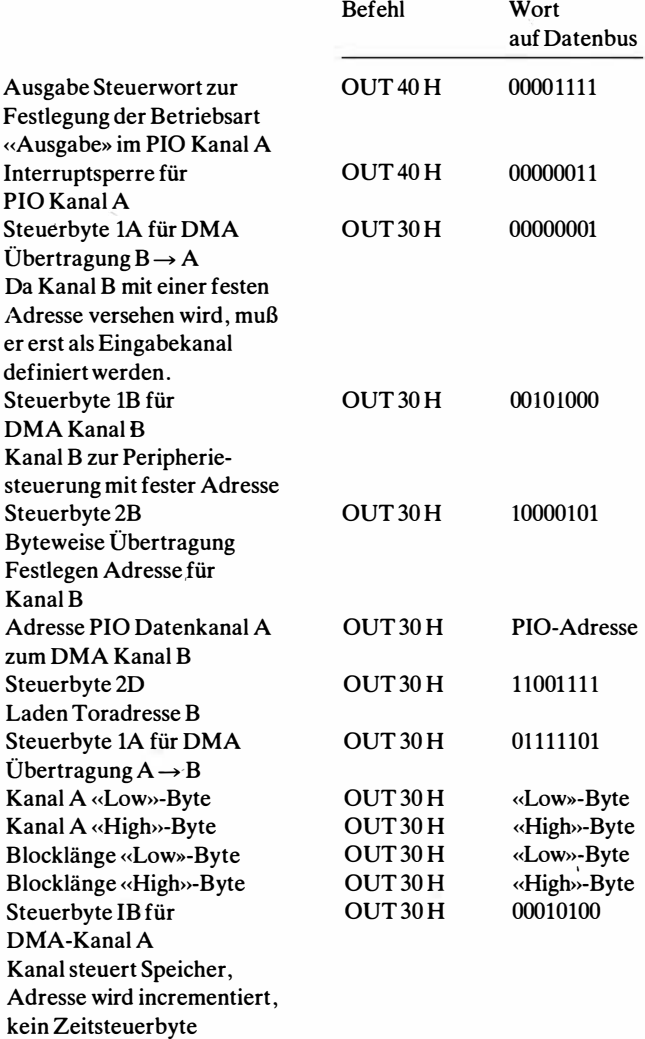

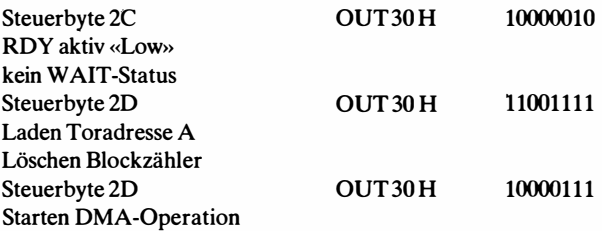

## 2.6. Serieller Ein-/Ausgabeschaltkreis 8251

## 2.6.1. Funktionen des 8251

Ein neben dem SIO häufig verwendeter Baus von paralleler in serielle Information und umge kreis 8251 (USART = Universal Synchron  $A$ Iransmitter). Er hat nicht so viele Möglichkeit< stein, ist aber für viele Anwendungsfälle ausre den Anschluß peripherer Geräte über serielle dem 825J lassen sich folgende Betriebsarten re

## **Asynchron**

- 5 bis 8 Zeichen
- Taktuntersetzung  $\times 1$ ,  $\times 16$  oder  $\times 64$
- Erzeugung BREAK
- $\bullet$  1,  $1\frac{1}{2}$  oder 2 Stopbits

### Synchron

- Sbis 8 Zeichen
- 1 oder 2 Synchronisationszeichen
- externe Synchronisation

(jedoch kein SDLC und keine CRC-Prüfung)

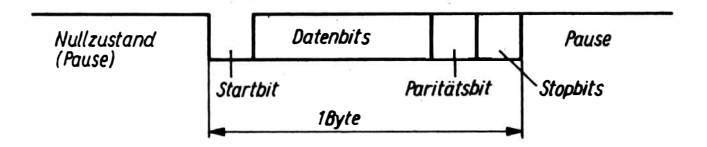

#### Bild 2.14 Asynchrones Datenprotokoll

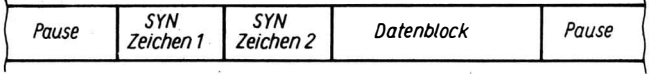

- Es sind ein- oder zwei Synchronisafionszeichen möglich

- in der Pause werden die Synchronisationszeichen übertragen

- Es existiert nur 1 Kanal für serielle Sende- und Empfangsdaten

Bild 2.15 Synchrones Datenprotokoll

### 2.6.2. Anschlußbelegung

Beschreibung der Anschlüsse

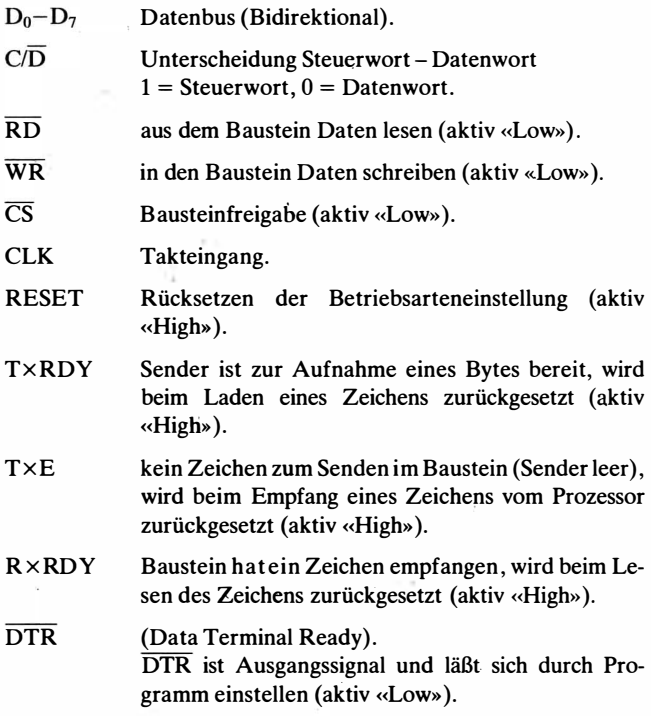

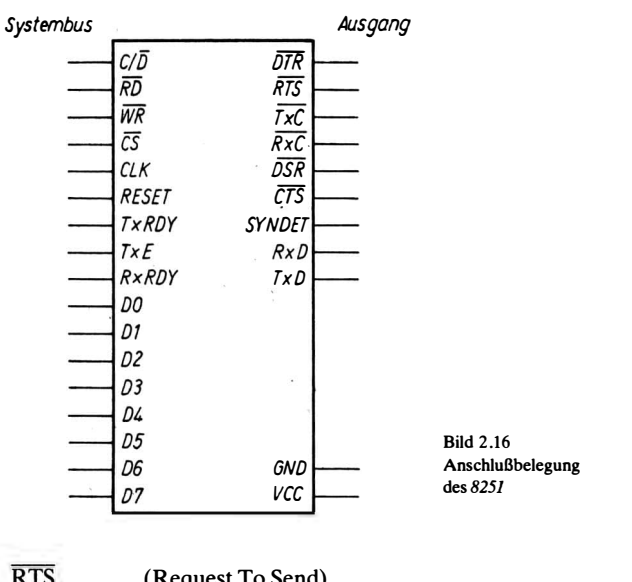

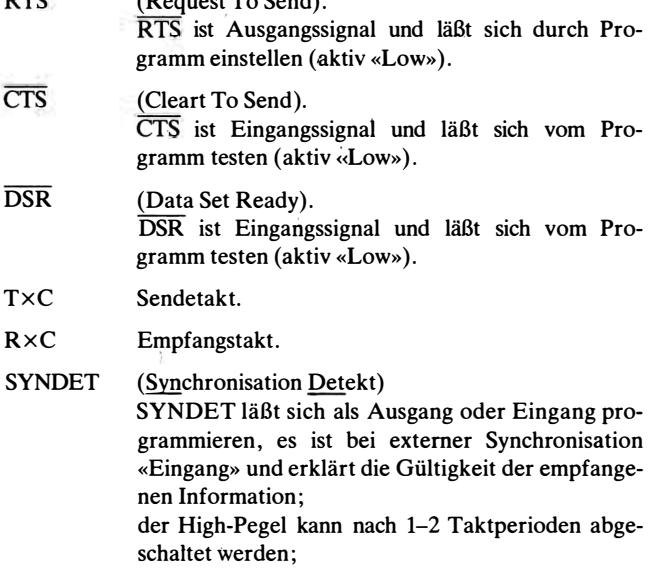

bei interner Synchronisation ist es Ausgang, nach Erkennen des Synchronisationszeichens wird SYN-DET «High» und nach Zustandslesen «Low» (aktiv <<High>>).

- RxD Empfangseingang.
- $T \times D$ Sendeausgang.

#### 2.6.3. Logische Struktur des Bausteines 8251

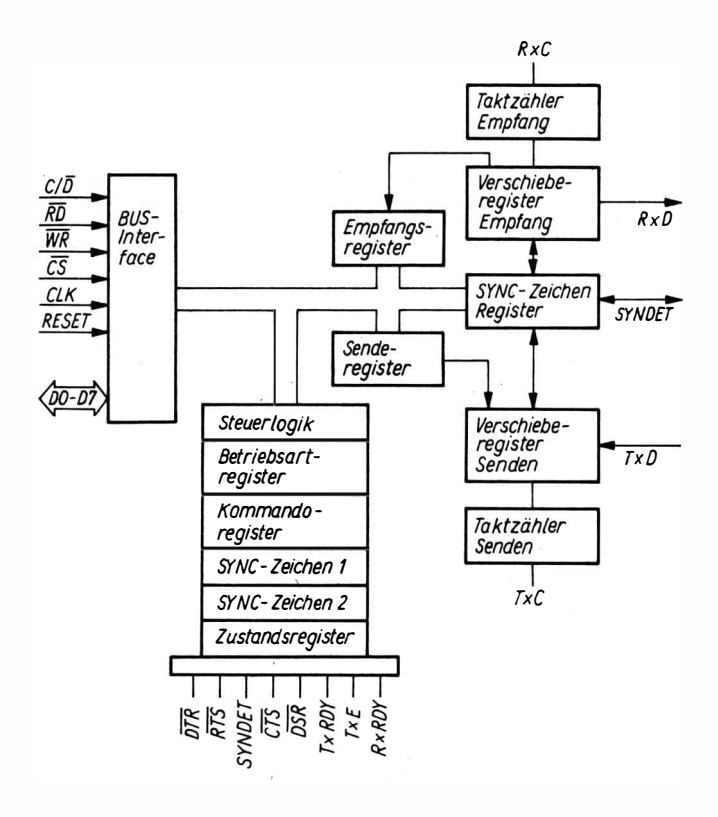

Bild 2.17 Logische Struktur des 825/

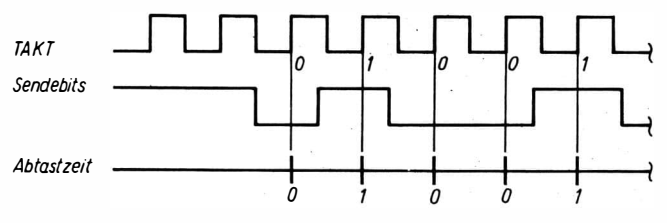

Bild 2.1X Senden und Empfangen von Bits im 8251

### 2.6.4. Arbeitsweise

Das Senden eines Bits erfolgt mit der H/L-Flanke von T×D. Mit der UH-Flanke von RxC werden Empfangsleitungen getestet.

Für Kurzschlußbetrieb (Sender mit Empfänger verbunden und TxC mit RxC verbunden) würde sich Bild 2.18 zum Senden und Empfangen eines Bit-Musters ergeben.

Im Asynchronbetrieb wird ein Datenprotokoll nach Bild 2.14 erzeugt. Zum Senden und Empfangen läßt sich eine Untersetzung x 16 oder x 64 programmieren. Damit wird nur jeder 16. oder 64. Takt zur Übertragung ausgewertet.

Im Synchronbetrieb wird ein Datenprotokoll nach Bild 2.15 erzeugt. Eine Untersetzung des Taktes TxC oder RxC ist nicht möglich. In der Betriebsart interne Synchronisation werden in der Pause SYNC-Zeichen gesendet. Werden die. SYNC-Zeichen im Empfänger erkannt, wird das Signal SYNDET eingeschaltet. Bei externer Synchronisation erfolgt die Synchronisation mit SYN-DET. Ein Eingangsimpuls an SYNDET gibt den Beginn der Übertragung an.

### 2.6.5. Programmierung

Zur Programmierung des 8251 ist diese Reihenfolge einzuhalten: 1. Einstellen der Betriebsart.

2. Eingabe der SYNC-Zeichen, wenn die entsprechende SYNC-Betriebsart eingestellt ist. Es werden nur die SYNC-Zeichen angenommen, die von der eingestellten Betriebsart verlangt werden.

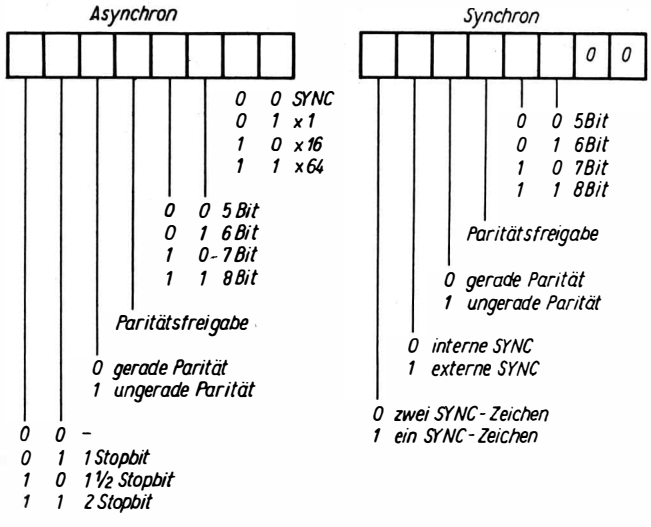

Bild 2. 19 Einstellung der Betriebsarten des 8251

3. Alle nun folgenden Steuerworte sind Kommandos. Jede neue Eingabe in den 8251 ändert das Kommando. Eine Rückkehr zum Anfang erfolgt nur mit dem Rücksetzbit im Kommando. Kommandos ( $\angle C/\overline{D} = 1$ ) und Datenworte ( $\angle C/\overline{D} = 0$ ) können sich abwechseln.

# 3. Assemblersprache MAPS K 1 520.

### 3.1. Format einer Assembleranweisung

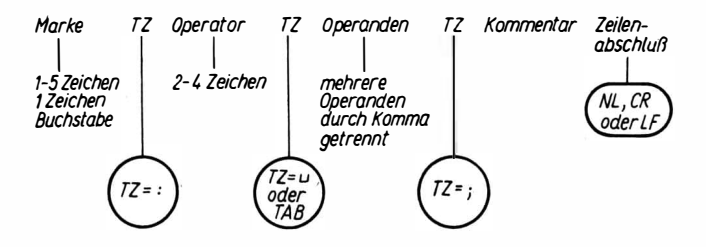

Bild 3.1 Aufbau einer Quellzeile

Quellzeile = 71 Zeichen ohne Zeilenabschluß

- $-$  Marke: frei wählbarer Name  $/1-5$  Zeichen  $/1$ . Zeichen  $=$  Buchstabe
- Trennzeichen (TZ) zwischen Marke und Operator: (Doppelpunkt)
- Operator: Festgelegte Bezeichnung für einen Befehl
- Trennzeichen zwischen Operator und Operanden: Leerzeichen . oder Tabulator
- Operanden:

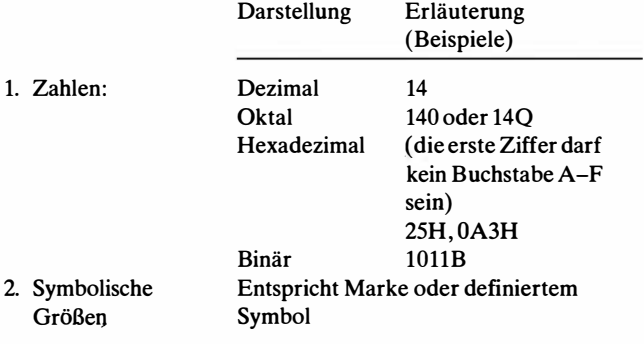

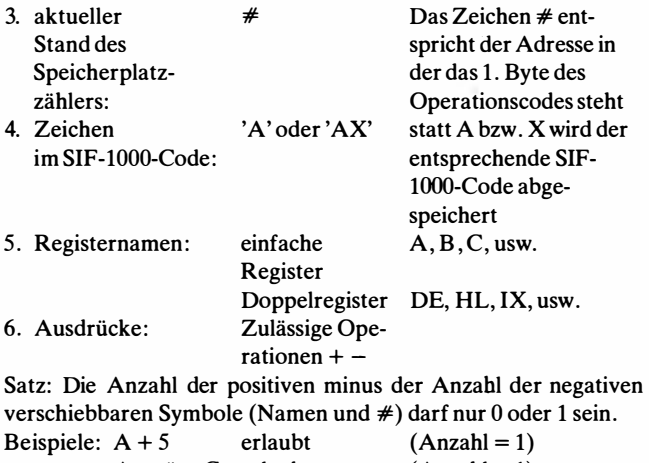

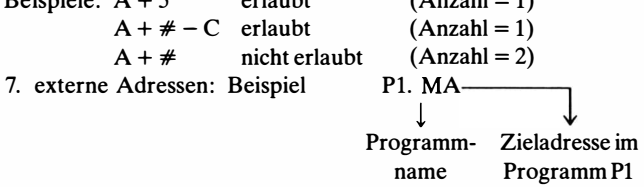

- Trennzeichen zwischen mehreren Operanden , (Komma)
- Trennzeichen zwischen Operanden und Kommentar ; (Semikolon)
- Kommentar: beliebiger Text, der nicht mit verarbeitet wird
- Zeilenabschluß: Neue Zeile (NL) Wagenrücklauf (CR)

Zeilenvorschub (LF)

## 3.2. Pseudoanweisung der Sprache MAPS K 1520

Pseudoanweisungen sind Anweisungen der Assemblersprache , die sofort bei der Übersetzung ausgeführt werden. Das Ergebnis wird in das Maschinencodeprogramm eingefügt. Die Pseudoanweisungen sind nicht in der Maschinensprache enthalten.

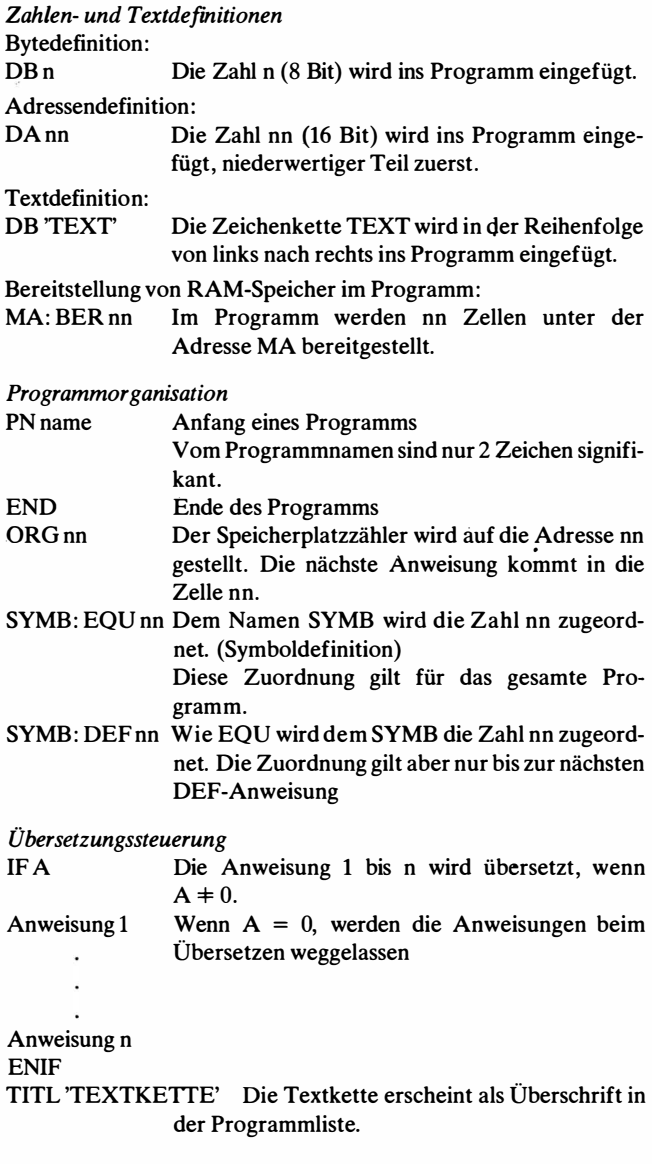

EJEC Der Drucker für die Programmliste macht einen Formularvorschub.

## 3.3. Makroorganisation

Ein MAKRO ist eine Befehlsfolge , die der Assembler bei der Übersetzung in das Programm einsetzt.

Makrodefinition

Ein MAKRO wird definiert durch:

NAME: MACR Anweisung ! Liste der formalen Parameter

> Anweisung n ENDM

Die formalen Parameter können in den Anweisungen 1 bis n beliebig auftreten. In der Spalte «Marke» steht der Name des MAKRO. Er ist unter gleichen Bedingungen wie eine Marke frei wählbar. In der Spalte «Operator» steht der Pseudobefehl MACR. Er sagt aus, daß die folgenden Anweisungen 1 bis n zu dem MAKRO mit diesem definierten Namen gehören. Die formalen Parameter sind Zeichenkettenparameter, die innerhalb des Makros verwendet werden können.

Beispiel:

Dezimale Addition der Zelleninhalte Al und A2. Es soll durch das MAKRO mit Namen <<DEZA>> der Inhalt der Zellen Al und A2 addiert und in Zelle Al gespeichert werden.

 $(A1) + (A2) \rightarrow (A1)$ 

Das MAKRO hat folgendes Aussehen: DEZA: MACR Z1, Z2; Definitionszeile, Z1 und Z2 sind formale Parameter RO hat folgendes Au<br>MACR Z1, Z2;<br>LD A, (Z1)<br>LD HL, Z2 ADC (HL) Makrokörper DAA  $LD(Z1)$ , A ENDM; Ende des MAKRO

Makroaufruf:

Der Aufruf erfolgt durch den Namen des MAKRO als Pseudobefehl und der folgenden Liste der aktuellen Parameter. Soll zum Beispiel der Inhalt der Zellen 30H und 31H addiert werden, so geschieht dies durch den Aufruf DEZA 30H, 31H.

Durch den Aufruf wird an die Stelle im Programm, an der der Aufruf steht, ein Programmstück (Makroerweiterung genannt) eingesetzt, in dem die formalen Parameter Zl und Z2 durch die aktuellen Zeichenketten 30H und 31H ersetzt werden. Das Programmstück hat daher dieses Aussehen:

LD A, (30H) LD HL, 31H ADC (HL) DAA.  $LD(30H)$ , A

Sätze:

- Bei der Übersetzung wird statt des Makroaufrufes ein Programmteil eingesetzt, in dem die formellen Parameter der Makrodefinition durch die aktuellen Parameter in der gleichen Reihenfolge ersetzt werden. Den Programmteil nennt man Makroerweiterung. Sind beim Aufruf mehr aktuelle Parameter als formelle vorhanden, werden die überflüssigen weggelassen. Sind beim Aufruf weniger aktuelle Parameter als formelle vorhanden, werden die fehlenden mit «0» belegt.

- Makrobefehle müssen vor ihrem Aufruf definiert sein. Es ist möglich, eine Makrobibliothek anzulegen. Dann genügt es, vor dem Aufruf das Makro aus der Bibliothek ins Programm zu holen.

### 3.4. Gegenüberstellung der Schreibweisen von Befehlen und Pseudobefehlen UDOS/MAPS K 1520

| <b>UDOS</b>          | <b>MAPS K 1520<sup>1)</sup></b> |  |
|----------------------|---------------------------------|--|
| Transportoperationen |                                 |  |
| LDr, (HL)            | LDr.M                           |  |
| LD(HL), r            | $LD M,r$ (statt $(HL);M$ )      |  |
| LD(HL), n            | LD M.n                          |  |
| EXAF, AF'            | <b>EXAF</b>                     |  |
|                      |                                 |  |

Tabelle 3.1. UDOS/MAPS K 1520

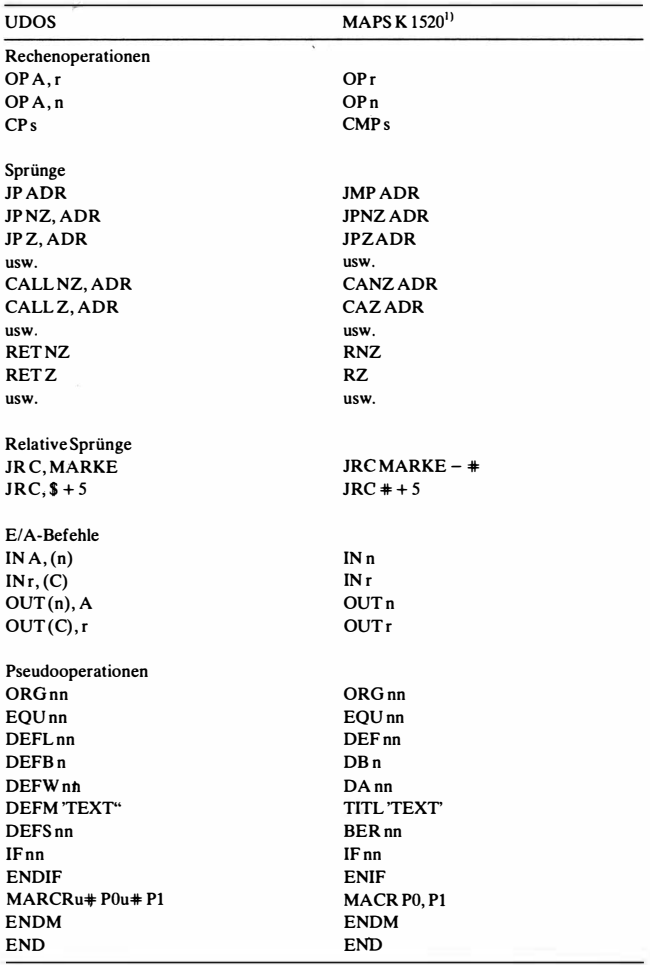

<sup>1)</sup> Die Schreibweise der Befehle eines Rechners ist nur vom Übersetzerprogramm, nicht vom Rechner selbst abhängig.

Übersetzerprogramme sind meistens Betriebssystemen zugeordnet. UDOS ist das Betriebssystem der Bürocomputer A 5110- A 5130, MAPS - K 1520, die Assemblersprache zum Betriebssystem MEOS für den MRES 20.

# 4. Programmaufbereitungssysteme

### 4.1. Schritte der Programmaufbereitung

Hat man ein Programm geschrieben, wird es vor der Verarbeitung durch einen Rechner zunächst auf einen Datenträger (Lochband, Lochkarte, Magnetband usw.) gebracht. Das so erfaßte Programm ist als Text auf dem Datenträger und heißt Quellcode (QC). Wenn das Programm arbeiten soll, muß es in einer arbeitsfähigen Form im Arbeitsspeicher stehen. Diese Form heißt Maschinencode (MC). Zwischen QC und MC gibt es noch Zwischenformen, so u. a.:

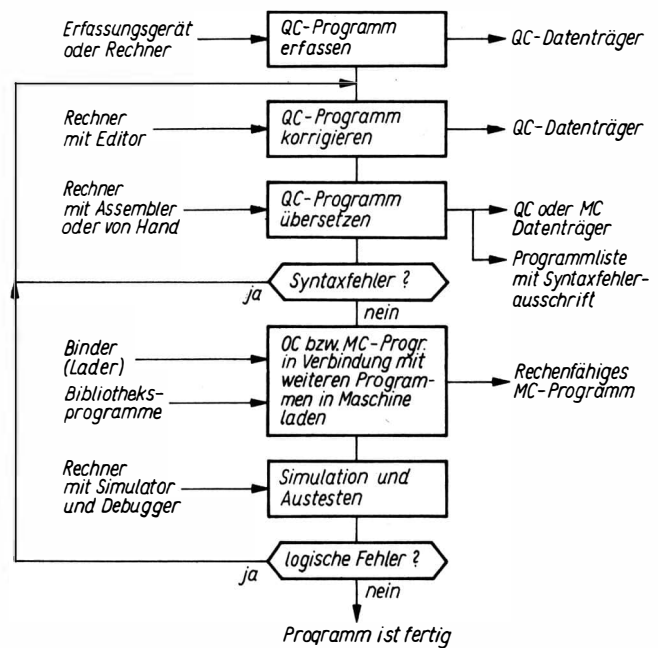

Bild 4.1 Übersicht der Schritte für die Programmaufbereitung und der dazu notwendigen Geräte und Systemprogramme

Objectcode (OC)

Dieser Code des Programms kann an beliebiger Stelle des Speichers geladen werden. Die Adressen ändern sich entsprechend der Anfangsladeadresse (Leitadresse des Programms).

Bibliothekscode

Dieser Code ist durch Merkmale versehen, die zur Einordnung in eine Bibliothek benötigt werden.

# 4.2. Systemprogramme zur Programmaufbereitung

## Editor

Der Editor ist ein Programm mit dem man einen Quellcode, d. h. einen Text, korrigieren kann. Das Programm enthält Kommandos zum Streichen, Auswechseln und Hinzufügen von Zeichen, Worten und Zeilen. Als Ergebnis entsteht ein neuer Quellcode.

### Assembler

Der Assembler ist ein Programm mit dem der Quellcode in den Objektcode oder Maschinencode umgewandelt wird. Zusätzlich entsteht u. a. eine Programmliste .

## Binder (Linker, Taskbildner)

Der Binder ist ein Programm mit dem man mehrere Programme (Hauptprogramm, Unterprogramme und Programme aus der Bibliothek) zu einem rechenfähigen Programm zusammenstellen kann.

### Debugger

Der Debugger ist ein Programm zum Korrigieren des Maschinencode . Er enthält Kommandos für das Lesen und Beschreiben von Speicherzellen zur Überprüfung von Programm teilen.

### Simulator

Der Simulator ist ein Programm mit dem man ein Maschinenprogramm rechnen lassen kann. Während der Rechnung kann man den Verlauf im Rechner protokollieren.

### Bibliothekar

Der Bibliothekar ist ein Programm zur Verwaltung einer Programmbibliothek.

### Fileprozessor

Der Fileprozessor ist ein Programm zur Verwaltung und zum Transfer von Filestrukturen. Mit ihm lassen sich Files löschen, kopieren, verändern und hinzufügen.

### Dienstprogramme

Dienstprogramme sind kleine Systemprogramme, mit deren Hilfe man spezielle Funktionen ausführen kann;

- z. B.
- Doppeln von Lochbändern, Lochkarten, Magnetbändern, Magnetplatten. ,
- Initialisieren von Magnetplatten.
- Kopieren von Band nach Platte, Speicher nach Platte usw.
- Drucken von Verzeichnissen.

#### Monitor

Der Monitor ist der Steuerteil des Betriebssystems. Er verwaltet sowohl die einzelnen Systemprogramme und Nutzerprogramme als auch die Ressourcen der Maschine wie Speicher, Ein-/Ausgabegeräte und externe Speicher.

# 5. Basiskonfiguration eines Mikrorechners

# 5.1. Übersicht

Ein Mikrorechner dient im Gegensatz zum universellen Kleinoder Großrechner zur Realisierung einer speziellen Aufgabe. Diese Aufgabe kann eine Gerätesteuerung, Meßwerterfassung, Prozeßsteuerung, Konstruktionsplatzunterstützung oder spezielle Numeriklösung sein. Je nach Aufgabenstellung wird eine spezielle Konfiguration zusammengestellt, für die die Software aufgestellt werden muß. Da ein solcher Mikrorechner nicht die universellen Möglichkeiten zur Programmentwicklung hat, wird diese meistens auf einem speziellen Programmentwicklungsrechner (Mikrorechnerentwicklungssystem) oder einem Klein- oder Großrechner (Wirtsrechner, Crossrechner) durchgeführt.

Auf der Mikrorechnerkonfiguration erfolgt dann zum Schluß die Inbetriebnahme der Software und das Suchen der letzten logischen Fehler. Für diesen Zweck muß der Mikrorechner mindestens folgende Funktionen ausführen können:

- Eingabe von Maschinencode-Programmen ;
- Eingabe und Ausgabe von Hex-Zahlen in Register und Speicher;
- Starten von Programmen;
- Setzen von Haltepunkten (ein Haltepunkt ist eine Adresse, an der der Programmlauf an\_hält);
- Einzelschrittbetrieb (Anhalten\ nach Abarbeitung eines Befehls oder nach einem Maschinenzyklus);
- Simulationsbetrieb (Anzeige der Registerinhalte bei jedem Halt oder Ausdrucken der Registerinhalte bei Halt oder nach bestimmten Befehlen).

Zur Realisierung der Grundfunktion eines Mikrorechners benötigt man zunächst eine Minimalkonflguration. Sie ist unbedingt notwendig, um mit dem Mikroprozessor einfache Aufgaben lösen zu können.

Zu dieser Minimalkonfiguration gehören (Bild 5.1)

- der Mikroprozessor mit Stromversorgung, Ansteuerung und Taktgenerator;

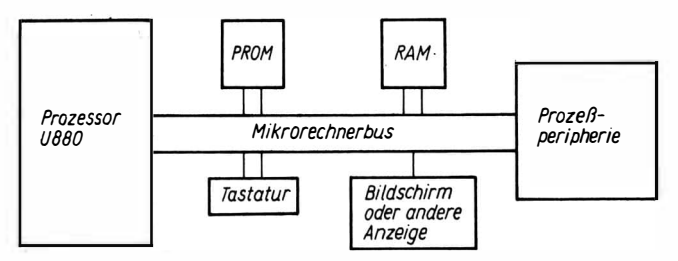

Bild 5.1 Basiskonfiguration eines Mikrorechners

- ein Speicher, bestehend aus ROM- und RAM-Bereich;
- ein Anzeigefeld (hexadezimal oder dual);
- eine Eingabetastatur.

Im folgenden Teil sollen einige Beispiele zum Aufbau der Minimalkonfiguration sowie einige Anwendungsbeispiele dieser Konfiguration beschrieben werden.

### 5.2. Steuerung des Prozessors

Ausgehend vom Prozessor legt man zunächst fest, welche Signale zum Systembus gehören sollen. Dazu zählen die Adreßsignale, die Datensignale und die Steuersignale des Prozessors. Bei Minimalkonfigurationen kann man dabei einige Signale, die nicht benötigt werden, weglassen (z. B. RFSH, wenn ohne dynamische Speicher gearbeitet wird, BUSRQ und BUSAK, wenn kein OMA-Betrieb vorgesehen ist). Weitere Leitungen können spezielle Funktionen übernehmen, die. im Prozessor nicht benötigt werden (z. B. andere Betriebsspannungen, Sperrsignale für den Speicher).

Alle an den Systembus anzuschließenden Funktionseinheiten müssen so aufgebaut sein, daß sie sich mit den Signalen des Systembusses vollständig steuern lassen.

Zur Steuerung des Prozessors benötigt man außer der Betriebsspannung und dem Taktgenerator eine Logik, mit der ein Programm zyklusweise oder befehlsweise abgearbeitet werden kann. Kommen keine dynamischen Speicher zur Anwendung, so läßt sich das sehr einfach über die WAIT-Leitung realisieren. (Bild 5.2) Die Schaltung TG soll als Eintaktgenerator arbeiten. Am Ausgang TG

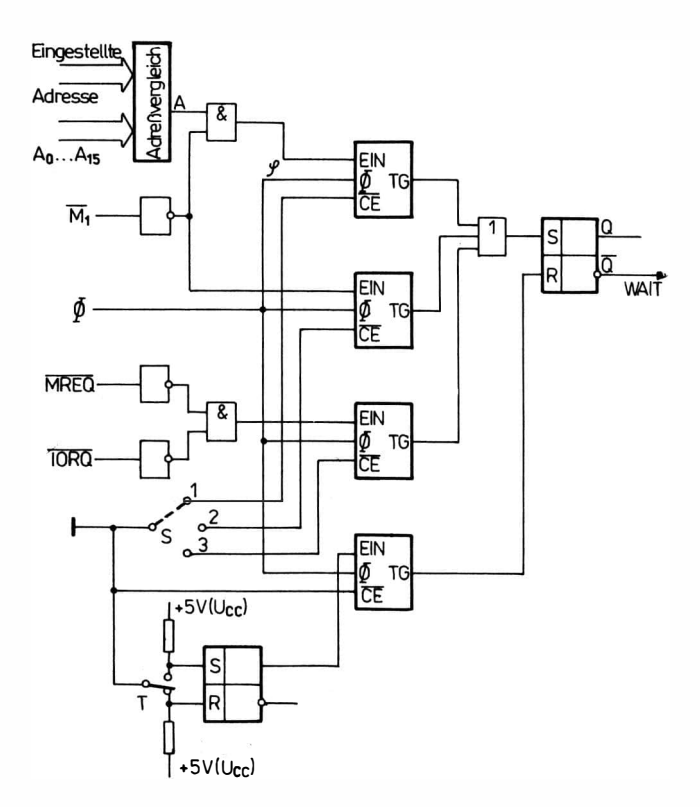

Bild 5.2 Erzeugung des WAIT-Signals zur Realisierung einer taktweisen und befehlsweisen Abarbeitung

wird, wenn  $\overline{\text{CE}}$  Tiefpegel hat, der erste Takt  $\Phi$ , nachdem der Eingang EIN Hochpegel erhält, durchgelassen. Die Schaltung «Adreßvergleich» muß so arbeiten, daß am Ausgang A Hochpegel liegt, wenn die eingestellte Adresse mit der an  $A_0$  bis  $A_{15}$  liegenden Adresse übereinstimmt. Mit Hilfe des Schalters S kann man wählen, ob das Programm in jedem Zyklus (Stellung S3), nach jedem Befehl (Stellung S2) oder bei einem Befehl mit eingestellter Adresse (Stellung Sl) anhält. In Stellung S3 erzeugt die Schaltung mit jedem MREQ oder IORQ ein WAIT-Signal, d. h., der Prozessor unterbricht bei jedem Speicherzugriffs- und E/A-Zyklus. In
Stellung S2 hält der Prozessor nach dem Erscheinen eines Ml und in Stellung S1 nach dem Erscheinen eines  $\overline{M1}$ , wenn gleichzeitig die eingestellte Adresse mit der Busadresse übereinstimmt, an.

# 5.3. Bedienelemente

Die Bedienelemente dienen zum Anzeigen der Register der CPU, Füllen von Speicherplätzen des RAM und Starten eines Programms. Angezeigt bzw. verändert werden können unmittelbar · zunächst nur die Informationen auf dem Systembus . Inhalte von Registern oder Speicherzellen müssen zur Anzeige erst auf den Systembus gebracht werden bzw. zur Eingabe vom Systembus geholt

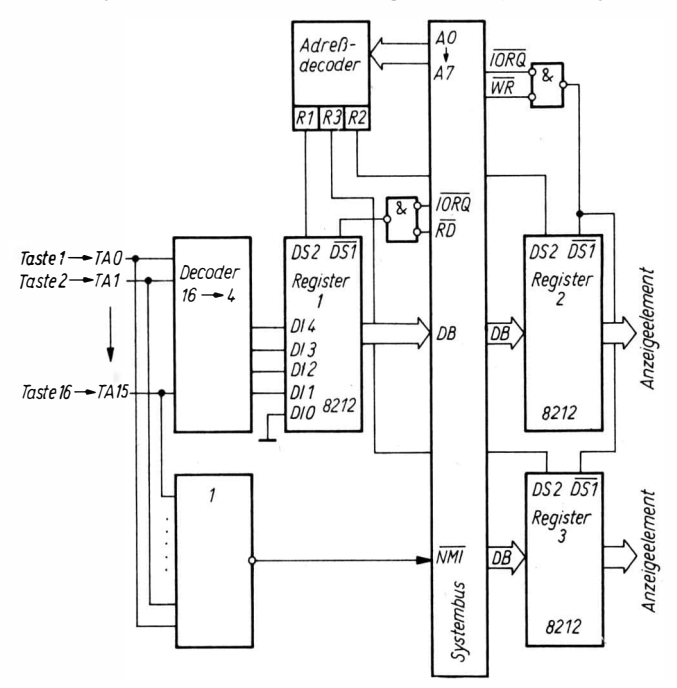

Bild 5.3 Logische Prinzipschaltbild zur Realisierung von Tastenfunktionen am Mikrorechner

werden. Dazu gibt es die Befehle zur Ein- bzw. Ausgabe von Bit-Mustern. Um die oben genannten Funktionen zu realisieren, müssen kleine Programme für diese Funktionen in einem speziellen Speicherbereich (ROM) stehen. Der Zugang zu diesen Programmen ist z. B. über den nichtmaskierten Interrupt oder RESET möglich.

#### Beispiel

Jeder Funktion (z. B. Anzeige Register A, Füllen Register A) ist ein Programm zugeordnet, das über eine Taste angesprungen wird. Durch das Drücken der Taste wird ein NMI ausgelöst und gleichzeitig die Nummer der Taste in einem Register gespeichert (z. B. 8212). Mit Hilfe der Nummer läßt sich das zur Taste gehörende Programm finden. Bild 5.3 zeigt das logische Prinzipschaltbild für 16 Tastenfunktionen. Beim Drücken einer Taste entsteht eines der Tastensignale TA0 bis TA15. Am Ausgang des «Decoders  $16 \rightarrow 4$ » entsteht die Nummer der Taste. Sie wird ins Register 1 gebracht. Gleichzeitig entsteht das Signal NMI, das einen Interrupt im Prozessor erzeugt und damit einen Sprung in das Bedienprogramm zum nichtmaskierten Interrupt auslöst. Das Bedienprogramm liest Register 1 und geht damit zum Programm <<Anzeige Register A>> über. Dieses Programm bringt den Inhalt von Register A zum Register 2 und von da aus zur Anzeige. Je nach Art der Anzeige (dual oder hexadezimal) erfolgt die Auswertung des Inhalts von Register 2. Bei hexadezimaler Anzeige kann der Hexadezimalcode in die beiden Register (Register 2 und Register 3) gebracht werden und von dort über Anzeigeverstärker zu den LED-Elementen.

Die folgende Befehlsliste zeigt den Aufbau des Bedienprogramms und des Programms «Anzeige Register A», wenn der Inhalt von Register 2 dual (z. B. durch Leuchtdioden) angezeigt wird.

Zur Aufstellung des Programms sei festgelegt:

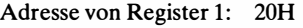

- Adresse von Register 2: 21H
- Adresse von Register 3: 22H

Bedienprogramm NMI

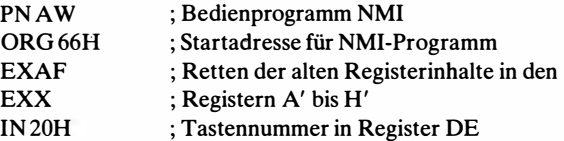

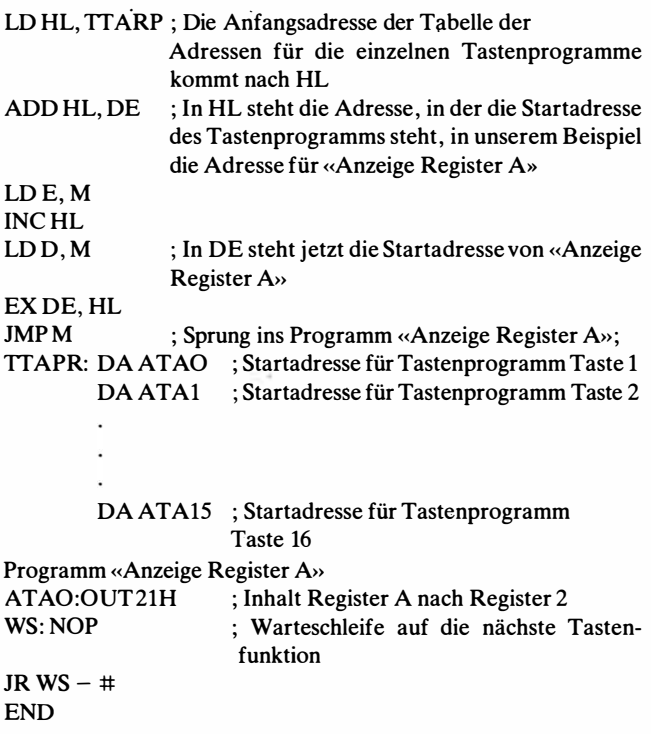

# 5.4. Anzeige mit LED-Elementen

Lichtemitteranzeigen mit LED dienen dazu, die im Rechner gespeicherten Zahlen anzuzeigen. Dazu werden in den meisten Fällen 7-Segment-Elemente verwendet. Bild 5.4 zeigt den Anschluß von 6 LED-Anzeigen an den Systembus eines Mikrorechners. Der Systembus erhält die Bussignale eines Prozessors (Adreß-, Datenund Steuerbus). Zu den einzelnen Anzeigen führen Ausgabetore, über die die Information vom Datenbus zur LED-Anzeige gelangt. Die Ausgabe läßt sich im einfachsten Fall über eine Torschaltung realisieren. Besser ist es jedoch, wenn das zur LED-Anzeige erforderliche Bit-Muster in einem Register zwischengespeichert wird. Dazu eignet sich z. B. der Baustein 8212. Für die Anzeige ist es

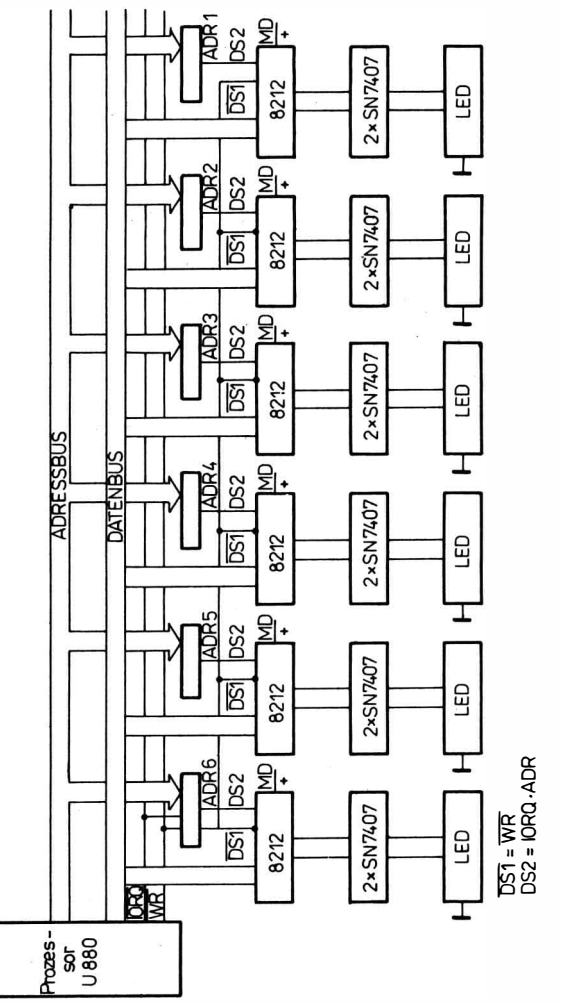

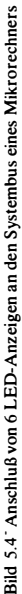

nicht notwendig, daß die ausgegebenen Ziffern über einen BCDzu-7-Segment-Decoder umgewandelt werden. Statt dessen werden die zur Ansteuerung eines Anzeigeelements notwendigen Bit-Muster vom Prozessor direkt ausgegeben. Die Umwandlung vom BCD-Code in das notwendige Bit-Muster läßt sich dann durch ein Programm erreichen. Bild 5.5 zeigt, wie den einzelnen Segmenten die Bits eines Bytes zugeordnet werden können. Daraus ergibt sich folgende Bit-Muster-Tabelle für die Hexadezimalziffern 0 bis F:

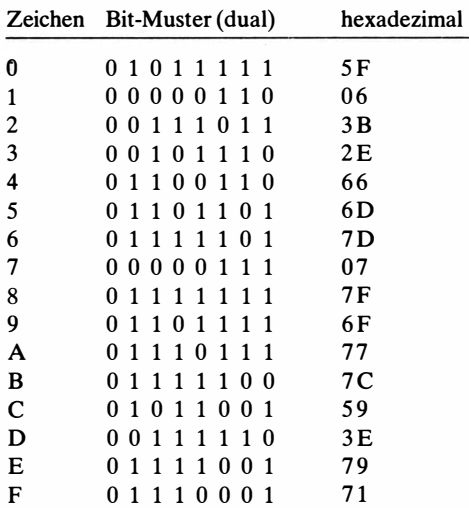

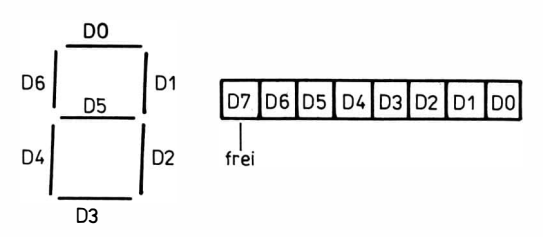

Bild 5.5 Zuordnung der Bit-Stellen eines Bytes zu den Segmenten einer LED- Anzeige

#### Programm zur LED-Anzeige ohne Konvertierung  $5.5.$ und Zwischenspeicher

Die zur Anzeige kommenden Daten stehen im LED-Puffer. Für jede LED gibt es eine Zelle des LED-Puffers. Jedem Balken einer LED ist ein Bit dieser Zelle (nach Bild 5.6) zugeordnet. Ist dieses Bit «1», leuchtet der Balken.

Das folgende Programm realisiert die Anzeige des LED-Pufferinhalts auf n-LED-Elementen durch ständige Wiederholung der Datenausgabe (ohne Zwischenpufferung in einem Register).

Dazu sei in HL die LED-Pufferadresse, in IY die Tortabellenadresse und in B die Anzahl der LED-Elemente.

Für das Programm gilt:

a - Struktogramm

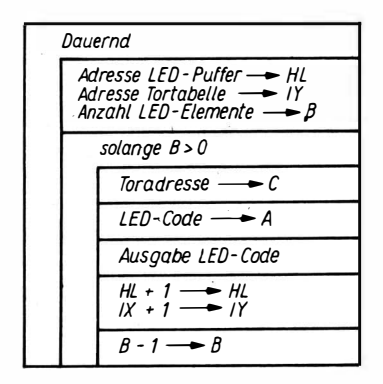

b-Assembler-Programm

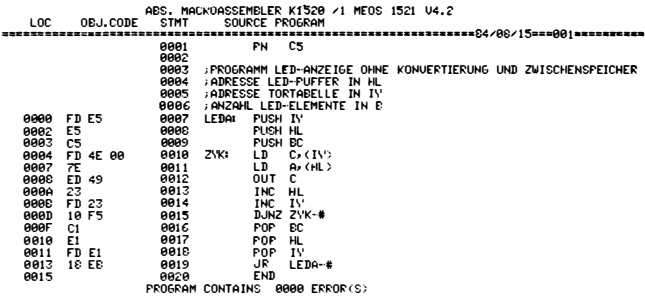

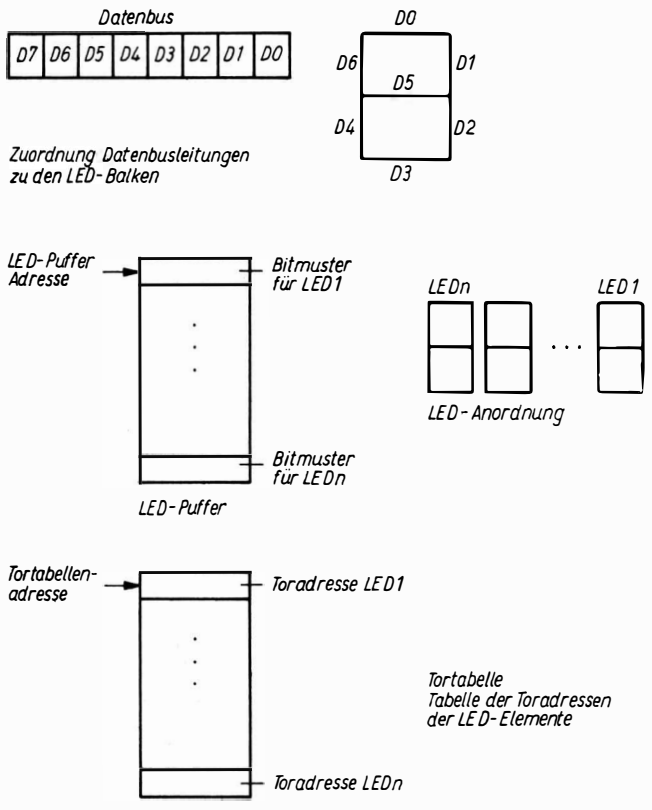

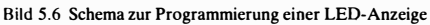

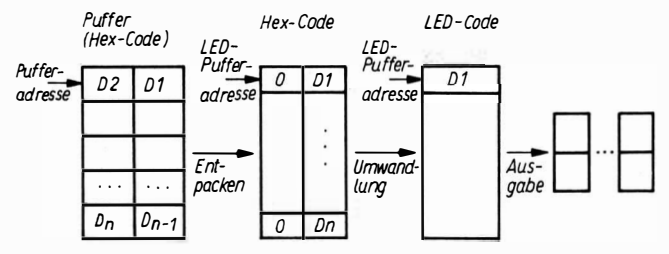

Bild 5.7 Schritte zur hexadezimalen Anzeige eines Puffers auf LED-Elementen

Um den Inhalt eines Speicherpuffers aufLED-Elementen hexadezimal anzuzeigen, müssen die Daten folgende Schritte durchlaufen. (Bild 5.7)

Das Programm zum Entpacken der Daten hat mit Pufferadresse in HL

LED-Pufferadresse in DE und

Anzahl Pufferzellen in B

folgende Form:

a - Struktogramm

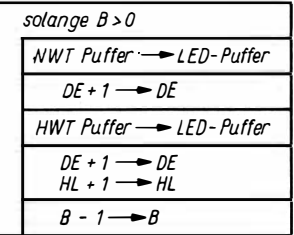

b - Assembler-Programm ; Entpacken von HEX-Zahlen ; Pufferadresse in HL ; LED-Pufferadresse in DE ; Anzahl Pufferzellen in B ENTP: XOR A  $ZYK: \qquad \qquad \text{RRD} \qquad \qquad : \text{NWT Puffer} \rightarrow \text{A}$ LD(DE),A INC DE  $RRD$  : HWT Puffer  $\rightarrow$  A  $LD$  ( $DE$ ),  $A$ RRD ; Pufferinhalt wiederherstellen INC DE INC HL  $DINZ ZYK - +$ RET

Die Umwandlung von HEX-Code in den LED-Code kann im LED-Puffer erfolgen. Dazu benötigen wir eine Tabelle, in der der LED-Code für die 16-HEX-Ziffern 0-F der Reihe nach gespeichert ist. Die Anfangsadresse dieser Tabelle habe den Namen

LEDCT. Steht die Anzahl der LED-Elemente in B und die Adresse des LED-Puffers in IX, so gilt:

a-Struktogramm

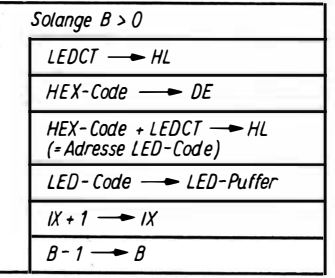

b - Assembler-Programm

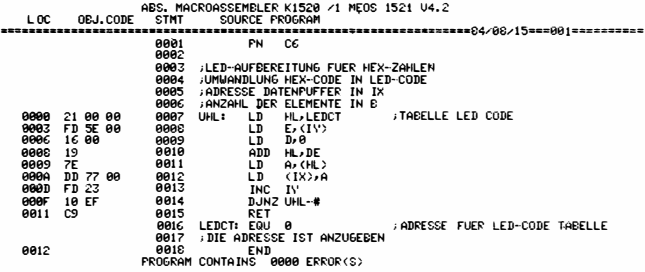

Eine einfache Möglichkeit eine Dualzahl auf einer LED-Anzeige darzustellen, ergibt sich durch spezielle Auswahl der Balken. (in Bild 5.8 stark gezeichnet)

Soll z. B. der Inhalt von Register A auf dieser LED-Anzeige angezeigt werden, ist der LED-Puffer mit 4 Bit-Mustern so aufzubereiten, daß die Bit-Stellen für die zu leuchtenden Balken «1» gesetzt sind

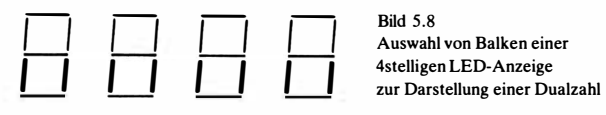

**Bild 5.8** 

# Lösung: a-Struktogramm

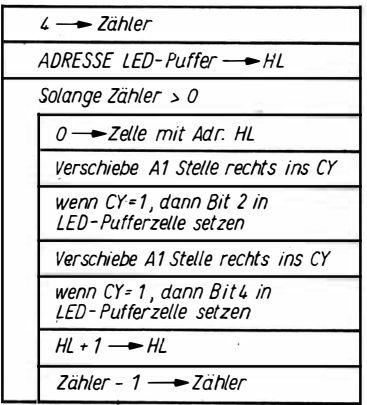

# b-Assembler-Programm

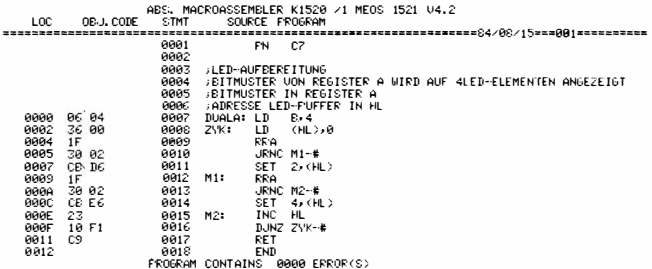

Nach Setzen der Bitstellen im LED-Puffer muß zur Anzeige das Programm «LED-Anzeige ohne Konvertierung» aufgerufen wer $den.$ 

# 6. Programmbeispiele

# 6.1. Numerische Programme und Programme zur Zahlenumwandlung

Die Darstellung der Zahlen im Mikrorechner wird durch den Anwendungsfall bestimmt. Sie wird durch das betreffende Programm definiert. Dabei treten oft rein duale Darstellungen in Verbindung mit BCD-Darstellungen oder Textdarstellungen (ASCII-Code) auf. Zur Realisierung einheitlicher Verarbeitung sind Umwandlungen von einer in die andere Darstellung unumgänglich. Im folgenden werden einige solcher Umwandlungen und Operationen. für die betreffenden Zahlendarsteilungen gezeigt.

Umwandlung BCD-DUAL

Bei der Umwandlung BCD (Dezimal) - DUAL unterscheidet man u. a. die Verfahren für den ganzen Teil und den gebrochenen Teil der Zahl. Daher erfolgt die Umsetzung von ganzem und gebrochenem Teil meistens getrennt.

Beispiel 1

Umwandlung einer ganzen BCD-Zahl (4 Stellen ohne Vorzeichen) in eine Dualzahl

Eingangsparameter: BCD-Zahl in HL

Ausgangsparameter: DUAL-Zahl in HL

Verfahren:

Schreibt man die Dezimalzahl mit den Ziffern  $d_3$  d<sub>2</sub> d<sub>1</sub> d<sub>0</sub> in der Form

$$
b = d_3 \cdot 10^3 + d_2 \cdot 10^2 + d_1 \cdot 10^1 + d_0 =
$$
  
= (( (0 · 10 + d\_3) · 10 + d\_2) · 10 + d\_1) · 10 + d\_0 (2)

so erkennt man folgenden Algorithmus:

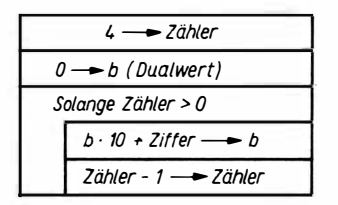

Dabei ist mit der höchstwertigen Ziffer  $(d_3)$  zu beginnen. Vor dem Abarbeiten des Algorithmus sind die Ziffern von der Zahl abzutrennen.

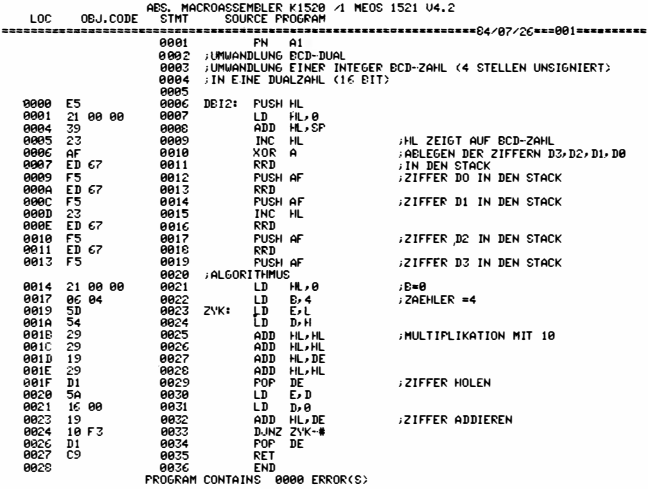

#### **Beispiel 2**

Umwandlung einer gebrochenen BCD-Zahl (2 Stellen ohne Vorzeichen) in eine Dualzahl mit 8 Stellen.

Eingangsparameter: BCD-Zahl in Register A

Ausgangsparameter: Dual-Zahl in Register A Verfahren:

Durch Multiplikation mit 2 erscheinen die Dualziffern der Reihe nach vor dem Komma.

Für 8 Dualstellen ergibt sich folgender Algorithmus:

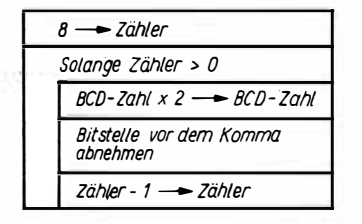

Durch (BCD-Zahl  $\cdot$  2 = BCD-Zahl + BCD-Zahl) wird die Bit-Stelle vor dem Komma in das CY-Bit gebracht. Diese Stellen brauchen nur noch in ein freies Register (z. B. Register C) der Reihe nach von rechts nach links eingeschoben werden.

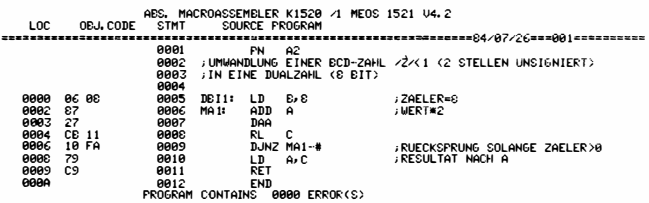

**Umwandlung DUAL-BCD** 

Auch hier wird i. a. der ganze und der gebrochene Teil einer Zahl getrennt behandelt.

**Beispiel 3** 

Umwandlung einer ganzen Dualzahl (16 Bit) in eine BCD-Zahl mit 5 Stellen.

Eingangsparameter: Dualzahlen in HL

Ausgangsparameter: BCD-(Dezimal-)Zahl in AHL

Verfahren:

Schreibt man die Dualzahl mit den Ziffern  $b_{15}b_{14}b_{13}...b_1b_{01}$ in der Form

$$
D = b_{15} \cdot 2^{15} + b_{14} \cdot 2^{14} + \dots + b_1 \cdot 2^1 + b_0
$$
  
= (...((0 \cdot 2 + b\_{15}) \cdot 2 + b\_{14}) \cdot 2 + \dots + b\_1) \cdot 2 + b\_0, (3)

so erkennt man folgenden Algorithmus:

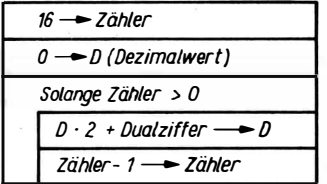

Die Dualziffern müssen mit der höchstwertigen beginnen. Durch Dualwert + Dualwert (HL + HL) kommen die Dualziffern der Reihe nach in das CY-Flag, das nur noch zu 2D addiert zu werden **braucht** 

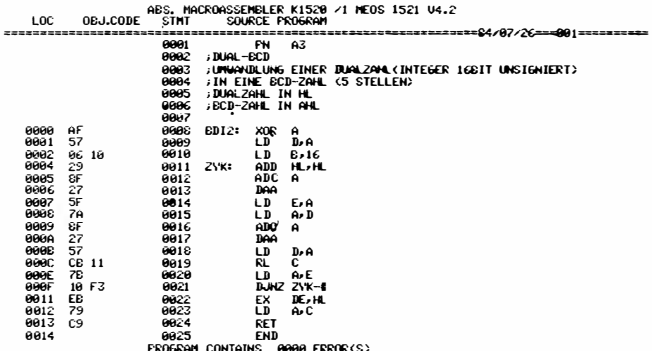

#### **Beispiel 4**

Umwandlung einer gebrochenen Dualzahl mit 8 Bit ohne Vorzeichen in eine BCD-Zahl mit 2 Stellen. Eingangsparameter: Dualzahl in Register A Ausgangsparameter: BCD-Zahl in Register A

```
2 - 7öhler
Solange Zähler > 0
   Zahl \times 10 \rightarrow Zahl
  Abnahme des Teils<br>vor dem Komma
   Zähler-1 -> Zähler
```
Verfahren: Multipliziert man den gebrochenen Teil einer Zahl mit 10. so tritt die vorderste Dezimalziffer vor das Komma.

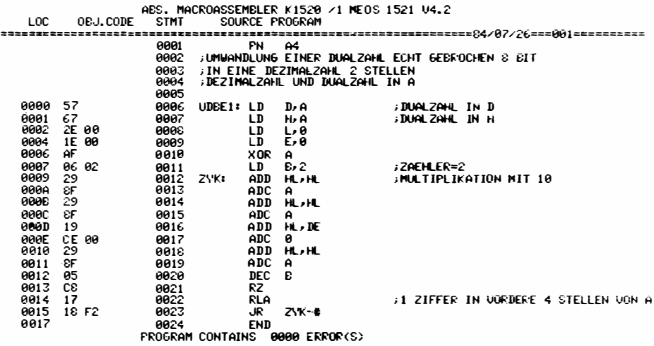

#### Beispiel 5

Umwandlung einer echt gebrochenen Dualzahl mit 16 Bit ohne Vorzeichen in eine BCD-Zahl mit 4 Stellen.

Eingangsparameter: Dualzahl in HL

Ausgangsparameter: BCD-Zahl in HL

Das Programm läuft nach dem gleichen Verfahren wie Beispiel 4, nur wird der Zähler am Anfang auf 4 gestellt.

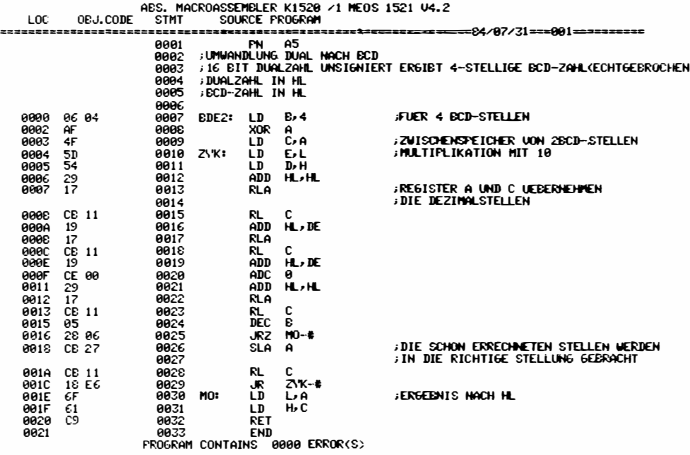

86

### Beispiel 6

Zur Ausgabe einer Zahl auf Bildschirm oder Drucker muß die Zahl im ASCII-Code vorliegen.

Lösung:

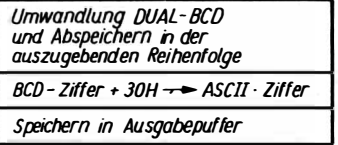

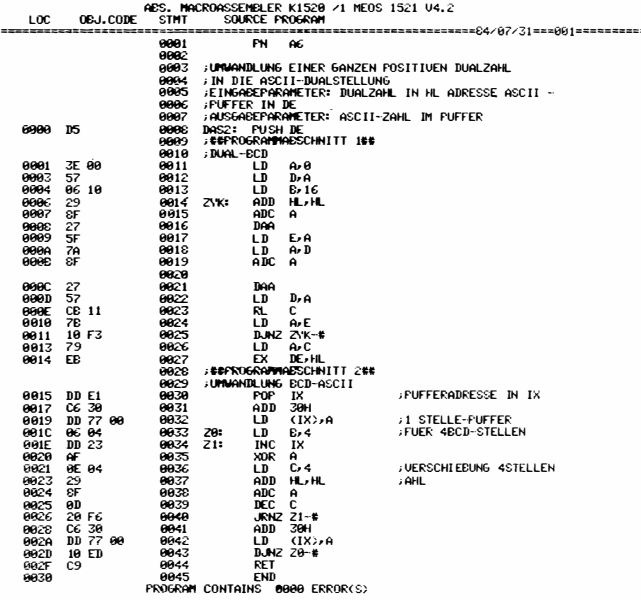

# 6.2. Rechenprogramme

Im Befehlsschlüssel des U 880 sind keine Multiplikation und Division enthalten. Diese Operationen müssen durch Programme realisiert werden. Das betreffende Programm hängt natürlich von der Darstellung der Zahlen ab.

Beispie/ 7

Multiplikation von 2 ganzen Dualzahlen (16 Bit) ohne Vorzeichen. Das Ergebnis ist 32 Bit lang.

Eingangsparameter: Multiplikand in DE Multiplikator in BC Ausgangsparameter: Produkt in HL BC

Verfahren:

Schreiben wir den Multiplikator (MR) in dualer Darstellung

$$
MR = b_{15} \cdot 2^{15} + b_{14} \cdot 2^{14} + \dots b_1 \cdot b^1 + b_0, \qquad (4)
$$

so erkennen wir aus

MD · MR = MD (bt5 · 21 <sup>5</sup>+ bt4 · <sup>21</sup> <sup>4</sup>+ ... b, · 2 1 + bo) <sup>=</sup>215 b 1 <sup>5</sup>MD + <sup>21</sup> <sup>4</sup> b,4MD + . . . . . . 21 b, MD + bo MD , (5)

daß wir zur Produktbildung MD mit einer Verschiebung  $2^i$  zum Teilprodukt addieren müssen, wenn die Stelle b; = 1 ist. Statt einer Verschiebung von MD nach links  $(x2^i)$  können wir auch das Produkt nach rechts verschieben. Die Multiplikation läuft damit nach Schema (Bild 6.1) ab.

Der Ablauf läßt sich wie folgt darstellen:

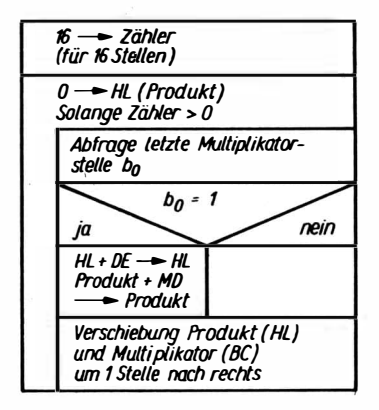

Da sich die Abfrage der letzten Stelle des Multiplikators  $b_0$  leichter über das CY -Bit realisieren läßt, kann man vor Beginn des Verfah-

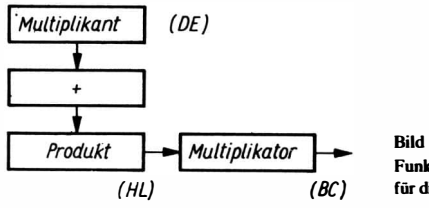

**Bild 6.1** Funktionsprinzip für die Multiplikation

rens den Multiplikator so um eine Stelle nach rechts schieben, daß die letzte Stelle ins CY -Bit kommt. Dadurch entsteht der als Flußbild (Bild 6.2) dargestellte Ablauf.

Zur Multiplikation wird der Multiplikator eine Stelle nach rechts geschoben. Dabei gelangt das niederwertigste Bit in das C-Bit: Ist dieses Bit 1, wird der Inhalt von DE zu HL addiert, ist es 0, erfolgt keine Addition von DE zu HL. Anschließend wird der Inhalt von HL mit BC gemeinsam um eine Stelle nach rechts verschoben. Dabei kommt das nächste Bit des Multiplikators ins CY-Bit. Dieser Vorgang wird insgesamt 16inal wiederholt, da der Multiplikator 16 Stellen umfaßt.

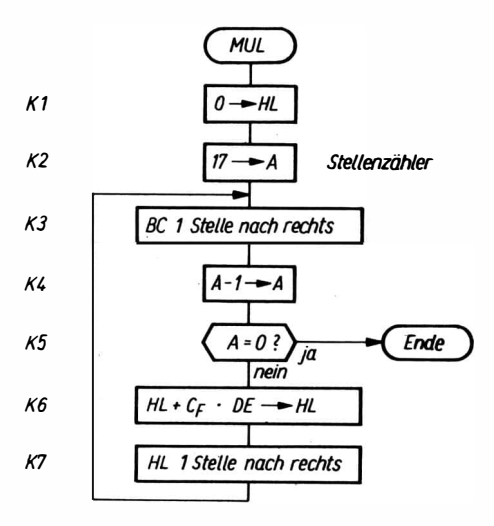

Bild 6.2 Flußdiagramm für die Multiplikation von 2 16stelligen Dualzahlen

Weil am Anfang einmal BC nach rechts verschoben werden muß, um die 1. Stelle ins CY-Bit zu bringen, wird der Zähler auf 17 gestellt.

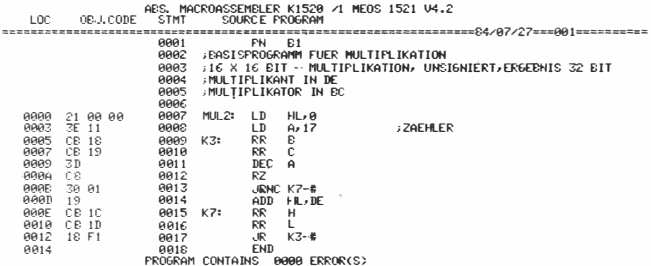

Division

Die Division ist die Umkehrung der Multiplikation. Es soll eine Division mit einem Dividenden (DV) von 32 Bit und einem Divisor (DR) von 16 Bit betrachtet werden. Der Quotient (Q) möge 16 Bit sein.

Dann gilt

$$
DV : DR = Q Rest R
$$
  
oder 
$$
\frac{DV}{DR} = Q + \frac{R}{DR}
$$
 (6)

Bringt man die Gleichung auf die Form

$$
R = DV - Q \cdot DR \tag{7}
$$

und schreibt den Quotienten Q als Dualzahl

$$
Q = Q_{15} \cdot 2^{15} + Q_{14} \cdot 2^{14} + \dots Q_1 \cdot 2^1 + Q_0, \qquad (8)
$$

so kann man unser Verfahren aus der Gleichung

$$
R = DV - 215Q15DR - 214Q14DR - ... 21Q1DR - Q0DR
$$
\n(9)

ableiten.

Man probiert, ob  $2^{15} \cdot \text{DR}$  vom Dividenden DV abzuziehen geht. Wenn «ja», ist  $Q_{15} = 1$ , und es werden  $2^{15} \cdot \text{DR}$  abgezogen; wenn «nein», ist  $Q_{15} = 0$ , und  $2^{15} \cdot DR$  wird nicht abgezogen. Danach verfährt man ebenso mit  $2^{14} \cdot DR$  bis  $2^0 \cdot DR$ . Für die Division ergibt sich damit folgendes Blockschema (Bild 6.3).

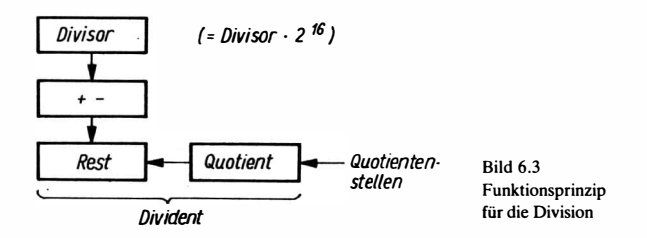

1. Bildung von Dividend - Divisor

Ist das Ergebnis negativ, so wird der Divisor wieder zum Ergebnis dazugezählt (Rückstellung des Restes) und in die letzte Stelle des Quotienten eine 0 eingetragen.

Ist das Ergebnis positiv, so wird keine Rückstellung des Restes vorgenommen. In die letzte Quotientenstelle trägt man eine 1 ein.

2. Quotient und Dividend werden gemeinsam 1 Stelle nach links verschoben.

3. 1, und 2. werden so oft wiederholt, wie der Quotient Stellen haben soll.

Am Ende steht der Quotient im Quotientenregister und im Dividendenregister der Rest.

Da im Divisorregister der Divisor  $\cdot 2^{16}$  steht und wir mit einem 16-Bit-Divisor arbeiten, müssen Punkt 1 und 2 einmal zusätzlich durchlaufen und die nach der ersten Linksverschiebung aus dem Restregister austretende vorderste Stelle in einem weiteren Register aufgefangen werden.

### Beispiel S

Division einer ganzen Zahl (32 Bit) durch eine ganze Zahl (16 Bit). Der Quotient soll 16 Bit Datenbreite haben.

Eingangsparameter: Dividend in HL BC

Divisor in DE

Ausgangsparameter: Quotient in BC

Bild 6.4 zeigt das Divisionsschema, wenn wir dem Dividenden, dem Divisor und dem Quotienten bestimmte Register zuweisen.

Als zusätzliches Register zum Auffangen der vordersten Dividendenstelle nehmen wir Register A'. Im Flag entsteht beim Addieren oder Subtrahieren das Vorzeichen des Restes. lst'dieses Vorzeichen 1, ist die Quotientenstelle 0 und umgekehrt. Daher können

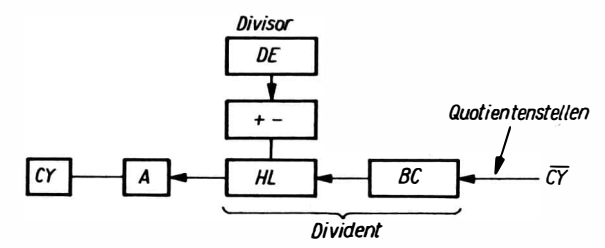

Bild 6.4 Blockschema für Division 32 Bit: 16 Bit  $\rightarrow$  16 Bit ohne Vorzeichen mit U 880

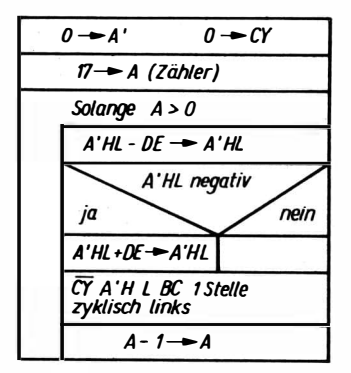

**Bild 6.5** Struktogramm für die Division

wir  $\overline{CY}$  als Quotientenstelle benutzen. Bild 6.5 zeigt den Ablauf als Struktogramm.

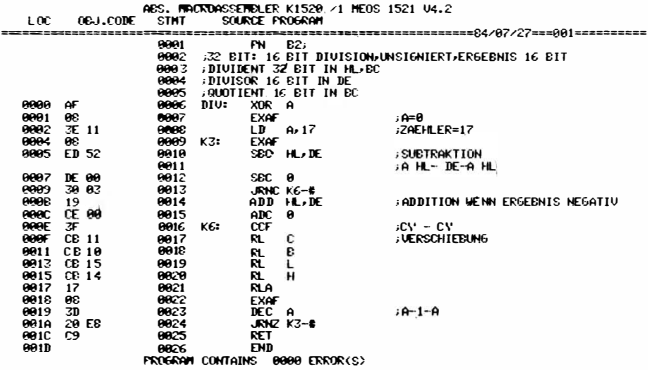

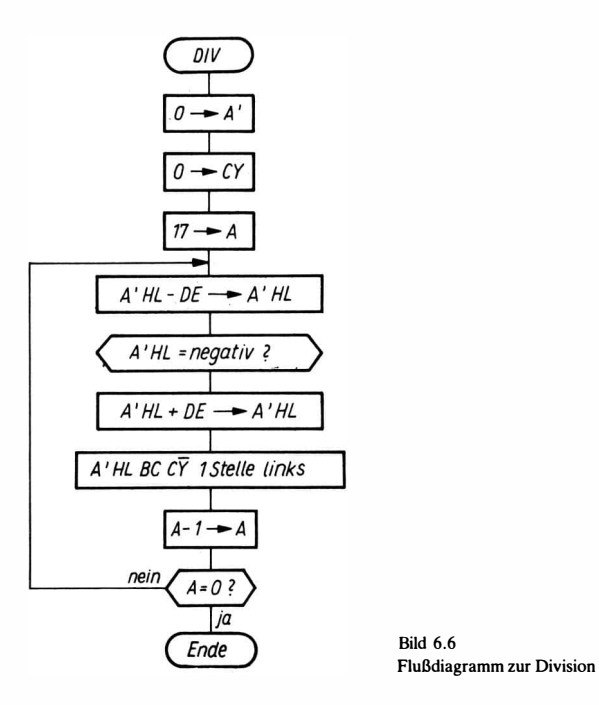

In Bild 6.6 ist der Ablauf als Flußbild gegenübergestellt. Zur Beschreibung von Programmabläufen wird sowohl das Flußbild als auch die Darstellung als Struktogramm verwendet. Die Flußbilddarstellung ist für den Anfänger leichter verständlich. Man sollte jedoch die Struktogrammdarstellung anstreben, da diese schärfer den Algorithmus wiedergibt und außerdem zu übersichtlicheren Beschreibungen und Programmen führt.

Das zusätzliche Register A' wird nicht benötigt, wenn wir statt 16- Bit-Divisor nur einen 15-Bit-Divisor und statt einem 32-Bit-Dividenden einen 30-Bit-Dividenden nehmen.

Beispie/ 9 Division einer ganzen Zahl 30 Bit durch eine ganze Zahl 15 Bit. Der Quotient ist 15 Bit. Eingangsparameter: Dividend in HL BC Divisor in DE

## Ausgangsparameter: Quotient in BC Das Divisionsschema bleibt wie in Bild 6.4.

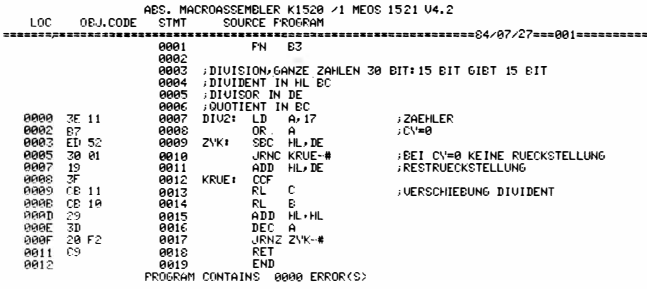

Da der Divisor gegenüber dem Dividenden um 16 statt um 14 Stellen nach links verschoben ist, bewirkt, daß der Zähler am Anfang auf 17 und nicht auf 15 gestellt werden muß.

Im anderen Fall müßte vorher der Dividend um 2 Stellen nach links verschoben werden, da sich der Divisor in DE nicht weiter nach rechts schieben läßt

$$
Q = Q_{14} \cdot 2^{14} + \dots Q_0 \,. \tag{10}
$$

Bis jetzt haben wir die Multiplikation und Division ohne Vorzeichen betrachtet. Bei einer Multiplikation und Division mit Vorzeichen wird meistens Vorzeichen und Betrag getrennt berechnet. Liegt eine negative Zahl als Zweierkomplement vor, muß zunächst der Betrag gebildet werden. Die Betragsbildung kann durch die Operation 0-Zahl,

wobei die Zahl im Zweierkomplement vorliegt, erfolgen. Die Vorzeichenberechnung ist für Multiplikation und Division gleich, und zwar gilt:

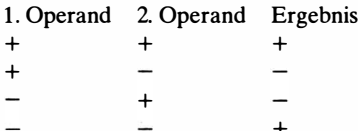

Da bei negativen Vorzeichen die Vorzeichenstelle «1» und bei positiven Vorzeichen «0» ist, gilt:

Ergebnisvorzeichen = Vorzeichen 1. Operand  $\oplus$  Vorzeichen 2. Operand, wobei  $\oplus$  das Exklusiv-Oder (XOR-Befehl) ist.

#### **Beispiel 10**

Multiplikation zweier Zahlen mit Vorzeichen (Zweierkomplement) 15 Bit plus Vorzeichen Ergebnis 30 Bit plus Vorzeichen Eingangsparameter: Multiplikator in BC Multiplikand in DE

Ausgangsparameter: Produkt in HL BC

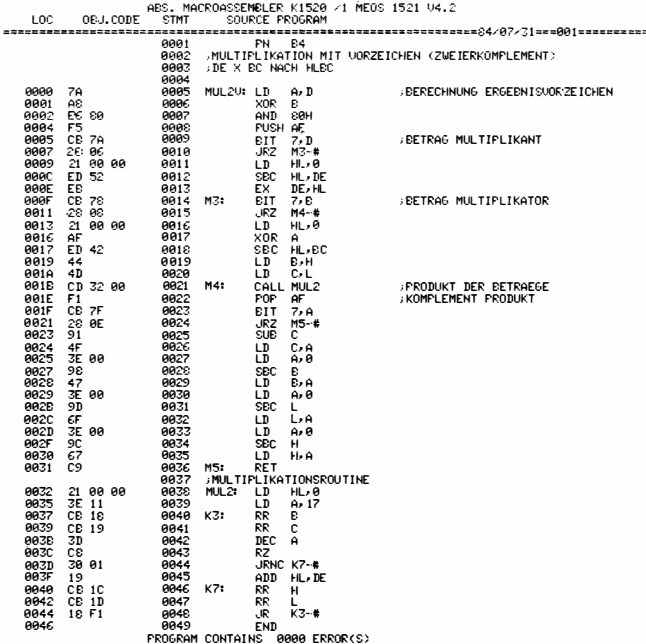

Für die Multiplikation der Beträge wurde die Routine von Beispiel7 genommen.

**Beispiel 11** Division zweier Zahlen mit Vorzeichen (Zweierkomplement) Eingangsparameter: Dividend in HL BC  $(30 \text{ Bit} + \text{Vorzeichen})$ Divisor in DE  $(15 \text{ Bit} + \text{Vorzeichen})$ 

#### Ausgangsparameter: Quotient in BC  $(15$  Bit + Vorzeichen)

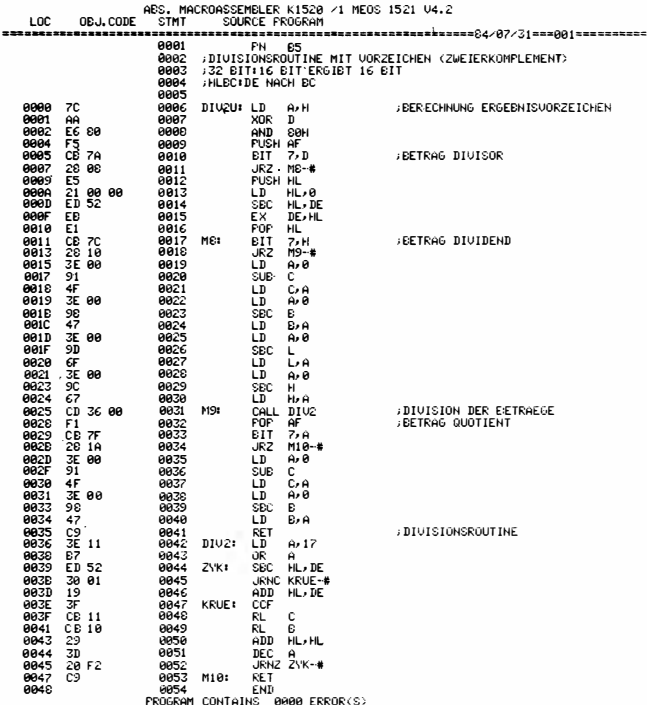

Für die Division der Beträge wurde die Routine aus Beispiel 9 verwendet

Für die Arbeit mit BCD-Zahlen soll ein Programm zur Realisierung des kleinen Einmaleins dienen.

#### **Beispiel 12**

Multiplikation von 2 ganzen Dezimalzahlen (BCD-Code) mit 2 Stellen. Das Produkt darf maximal ebenfalls 2 Stellen betragen. Da der Rechner sehr schnell arbeitet (pro Befehl ca.  $5 \mu s$ ), führen wir die Multiplikation mit kleinen Zahlen durch einfache Addition durch

Eingangsparameter: Multiplikand 2 BCD-Stellen in C

Multiplikator 2 BCD-Stellen in B Ausgangsparameter: Produkt 2 BCD-Stellen in D Bild 6.7 zeigt das Flußbild

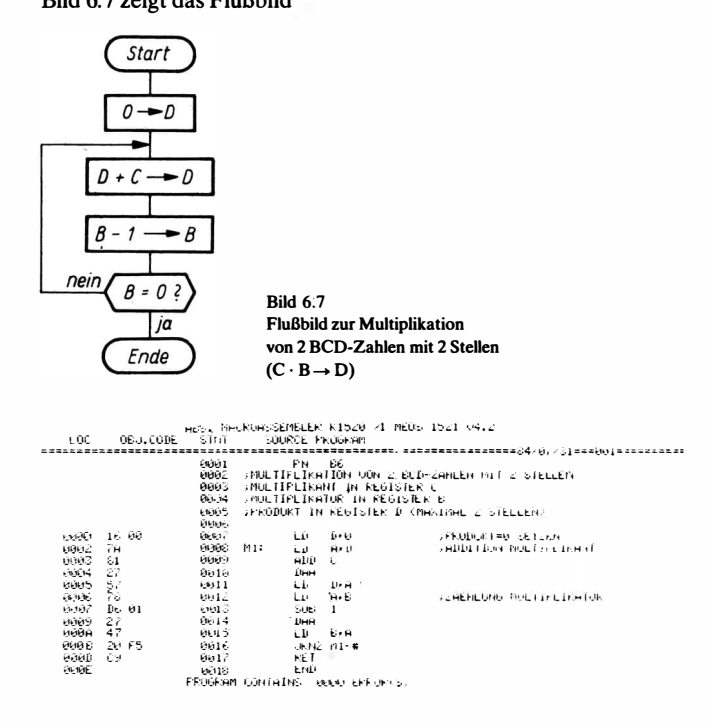

Für die Arbeit mit Gleitkommazahlen betrachten wir die Multiplikation. Da eine Gleitkommazahl aus Mantisse und Exponent besteht, gilt:

$$
z1 = m_1 \cdot 2^{E_1} \tag{11}
$$

$$
z2 = m_2 \cdot 2^{E_2} \tag{12}
$$

und für das Produkt

$$
z = z1 \cdot z2 = m1 \cdot 2^{E_1} \cdot m_2 \cdot 2^{E_2} = m_1 \cdot m_2 \cdot 2^{E_1 + E_2}, \qquad (13)
$$

d. h., wir müssen die Mantissen multiplizieren und die Exponenten addieren Die Mantisse ist normalisiert Eine Zahl Normalisieren

heißt, sie so umformen, daß die erste Stelle nach dem Komma 1 wird.

**Beispiel 13** 

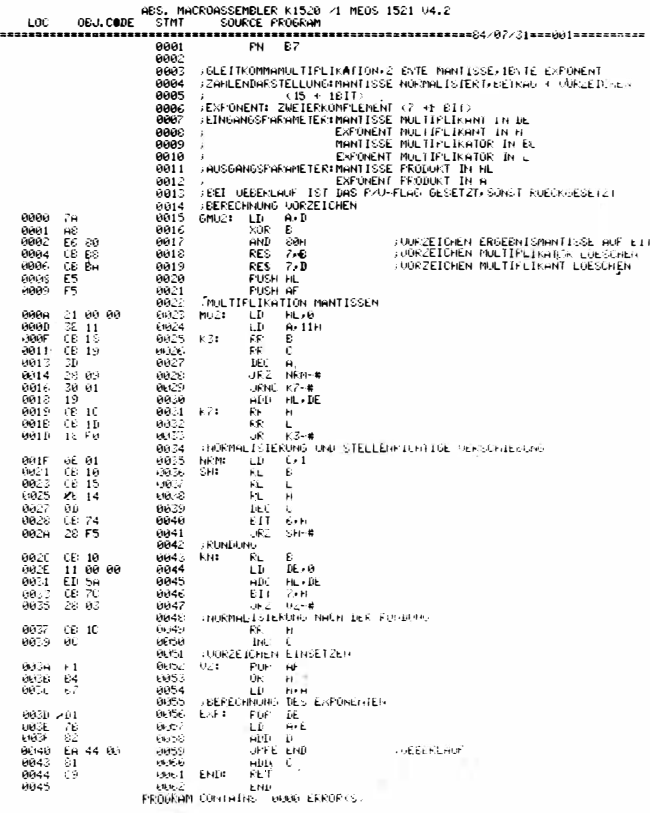

# Beispiel 14

Digitaluhr mit Prozessor und einer LED-Anzeige

Zur Realisierung einer Digitaluhr werde die in Bild 6.6 beschriebene LED-Anzeige verwendet. Die Zuordnung der LED-Elemente zur Uhrzeit zeigt die folgende Darstellung:

LED-Element

4 3 2

1

 $\overline{\phantom{m}}$  $\widetilde{\phantom{m}}$   $\widetilde{\phantom{m}}$ Stunden Minuten Sekunden

Das Programm besteht aus folgenden Teilschritten:

6 5

1. Schritt - Realisierung des eigentlichen Uhrenprogramms;

2. Schritt - Speichern der Zahlenwerte für Sekunden, Minuten und

Stunden in den Datenpuffer für die Anzeige;

3. Schritt - Aufruf des Programms für die LED-Anzeige.

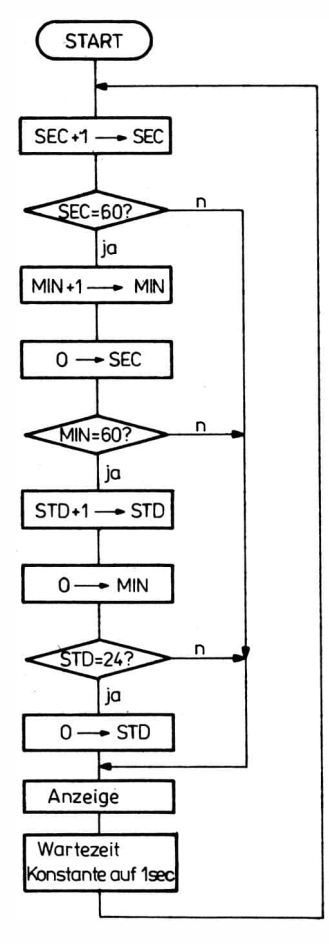

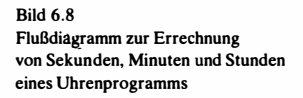

Für den 1. Schritt läßt sich das in Bild 6.8 gezeigte Ablaufdiagramm aufstellen. Im 2. Schritt werden die Zahlenwerte für Sekunden. Minuten und Stunden der Reihe nach aus den zugehörigen Registern geholt. Nach Trennung der unteren und oberen 4 Bit (BCD-Ziffern) speichert man sie in den Datenpuffer für die LED-Anzeige. Anschließend erfolgt die Umwandlung in den LED-Code und die Ausgabe auf die LED-Elemente.

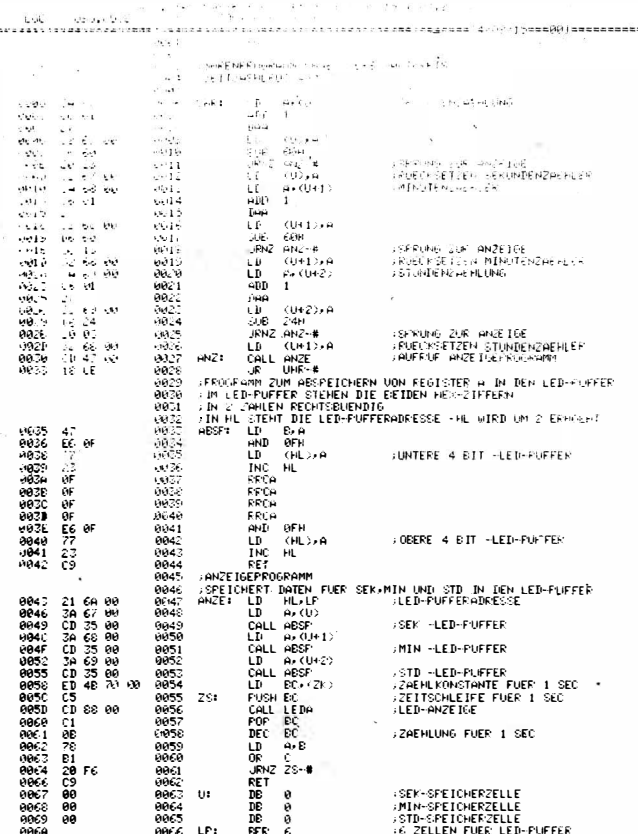

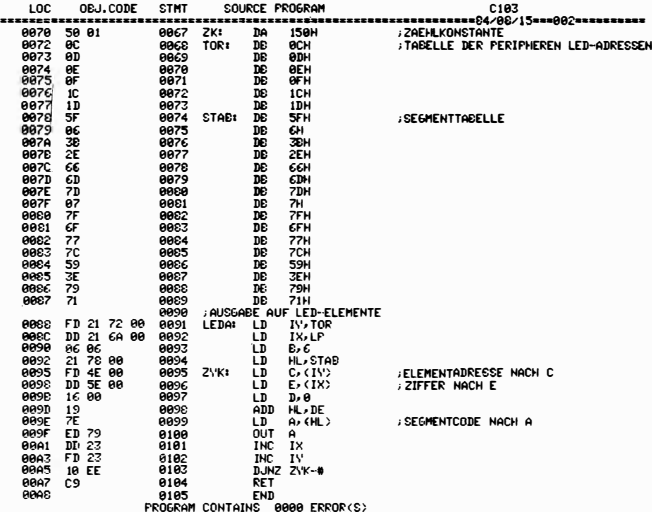

**Ouadratwurzel** 

Das folgende Programm soll zeigen, wie höhere Operationen auf einem Mikrorechner programmiert werden können. Wichtig dabei ist, daß man zunächst ein Lösungsverfahren findet, das möglichst an das Dualsystem angepaßt ist. Es gilt:

 $Z = X$  $Z = 0$ ,  $Z_1 Z_2 Z_3 \dots Z_N$   $X = 0$ ,  $X_1 X_2 X_3 \dots X_N$ Verfahren:

$$
P_0 = Z \t X_0 = 0
$$
  
\n
$$
P_K = 2 \left[ P_{K-1} - \text{sgn} (P_{K-1}) \left( 2^{-K} + \sum_{j=1}^{K-1} X_j \cdot 2^{-j} \right) + 2^{-K-1} \right].
$$
\n(14)

$$
X_K = \frac{1 + \text{sgn}(P_K)}{2} \text{sgn}(P) = \begin{cases} +1, \text{ falls } P \text{ positive} \\ -1, \text{ falls } P \text{ negative} \end{cases}
$$

Das Verfahren ist ein Iterationsverfahren. Die Zahl Z, aus der die Wurzel gezogen wird, muß kleiner als 1 sein. Sie liegt als reine Dualzahl mit n Dualstellen  $Z_1$ ,  $Z_2$  bis  $Z_n$  vor. Die Wurzel aus Z hat wieder n Dualstellen  $X_1, X_2$  bis  $X_N$ . Im Verfahren geht man von der Zahl  $P_0 = Z$  aus. Die Ziffer  $X_0$  (Stelle vor dem Komma) ist 0. Mit  $P_0$  und  $X_0$  wird nach den angegebenen Formeln  $P_1$  und  $X_1$  berechnet.  $X_1$  ist die 1. Stelle der Lösung hinter dem Komma. Mit  $P_1$  und  $X_1$  berechnet man  $P_2$  und  $X_2$  usw. Mit jedem Schritt gewinnt man eine Dualstelle der Wurzel.

Um das Verfahren «rechnergerecht» aufzubereiten, wird die Formel etwas umgestellt. Es sei angenommen, daß  $P_0 P_1$  bis  $P_{K-1}$  und  $X_0 X_1$  bis  $X_{K-1}$  bereits ermittelt worden sind und nun P<sub>K</sub> und  $X_K$  ermittelt werden sollen.

Wenn man  $P_{K-1}$  als Zahl schreibt, gilt:

$$
P_{K-1} = 0, \quad S_1 S_2 \ldots S_{K-1} S_K S_{K+1} \ldots S_n \; , \tag{15}
$$

wobei  $S_1S_2 \ldots S_n$  die Dualstellen von  $P_{K-1}$  sind. Weiterhin gilt:

$$
\sum_{j=1}^{K-1} X_j \cdot 2^{-1} = 0 , \quad X_1 X_2 \dots X_{K-1} . \tag{16}
$$

Ist  $P_{K-1}$  positiv, so ist sgn  $(P_{K-1}) = 1$  und

$$
P_{K} = 2\left[P_{K-1} - \sum_{j=1}^{K-1} X_{j} 2^{-j} - 2^{-K-1}\right],
$$
  
\n
$$
P_{K} = 2\left[P_{K-1} - \sum_{j=1}^{K-1} X_{j} 2^{-j}\right] - 2^{-K}.
$$
 (17)

Ist  $P_{K-1}$  negativ, so ist sgn  $(P_{K-1}) = -1$  und

$$
P_{K} = 2\left[P_{K-1} + \sum_{j=1}^{K-1} X_{j} 2^{j} + 2^{-K} + 2^{-K-1}\right].
$$
 (18)

Wird P<sub>K</sub> nach Gl. (17) negativ, so wird  $P_{K+1}$  nicht nach Gl. (18) berechnet, sondern es gilt mit P<sub>K</sub> negativ sgn  $(P_K) = -1$ ;  $X_K = 0$ :

$$
P_{K+1} = 2\left[2P_K + \sum_{j=1}^{K} X_j 2^{j} + 2^{K-1} + 2^{-K-2}\right], \text{ nach} \quad (18)
$$

$$
P_{K} = 2\left[P_{K-1} - \sum_{j=1}^{K-1} X_{j} 2^{-j} - 2^{-K-1}\right]. \quad \text{Nach} \tag{17}
$$

103

Beispie1 15 Quadratwurzel aus einer echtgebrochenen Zahl 15 Bit (Bild 6. 9) Eingangsparameter: Radikand in HL, Komma steht nach Bit 15 Ausgangsparameter: Wurzel in DE

Komma steht nach Bit 15

und statt  $P_{K-1}$  wird  $P_K$  gesetzt. d) Ist P<sub>K</sub> negativ, so wird  $X_K = 0$  gesetzt, und statt P<sub>K</sub> wird für Gl.

 $(19)$  2P<sub>K-1</sub> gesetzt.

e) K wird um eine Stelle nach rechts verschoben. f) Fortführung bei a) so lange, bis die Anzahl der Stellen genügt.

Das folgende Beispiel zeigt das Programm für die Quadratwurzel

aus einer 15stelligen Dualzahl  $|z| < 1$ .

c) Ist 
$$
P_K
$$
 positive, so wird  $X_K = 1$  gesetzt (Bildung von  $X + K \rightarrow X$ )  
und statt  $P_{K-1}$  wird  $P_K$  gesetzt.  
d) Ist  $P_K$  negativ, so wird  $X_K = 0$  gesetzt, und statt  $P_K$  wird für Gl

$$
P_{K} = 2\left[P_{K-1} - \sum_{j=1}^{K-1} X_{j} 2^{-j}\right] - 2^{-K}
$$

 $\Gamma$   $K-1$ 

c) Bereitstellen einer Konstanten K zum Bit der Ziffer XK

b) 
$$
X = 0, X_1X_2...X_n = 0
$$
 setzen  
c) Bereitstellen einer Konstanten

c) 
$$
A = 0
$$
,  $A_1A_2...A_n = 0$  so  
c) **Bereitstellen einer Kons**

dizieren von Quadratwurzeln:

1. Voraussetzungen

b) Bildung von

2. Rechenablauf·

a) Bildung von  $2P_{K-1}$  für Gl. (19)

Ausgangspunkt  $P_{K-1}$ ; am Anfang  $P_0$ 

$$
z \text{um} \text{ Bit der Zitter } X_K
$$

a) Bereitstellen von 
$$
P_0 = Z
$$
 0  
b)  $X = 0, X_1X_2, ..., X_n = 0$  setzen 0

Mit GI. (17) und GI. (19) erhält man folgendes Verfahren zum Ra-

Dualwert

$$
2. Z_1 Z_2 ... Z_n
$$

$$
\begin{array}{cc}\n0 & Z_1 & Z_2 \dots Z_n \\
0 & 0 & 0 \dots 0\n\end{array}
$$

$$
f_{\rm{max}}
$$

 $0 \quad 1 \quad 0 \quad 0 \ldots 0$ 

 $P_{K+1} = 2\left[2P_{K-1} - 2\sum_{i=1}^{K-1} X_i 2^{-i} - 2^{-K} + \sum_{i=1}^{K-1} X_i 2^{-i}\right]$  $+ 2^{-K-1} + 2^{-K-2}$ ,  $\overline{da X_{\kappa}} = 0$  $P_{K+1} = 2 \left[ 2P_{K-1} - \sum_{j=1}^{K-1} X_j 2^{j} - 2^{K-2} \right],$  $P_{K+1} = 2 \left[ 2P_{K-1} - \sum_{i=1}^{K-1} X_i 2^{-i} \right] - 2^{-K-1}.$ (19)

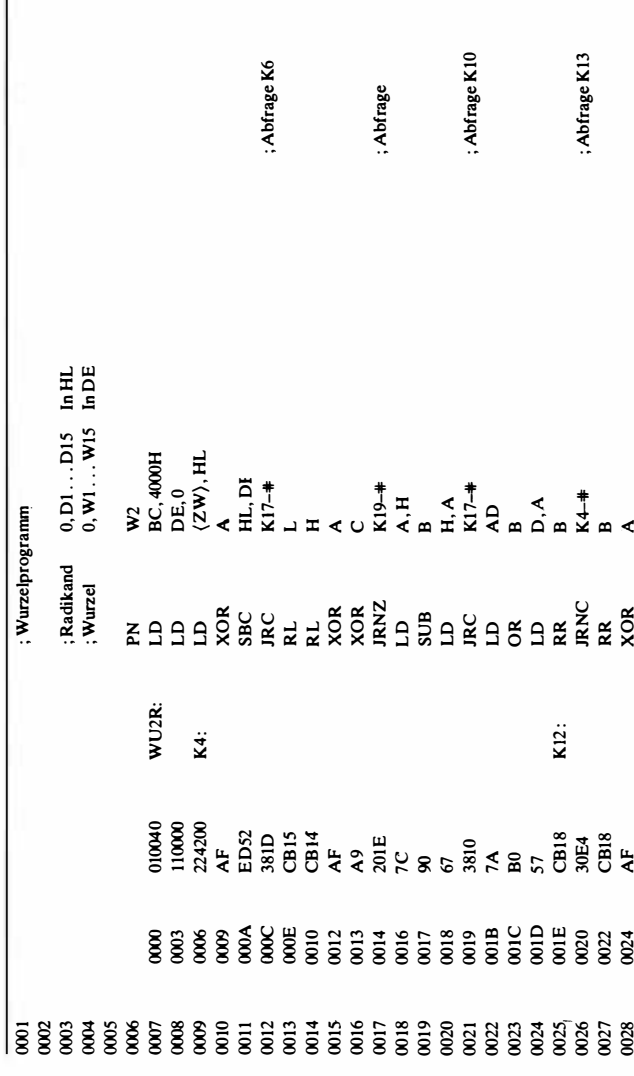

│

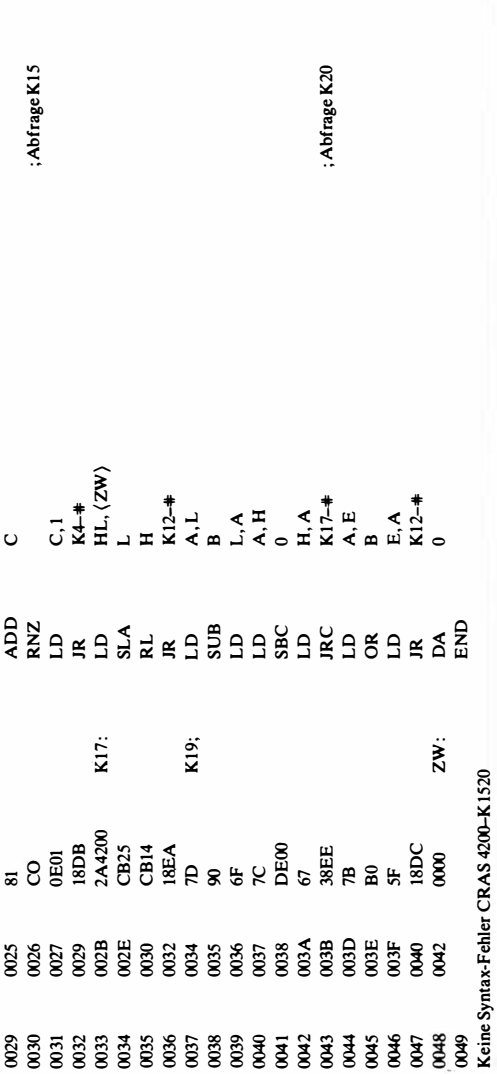

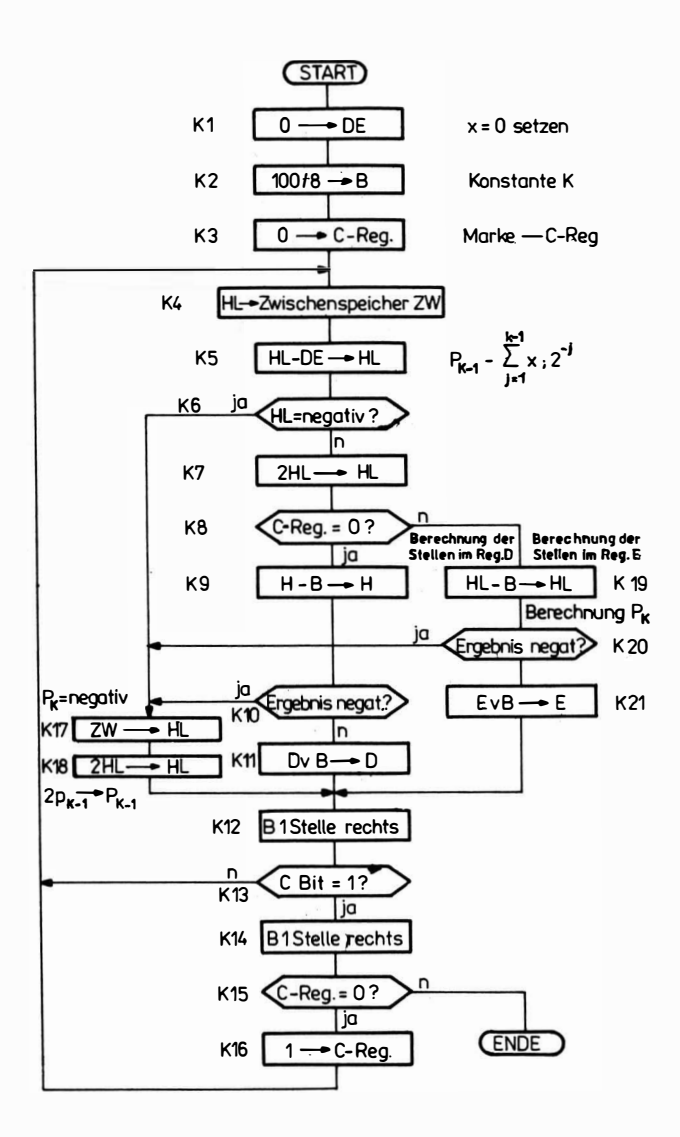

Bild 6.9 Flußdiagramm für das Quadratwurzelziehen aus einer 15stelligen Dualzahl mit  $|z|$  < 1

106

Beispiel 16

Quadratwurzel aus einer ganzen 4stelligen Dezimalzahl. Geht man von der arithmetischen Reihe

 $1 + 3 + 5 + \ldots + (2n - 1) = n^2$ ,  $a = 2n - 1$ 

aus, so kann man die Wurzel aus einer Zahl z mit folgendem Algorithmus ermitteln:

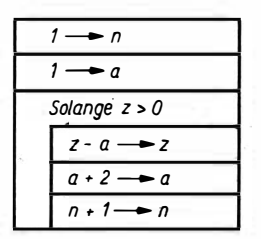

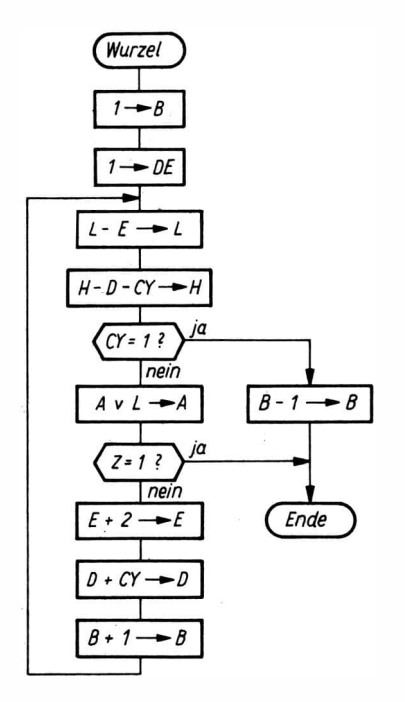

Bild 6.10 Flußbild: Wurzel aus einer ganzen Dezimalzahl
Während man die Glieder der Reihe a vom Radikanden abzieht, zählt man n aufwärts, bis sich kein nächstes Glied a mehr abziehen läßt. n ist damit der ganze Teil der Wurzel.

Bringt man z nach Register HL, a nach Register DE und n nach Register B, so kann man daraus das vorstehende Flußbild bilden.

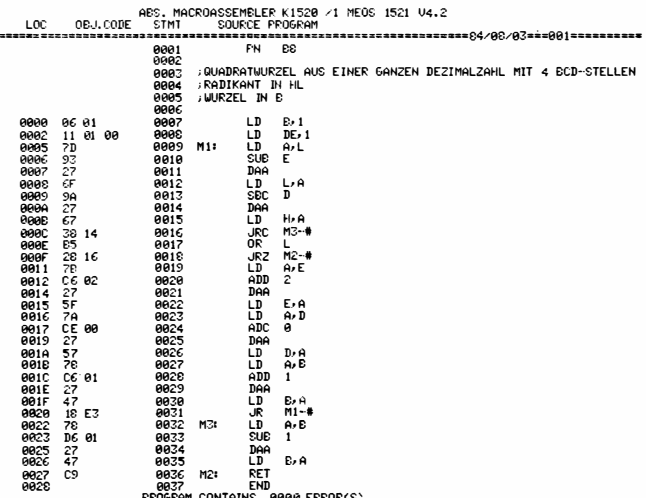

### 6.3. Programme mit peripheren Bausteinen

#### **Beispiel 17**

Mit einem CTC-Baustein soll eine Impulsfolge nach Bild 6.11 für eine vorgegebene Frequenz erzeugt werden.

Eine Impulsfolge mit einem Tastverhältnis von 1:1 läßt sich mit

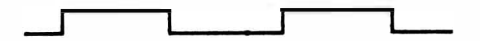

**Bild 6.11** Impulsfolge mit einem Tastverhältnis von 1:1

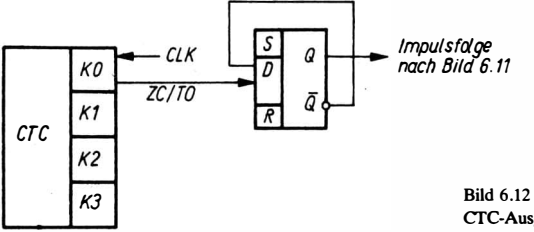

CfC-Ausgang mit D-FF

dem CTC-Baustein nur dadurch realisieren, daß dem Ausgang ZC/ TO ein D-Flip-Flop nachgeschaltet wird (Bild 6.12).

Das ist notwendig, weil der Ausgangsimpuls ZC/TO eine konstante Breite von etwa  $0.6 \mu s$  hat.

Durch das D-Flip-Flop erfolgt eine Untersetzung 1:2.

Bezeichnet man die Zeitkonstante des CTC-Kanals mit Z und die CTC-Teilerkonstante mit K (16 oder 256), so ist die Gesamtuntersetzung  $1: (Z \cdot K \cdot 2)$ . Soll z. B. die Frequenz nach Bild 6.11 2,4 kHz betragen und ist die Taktfrequenz 2,4 MHz, muß

$$
\frac{2,4 \text{ MHz}}{Z \cdot K \cdot 2} = 2,4 \text{ kHz} \quad \text{sein},\tag{20}
$$

 $Z \cdot K \cdot 2 = 1000$ mit  $K = 16$ 

$$
Z = \frac{1000}{16.2} = 31,25 \approx 31 \tag{21}
$$

Das Einstellprogramm für den CTC-Schaltkreis lautet:<br>LD A.7 : Zeitgeber, Teiler 16, Reset

; Zeitgeber, Teiler 16, Reset OUT CTC<br>LD A.31 : Zeitkonstante 31 **OUTCTC** 

Ein aUgemeines Unterprogramm, in dem die Zeitkonstante im Register B und die Adresse des CTC-Kanals im Register C stehen, heißt: CTC: I

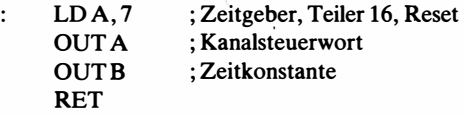

Dieses Unterprogramm wird wie folgt aufgerufen:

LD B, 31

LDC, ADR ; CTC-Kanaladresse CALL CTC

Beispiel 18

Digitaluhr mit CfC-Baustein

Der Vorteil dieser Konfiguration ist es, daß das Uhrenprogramm den Rechner nur dann beansprucht, wenn eine Weiterzählung der Zeit (Sekunden) vbrgesehen ist. Der Rechner kann damit gleichzeitig für weitere Aufgaben genutzt werden.

Bild 6.13 zeigt die Zusammenstellung der Baugruppen zum Aufbau einer Digitaluhr mit CTC-Baustein.

Das Programm besteht aus folgenden Teilabschnitten:

- 1. Initialisieren des CTC-Bausteins,
- 2. Uhrenprogramm,
- 3. Abspeichem der Zahlenwerte für Sekunden, Minuten und Stunden in den Datenpuffer für die Anzeige {LED-Puffer),
- 4. Aufruf des Programms für die LED-Anzeige.

Der CTC-Baustein zählt die Takte  $\Phi$  für die Zeiteinheit «1 s». Dazu setzt man Kanal 0 des Bausteins in die Betriebsart <<Zeitgeber». Wenn man den Vorteiler nutzt, so können mit einem Kanal  $256 \times 256 = 65536$  Takte gezählt werden. Beträgt die Quarzfrequenz z. B.  $f = 2.4$  MHz, so besteht 1 s aus  $2.4 \times 10^6$  Takten. Ein Kanal reicht daher für die Zähiung einer Sekunde nicht aus. Man zählt deshalb im Kanal 0 die Hundertstelsekunden und über Ka-

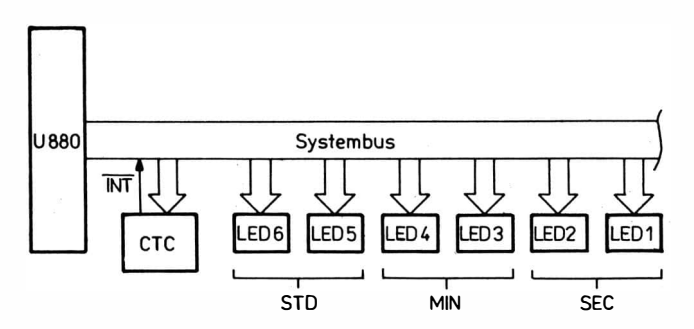

Bild 6.13 Zusammenschaltung der Bausteine U 880 und U 857 D zur Realisierung einer Digitaluhr

nal 1 die Sekunden. Der ZC/TO 0-Impuls wird dabei für die Zählung im Kanal 1 benutzt.

Wird der Vorteiler von Kanal 0 auf  $p = 256$  gestellt, so gilt nach der in Abschnitt 2.3.3. angegebenen Formel für die Zeitdifferenz der Nulldurchgänge:

$$
t_{\rm i} = t_{\rm c} \cdot p \cdot TKO = \frac{p \cdot TKO}{f} \tag{22}
$$

Mit  $t_i = 0.01$  s,  $p = 256$ ,  $f = 2.4576$  MHz = 2.4576 ·  $10^6$  s<sup>-1</sup> gilt:

$$
0.01 \text{ s} = \frac{256 \cdot TKO}{2,4576 \cdot 10^6 \cdot \text{s}^{-1}} \, .
$$

Daraus folgt:

$$
TKO = \frac{24576}{256} = 96.
$$

Im Kanal 0 des CfC-Bausteins wird demzufolge die Zeitkonstante  $TKO = 96$  eingestellt.

Kanal 1 wird in die Betriebsart «Zähler» gesetzt. Die Zeitkonstante beträgt  $TKI = 100$ . Damit durchläuft Kanal 1 jede Sekunde den Zählerstand <<0>>. Mit diesem Nulldurchgang bildet man eine Interruptanforderung an den Prozessor. Für die Initialisierungdes CfC-Bausteins werden für das Beispiel folgende Adressen vereinbart:

- 1. Die Auswahladresse des CfC-Bausteins sei 80 H.
- 2. Der Intemiptvektor des CfC-Bausteins sei 90 H.
- 3. Die Taktfrequenz des Rechners sei 2,4576 MHz.

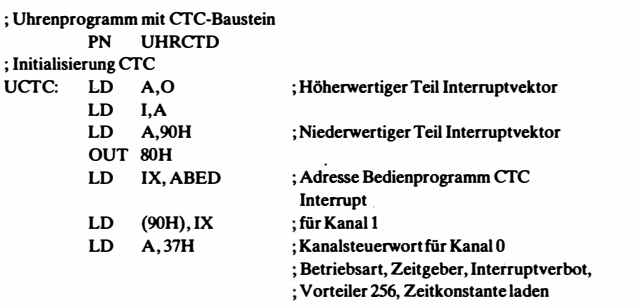

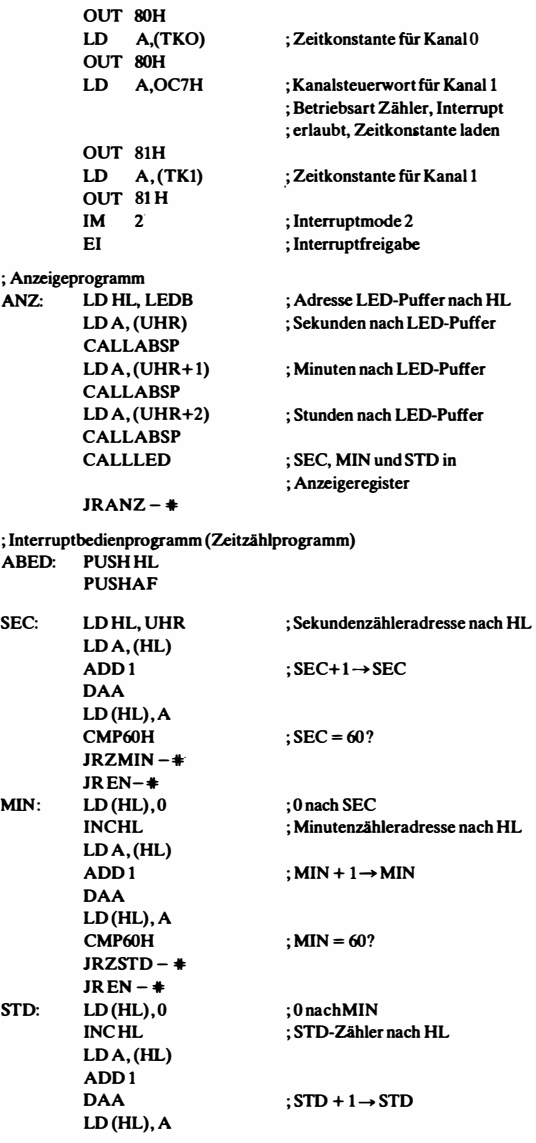

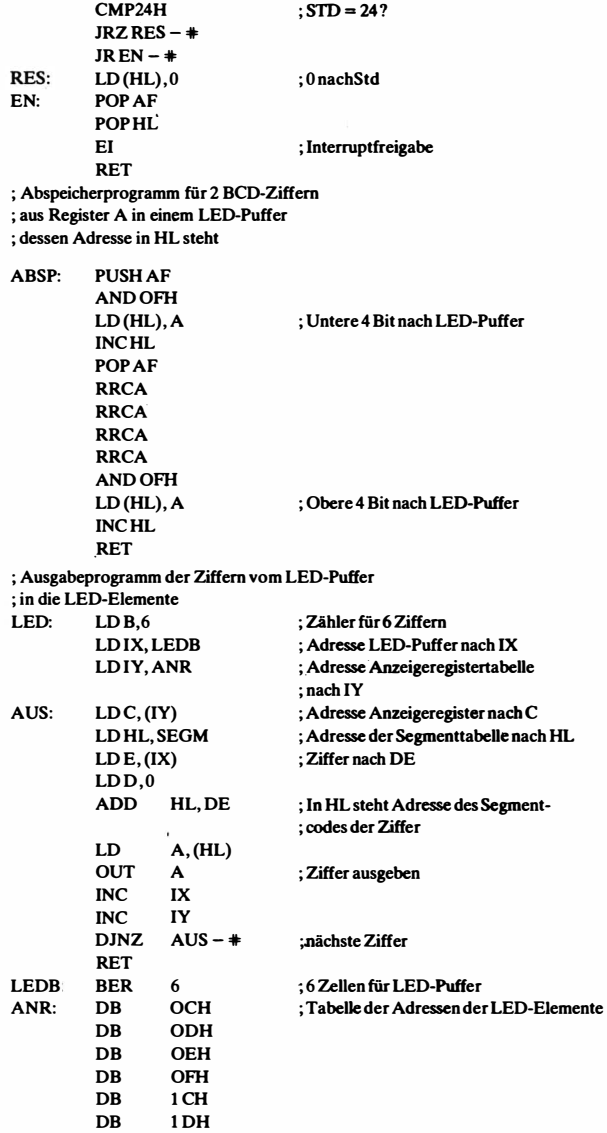

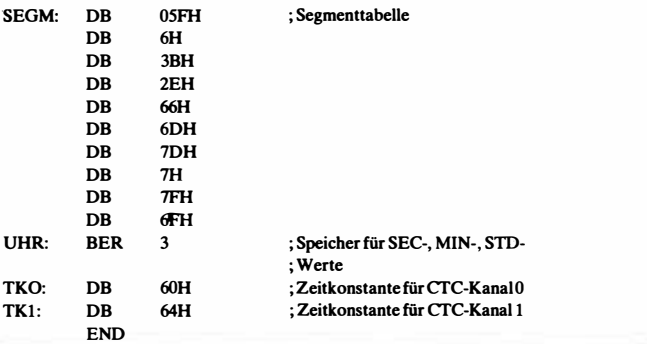

Programm zur Ausgabe eines Zeichens über PIO-Schaltkreis-Realisierung eines SIF-1000-Anschlußspiegels

Der Interfacespiegel SIF 1000 zur Datenausgabe besteht aus folgenden Leitungen:

- 8 Leitungen zur Datenausgabe DATA 1 bis DATA 8
- 3 Kommandoleitungen KOMA 1 bis KOMA 3
- 3 Statusleitungen STATA 1 bis STATA 3
- Der RUF A-Leitung
- Det END A-Leitung

Zunächst werden Daten und Kommando ausgegeben. Sind Daten und Kommando auf den Leitungen stabil, wird dies durch RUFA den peripheren Geräten mitgeteilt. Nachdem die Elektronik desperipheren Gerätes das Datenzeichen und das Kommando abgenommen haben, gibt es den STATUS STATA und etwas später

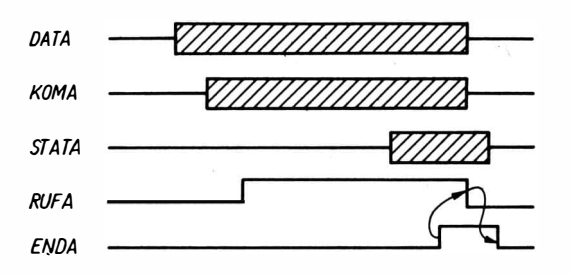

Bild 6.14 Taktdiagramm zur Datenausgabe über SIF 1000 - Spiegel

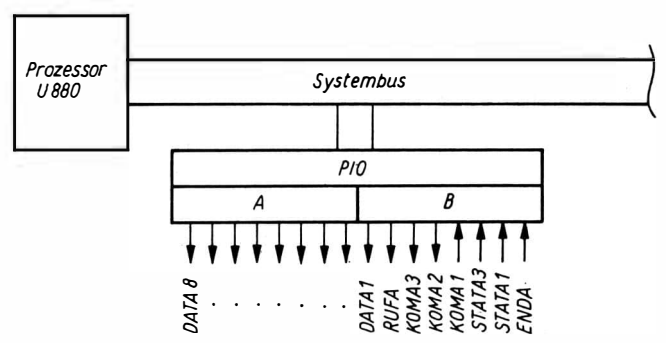

Bild 6.15 Realisierung der SIF-100-Signale mit PIO-Schaltkreis

das Signal ENDA. ENDA sagt dem Rechner, daß der STATUS vorhanden ist und Daten, Kommando und RUFA abgeschaltet werden können. Nachdem der Rechner den STATUS übernommen hat, schaltet er RUFA ab. Danach schaltet die Elektronik des peripheren Gerätes ENDA und STATA ab (Bild 6.14).

Zum Anschluß eines. Ausgabegerätes über SIF-1000-Interface-Spiegel benötigen wir 16 Leitungen. Diese 16 Leitungen lassen sich mit einem PIO-Schaltkreis realisieren. Kanal A nehmen wir für die Daten und Kanal B für die restlichen Signale. Bild 6.15 zeigt das Anschlußbild.

Die programmtechnische Realisierung der Ausgabe eines Zeichens läßt sich entweder nach der Betriebsart «Polling» oder «Interrupt» realisieren.

Bei der Betriebsart Polling fragt das Programm nach RUFA ständig das Signal ENDA ab.

Bei der Betriebsart Interrupt erzeugt das Signal ENDA einen Interrupt. Der Rechner kann zwischen Ausgabe eines Zeichens und dem folgenden lnterrupt durch ENDA eine 2. Aufgabe (sogenannte Hintergrundaufgabe) bearbeiten.

Der PIO-Schaltkreis muß vor der eigentlichen Ausgabe auf die Betriebsart eingestellt (initialisiert) werden.

#### Beispie/ 19

Ausgabe eines Zeichens in Pollingmode aus dem Register A mit SIF-1000-Interface über PIO nach Bild 6.15. Das Programm besteht aus 2 Teilen, dem lnitialisierungsprogramm und dem Ausgabeprogramm. Für die Ausgabe wird Kanal A und B in Bitmode in*itialisiert.* 

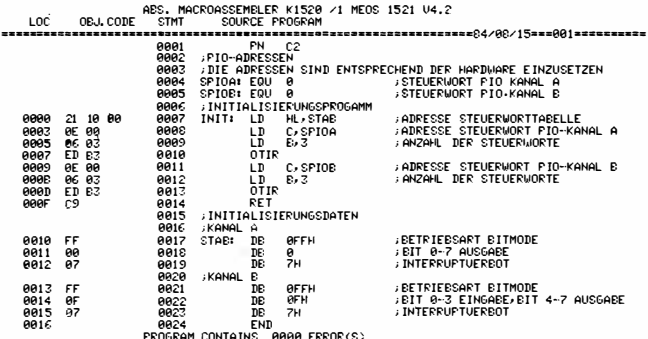

### Beispiel 20

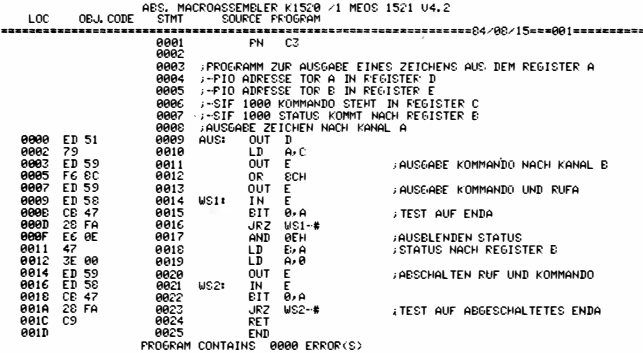

# Beispiel 21

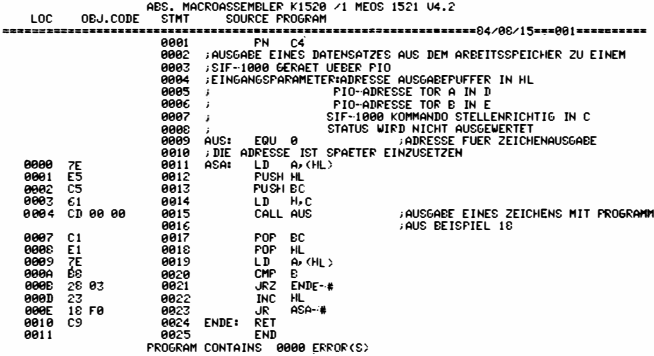

# 7. Mikrorechnersoftware

Die Software für Mikrorechner reicht von einfachen Routinen für spezielle Funktionen bis zu kompletten Betriebssystemen für Programmentwicklung und Echtzeitverarbeitung. Je nach Gesichtspunkt läßt sich die Software wie folgt aufteilen:

a- nach Stellung im Rechner

Programmbausteine

Programmpakete

Dienstprogramme

- Datenorganisation
- Testprogramme
- Programmentwicklung

Betriebssysteme

Modellprogramme

b - nach dem Problem

#### Arithmetik

- Basisarithmetik
- Numerik
- Statistik

Operation Research

#### Ein-/Ausgabe

- Bedienung DV-Geräte
- Bedienung Prozeßperipherie

**Systemsoftware** 

Datenbanksysteme

Die Routinen (meist als einzelne Routinen einer Programmbibliothek) bilden die Basis für die Anwendung als Gerätesteuerrechner. Hierbei kommt es darauf an, die Software für die Signalverarbeitung zu entwickeln und auf PROMs bereitzustellen. Für die einzelnen Funktionen werden dabei Routinen eingesetzt, die unter ei· nem kleinen Steuersystem arbeiten. Wortlänge und Zahlendarsteilung richten sich nach den Gerätedaten. Um die unterschiedlichen Zahlendarsteilungen einander anzupassen, werden Konvertierungsroutinen benötigt. Arithmetische Funktionen kommen in dem Umfang vor, wie sie für die Steuerung des Gerätes benötigt werden; häufig schnelle Routinen mit kurzen Wortlängen, z. B.

Logarithmusfunktion 12 oder 16 Bit für die Umsetzung von linearen in logarithmische Skalen, trigonometrische und dazugehörige Umkehrfunktionen bei der Umwandlung von kartesischen in Po-Iarkoordinaten.

Für die Realisierung gibt es verschiedene Verfahren. Dabei sind solche Verfahren besonders geeignet, die sich unmittelbar auf die Verarbeitung von Bit-Mustern stützen.

Die folgende Zusammenstellung zeigt die gebräuchlichsten Verfahren zur Lösung von arithmetischen Problemen auf Mikrorechnern. Grundrechenarten: (Addition, Subtraktion, Multiplikation, Division)

- Lösung durch Verschiebe-, Addier- und Subtrahieroperationen von Bit-Mustern

Zahlenkonvertierung

- Lösung durch einfache Multiplikation und Division, die auf Addition, Subtraktion und Verschiebung zurückgeführt werden. Standardfunktion: (Logarithmus, Exponentialfunktion, trigonometrische- und Umkehrfunktion, hyperbolische Funktion) Lösungsverfahren

- Approximation durch Polynome (Taylor, Tschebyscheff)
- Approximation durch Kettenbrücke
- Cordicalgorithmen

Cordicalgorithmen eignen sich besonders für Festkommaoperationen, da sie unmittelbar mit Bit-Mustern arbeiten.

Programmbausteine lassen sich je nach Anwendungsgebiet in Stufen unterteilen.

Unterteilung Programmbausteine für numerische Probleme:

- 1. Ebene: Basisprogramme
- Grundfunktion zur Zahlenverarbeitung
- elementare Multiplikation und Division
- Grundoperationen für N-Byte (Verschiebung, Addition, Subtraktion, Normalisierung)

2. Ebene: Arithmetik

- Programmbausteine für Fest- und Gleitkommazahlen im Dualund BCD-Forrnat

- Grundrechenarten
- Zahlenumwandlung
- Standardfunktionen
- 3. Ebene:
- allgemeine numerische Lösungsverfahren

Unterteilung Programmbausteine für Peripheriesteuerung:

1. Ebene: Steuerroutinen

2. Ebene: Ein-/Ausgaberoutinen

3. Ebene: Komplexe Ein-/ Ausgabefunktionen

Programmpakete fassen eine Gruppe von Operationen eines Gebietes zusammen. Sie eignen sich bei Einsätzen von Mikrorechnern für Meßwerterfassung, Prozeßsteuerung und Spezialrechnern, wie Bürocomputer, Personalcomputer, Textverarbeitungssystemen usw: Am häufigsten werden Programmpakete für arithmetische Funktionen benötigt. Über sie läuft die Auswertung von Meßdaten sowie die Zusammenstellung von Ergebnissen.

Innerhalb eines Arithmetikpaketes ist die Zahlendarstellung fest. Zahlen, die nicht in der betreffenden Darstellung vorliegen, müssen in die Darstellung des Pakets umgeformt werden. Arithmetikpakete realisieren i. a. folgende Funktionen für eine feste Zahlendarstellung:

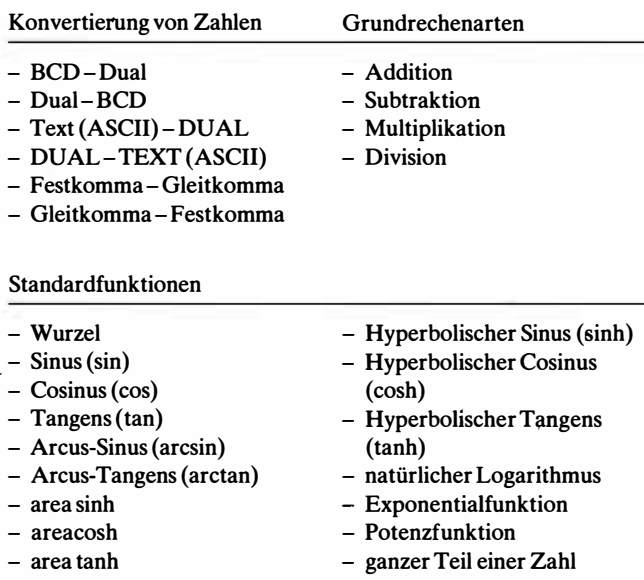

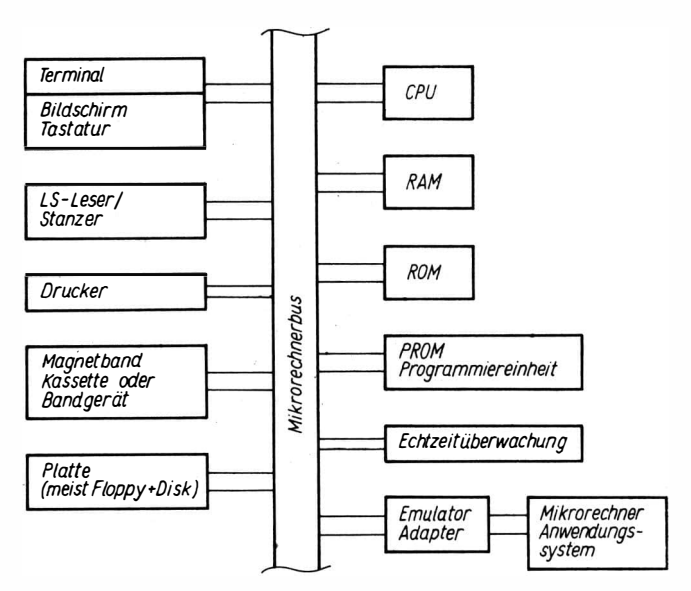

Bild 7.1 Struktur eines Mikrorechnerentwicklungssystems

Dienstprogramme zur Programmaufbereitung werden in Mikrorechnerentwicklungssystemen eingesetzt. Mikrorechnerentwicklungssysteme sind speziell für die universelle Unterstützung der Programmentwicklung vorgesehen.

Bild 7.1 zeigt die Struktur eines solchen Systems. Entwicklungssysteme sind für den universellen Dialogbetrieb ausgelegt. Sie besitzen die in Bild 7.1 angeführten Funktionsteile. Der Emulator-Adapter ermöglicht das Anschließen des zu entwickelnden Gerätes an das Entwicklungssystem. Damit können Programme in das Anwendersystem übertragen und im Anwendersystem unter Echtzeitbedingungen ablaufen. Der Ablauf kann durch die Echtzeitüberwachung kontrolliert und protokolliert werden. Der Dialog zur Programmentwicklung erfolgt im Wechselspiel zwischen Bediener und Rechner. Für diese Dialogarbeit gibt es verschiedene Ausbaustufen:

#### Kommandosteuerung

Auf dem Bildschirm erscheint ein spezielles Kennzeichnen (z. B. Punkt (.) oder Doppelkreuz (#)). Der Bediener gibt nun über die Tastatur ein Kommando.

Das Kommando besteht aus einem Operationsteil (meist abgekürzt), aus Parametern (durch Komma oder Lehrzeichen getrennt) und aus dem Abschlußzeichen (meist «Return»). Nach dem Geben des Abschlußzeichens führt das System das Kommando aus.

#### Frage-Antwortsystem

Auf dem Bildschirm erscheint eine Frage , die durch Eingabe von Parametern beantwortet werden muß. Nach Eingabe der Parameter wird die entsprechende Funktion ausgelöst.

#### Menütechnik

Auf dem Bildschirm erscheint eine Frage und, z. B. in Klammern gesetzt, die möglichen Antworten. Der Bediener muß jetzt nur eine der möglichen Antworten eintippen, um die entsprechende Funktion auszulösen. Meistens ist die Antwort einfach Ja  $(Y =$ YES) oder Nein  $(N = No)$ .

Die Software zu einem Entwicklungssystem besteht im wesentlichen aus einem leistungsfähigen Betriebssystem und Dienstprogrammen wie

- Transferprogramme
- Assembler
- Reassembler
- Interpreter
- Compiler
- Simulatoren
- Emulatoren
- Echtzeitanalyseprogramme
- Programme zur Fileorganisation
- Initialisierungsprogramme
- Copier- und
	- Konvertierungsprogramme
- Bibliotheksorganisation
- Binder oderTaskbuildner
- Debugger (Fehlersuchprogramme)
- PROM-Programmierroutinen

(Dienstprogramme zur Systemüberprüfung)

- Testprogramme
- Fehlersuchroutinen

(Programme zur Datenaufbereitung)

- Textbehandlungsprogramme
- Datenbanksysteme
- Sortierprogramme

Betriebssysteme unterteilen sich je nach Anwendung in

- Programmentwicklungssysteme
- Echtzeitbetriebssysteme
- Timesharingsysteme
- Mehrprozessorbetriebssysteme
- Netzwerkbetriebssysteme
- Betriebssysteme für Spezialanwendungen
- (z. B. Feldrechner)

# 8. Schlußbetrachtung

Es wurden eine Reihe von Grundlagen der Mikrorechentechnik anband der Bausteinreihe U 880 erläutert.

Die Mikrorechentechnik befindet sich zur Zeit noch in einer Phase starker Entwicklung. Durch die Möglichkeit, immer mehr Grundelemente auf einem Chip zu vereinigen, ist man bestrebt, sämtliche Funktionen eines Rechners durch integrierte Schaltkreise zu realisieren. Diese Entwicklung wird sich so lange fortsetzen, bis alle Funktionen durch integrierte Schaltkreise realisiert sind.

Zur Zeit kann man bereits Mikroprozessoren für 16 und 32 Bit Daten breite realisieten. Andererseits läßt sich auf einem Chip ein ganzer Mikrocomputer mit Rechenwerk, Steuerwerk und Speicher unterbringen.

Hierzu gehören u. a. der Schaltkreis Z8 und der Schaltkreis 8082.

Für die Realisierung der Speicherfunktion kann man heute dynamische RAM-Speicher mit 64 KBit und ROM-Schaltkreise mit 32 KBit herstellen. Dabei hat sich in den letzten Jahren die mögliche Kapazität pro Jahr nahezu vervierfacht.

Aus dem Sortiment der Mikrocomputer und Mikroprozessoren werden in der DDR die Schaltkreise Mikrocomputer U881, U882 und Mikroprozessor U8000 und K1810 WM 86 (UdSSR) mit folgenden peripheren und BUS-Schaltkreisen verwendet:

- 8 Bit Datenregister mit Tri-state-Ausgang ohne Invertierung
- 8 Bit Datenregister mit Tri-state-Ausgang und Invertierung
- Taktgenerator und Treiber für den Prozessor
- 8 Bit Bustreiber bidirektional, Tri-state, ohne Invertierung
- 8 Bit Bustreiber bidirektional, Tri-state, mit lnvertierung
- Buscontroller für den Prozessor
- � Programmierbare Interruptsteuereinheit
- Programmierbarer Ein-/Ausgabecontroller.

Durch die rasche Entwicklung der Halbleitertechnologie zu immer höheren Integrationsgraden entstehen auch Schaltkreise für komplizierte Rechnerfunktionen, z. B. Gleitkommaprozessoren, Schaltkreise für DA- und AD-Wandlung:und Schaltkreise für mathematische Standardfunktionen wie Radizieren, Sinus, Cosinus, Tangens, Logarithmus und Potenzieren. Beispielsweise gibt es zum Aufbau von Tischrechnern vollständige Arithmetikprozessoren. In vielen Tischrechnern werden sogenannte CAP-Chips (Cordic-Arithmetic-Prozessor-Chip) verwendet. Der Einsatz solcher Rechenschaltkreise erfordert ein grundsätzliches Umdenken in der Digitalelektronik. Funktionen werden nicht mehr verdrahtet, sondern programmiert. Es wird ein Grundsystem (eines Mikrorechners) aus Rechenschaltkreisen aufgebaut, und dieses System, das sehr universell einsetzbar ist, programmiert man dann auf den EinsatzfalL Der Aufbau des Mikrorechnersystems geschieht dabei nach durch die Schaltkreisfamilien vorgegebenen Regeln. Lediglich vom Umfang des Systems her ergeben sich bestimmte Unterschiede. Man kann Mikrorechnersysteme entsprechend der Größe des Einsatzfalles einteilen in:

- a) Einkartenrechner,
- b) Mikrorechnersysteme,
- c) Mehrprozessorsysteme,
- d) Hierarchische Rechnersysteme mit verteilter Intelligenz.

## 8.1. Einkartenrechner

Die einfachste Variante eines Mikrorechners besteht in der Zusammenschaltung eines Mikroprozessors mit Speicherbausteinen und mit Ein- und Ausgabebausteinen zur Verbindung mit externen Geräten. Die dazugehörenden Schaltkreise lassen sich bei modernen mikroelektronischen Bausteinen unmittelbar zusammenschalten und auf einer Leiterkarte unterbringen. Man erhält auf diese Weise den Einkartenrechner, der als Steuerrechner für viele Anwendungsfälle ausreicht.

Bild 8.1 zeigt die prinzipielle Schaltung eines solchen Einkartenrechners mit dem Prozessor U880, dem PIO-Baustein und mit 2 K PR0M und 1 K RAM.

Der Taktgenerator für diesen Rechner braucht bei Frequenzen unter 1 MHz nicht stabilisiert zu werden. Der angegebene Leiterkartenrechner läßt sich sehr vielseitig anwenden.

Zum Beispiel ist es möglich, ihn zur Steuerung einer elektrischen Schreibmaschine, deren Typenhebel durch Magnete ausgelöst werden, zu verwenden. Man kann auf diese Weise eine Schreibmaschine entwickeln, die den Text von einer Seite speichert. Durch eine geeignete Programmierung erreicht man, daß in dem gespei-

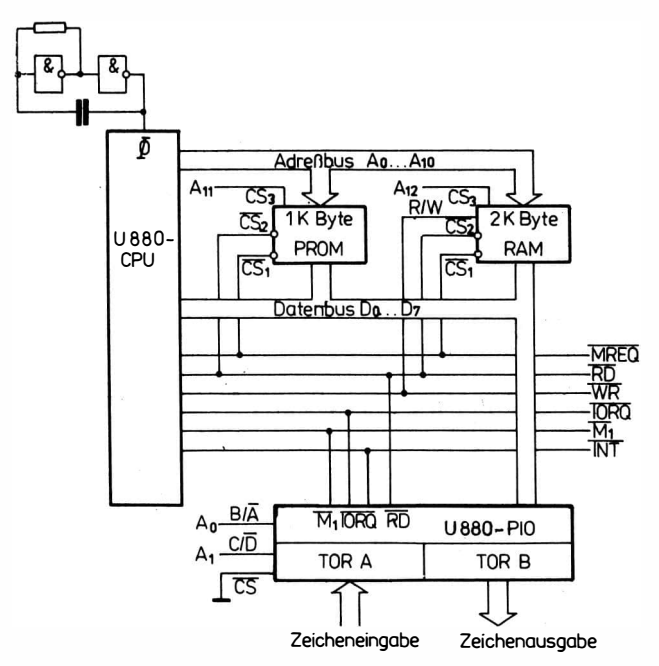

Bild 8.1 Struktur eines Einkartenrechners mit dem Prozessor U 880 zur Schreibmaschi· nensteuerung

cherten Text beliebig korrigiert werden kami. Am Schluß einer Korrektur läßt sich der Inhalt so ausschreiben, wie er benötigt wird. Auf ganz ähnliche Weise kann man einen solchen Einkartenrechner zur Steuerung von Zeichengeräten, in Oszillographen sowie in Datenerfassungsgeräten einsetzen.

#### 8.2. Mikrorechnersystem

Das Mikrorechnersystem ist ein abgestimmtes Sortiment von Leiterkarten mit unterschiedlichen Funktionen, die an einen zentralen Bus, den sogenannten Systembus, angeschlossen sind (Bild 8.2). Der Systembus unterteilt sich in

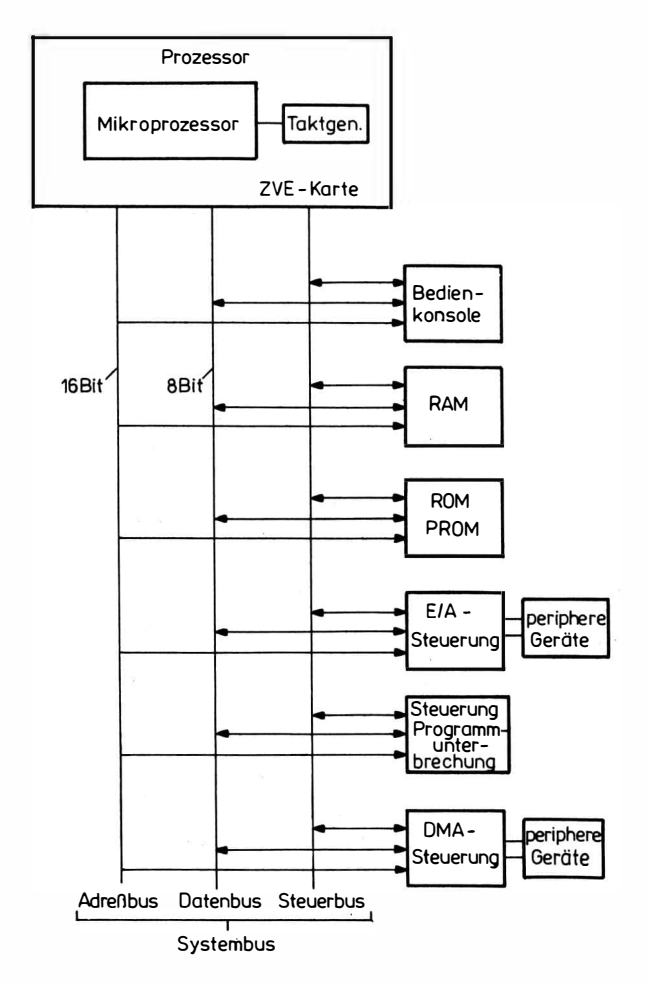

Bild 8.2 Aufbaueines Mikrorechnersystems

Adreßbus, Datenbus, Steuerbus.

Der Adreßbus enthält eine Speicheradresse oder die Adresse eines Ein- und Ausgabetores. Über den Datenbus wird der Datenaustausch zwischen den einzelnen Moduln, (Leiterkarten) vollzogen. Der Datenbus ist bidirectional (arbeitet in beiden Richtungen!). Der Steuerbus enthält eine Reihe von Steuersignalen zur Bedienung der adressierten Module sowie Meldesignale über den momentanen Zustand (z. B. bereit, nicht bereit, fehlerhaft) des adressierten Moduls.

## 8.3. Mehrprozessorsysteme

Da im Mikroprozessor der vollständige Rechnerkern als Chip zur Verfügung gestellt wird, können bei relativ geringen Kosten in einem System mehrere Prozessoren verwendet werden. Die Verwendung von mehreren Prozessoren hat aber nur dann einen Sinn, wenn von der Aufgabenstellung her eine entsprechende Aufteilung in Teilaufgaben möglich ist. Die Aufteilung in Teilaufgaben kann dabei z. B. so aussehen, daß eine größere Aufgabe in Teilaufgaben zerlegt wird' und jeder Mikroprozessor praktisch eine solche Aufgabe abarbeitet.

Man kommt durch diese Aufteilung zu sogenannten Hierarchischen Systemen. Zur Kommunikation der einzelnen Prozessoren miteinander (Austausch von Parametern, Aufgabenteilung und Fertigmeldung) müssen diese entsprechend verbunden werden. Dafür gibt es eine ganze Reihe von Zusammenschaltungsprinzipien.

Bild 8.3 zeigt einige Möglichkeiten der Zusammenschaltung von Prozessoren. Bei der sternförmigen Zusammenschaltung (Bild 8.3a) läuft der Informationsaustausch über den Sternpunkt. Jeder Prozessor ist am Sternpunkt angeschlossen. Er kann seine Information über diesen an andere Prozessoren weitergeben. In Bild 8.3b ist eine hierarchische Strukur dargestellt. In dieser gibt es zu einer Reihe von Prozessoren einen übergeordneten Prozessor, über den die entsprechenden Aufgaben verteilt und die Ergebnisse in Empfang genommen werden. Die hierarchische Struktur kann auch als Mehrebenenstruktur aufgebaut werden. Bei der Busstruk-

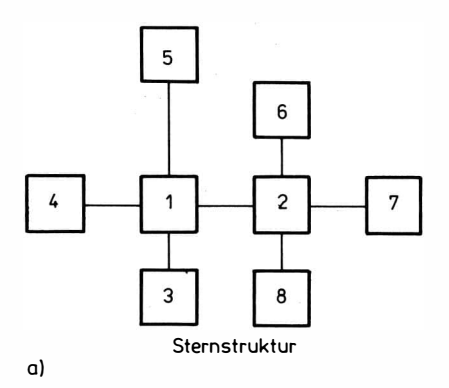

ၐၟ 1 1  $\overline{\mathbf{c}}$  $\overline{\mathbf{2}}$  $\overline{\mathbf{c}}$  $\overline{2}$ 3 3 3 3 3 3 3 3 3 3 з 3 Hierarchiestruktur

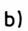

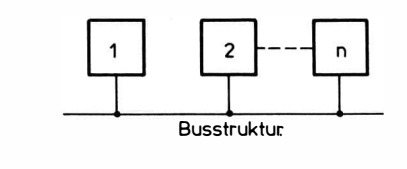

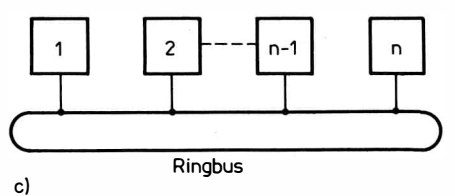

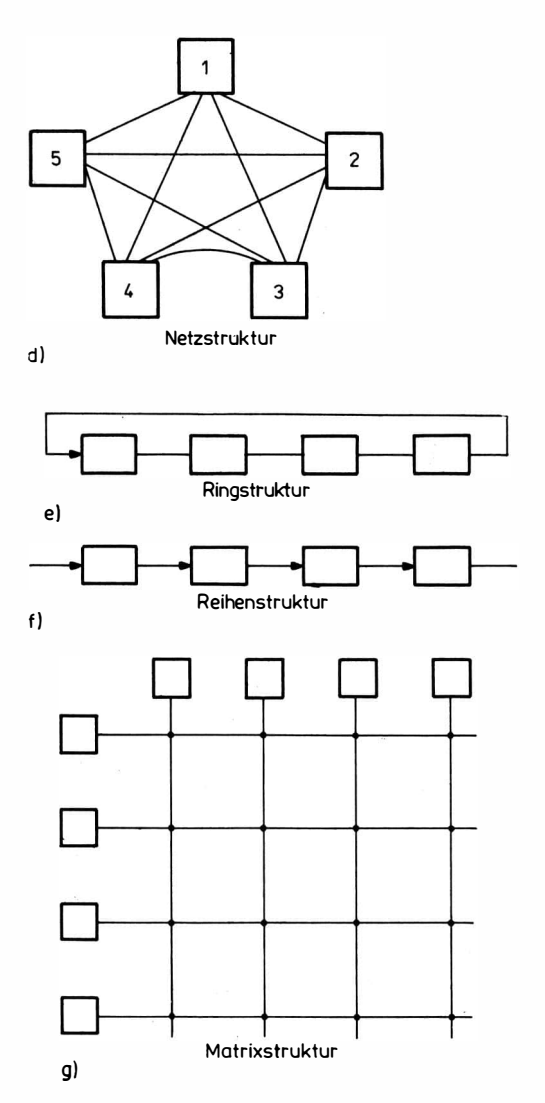

Bild 8.3 Schaltungsvarianten für Mehrprozessorsysteme; a- Sternstruktur, b- Hierarchiestruktur, c- Busstruktur, d-Netzstruktur, e-Ringstruktur, f - Reihenstruktur, g - Matrixstruktur

tur (Bild 8.3c) sind die einzelnen Prozessoren an einen zentralen BUS angeschlossen. Damit ein Prozessor mit einem 2. Prozessor in Verbindung treten kann, muß vom 1. Prozessor eine Busanforderung gestellt werden. Nachdem die Busanforderung angenommen wurde, wird der aufrufende Prozessor zum Master und die Gegenstelle zum Slaver erklärt. Der Bus ist nun für den Datenaustausch frei.

Das System läßt sich so aufbauen, daß alle Elemente gleichberechtigt sind oder daß für die Busanforderung ein Prioritätssystem existiert. Der Nachteil dieser Schaltung besteht darin, daß immer nur 2 Elemente gleichzeitig miteinander arbeiten können.

Das Bussystem ist z. B. in der SKR-Reihe (System von Kleinrechnern) verbreitet.

Bei der Netzstruktur (Bild 8.3d) ist jedes Prozessorelement mit jedem verbunden. Die Struktur gestattet einen flexiblen Einsatz, jedoch ist sie sehr aufwendig in den Verbindungsstrecken. In Bild 8.3e ist die Ringstruktur dargestellt. Bei dieser Struktur werden die Information und die Zieladresse über den Ringbus gegeben. Das Prozeßelement mit der gewünschten Adresse übernimmt die über den Bus laufenden Informationen. Dieses System ist für den Aufbau eines Netzes, bei dem die einzelnen Prozessorelemente örtlich weiter voneinander aufgestellt sein können, sehr zweckmäßig, z. B. die komplexe Steuerung von Maschinen in Werkhallen oder Industrieeinrichtungen. Das System wird im international bekannten CAMAC-System angewendet.

Die Reihenstruktur (Bild 8.3f) ähnelt der Ringstruktur, jedoch ist die Kette nicht geschlossen.

Aus Bild 8.3g ist die Matrixstruktur zu ersehen. Bei ihr läßt sich jedes Prozeßelement mit jedem anderen über die Matrixknotenpunkte verbinden. Die Knotenpunkte sind als elektronische Schalter ausgeführt, die von einem Steuerrechner des Netzwerks durchgeschaltet werden.

Eine weitere Anwendung der Mehrprozessorsysteme ist die Parallelverarbeitung. Dabei werden mehrere Prozessoren so in Kette zusammengefügt, daß sie alle den gleichen Anteil zur Realisierung eines Vorgangs leisten. Als Beispiel stelle man sich eine Stahlplatte vor, die an einer Seite (x-Richtung) ungleichmäßig erwärmt wird. Das System soll nun ermitteln, wie sich die Erwärmung in y-Richtung fortpflanzt. Zu diesem Zweck wird die x-Richtung in einzelne Teilabschnitte aufgeteilt  $(x_1$  bis  $x_n$ ). Jeden Teilabschnitt stellt man

durch ein Prozessorelement dar. Das Programm der einzelnen Elemente basiert in jedem Prozessor auf den Regeln der Wärmeleitung, so daß die Verteilung in y-Richtung als Zeitkonstante bei der Programmbearbeitung dargestellt wird.

### 8.4. Hierarchische Rechnersysteme (Rechnemetze)

Bei den Rechnernetzen werden Mikrorechnersysteme miteinander gekoppelt. Die Kopplung dient dem Zweck der besseren Verteilung der Aufgaben zur gleich�äßigen Auslastung der einzelnen Rechner. Das wichtigste Element eines solchen Rechnernetzes ist das dazugehörige Betriebssystem, das die Aufgaben und die Geräte verwaltet und steuert. Auf diese Art und Weise können große Aufgaben mit umfangreichem Datenmaterial gelöst werden.

Bild 8.4 zeigt die Struktur eines solchen Rechnernetzes. Zum Netz gehören die Arbeitsrechnersysteme und ein sogenannter Kommunikationsrechner zur Steuerung der Verbindungen.

Der häufigste Anwendungsfall der Rechenschaltkreise wird der Einkartenrechner sein. Er dient als eingebauter Steuerrechner für einzelne Geräte. Das Mikrorechnersystem wird als Prozeßrechner bei größeren Steuerungsproblemen angewendet werden. Mehr-

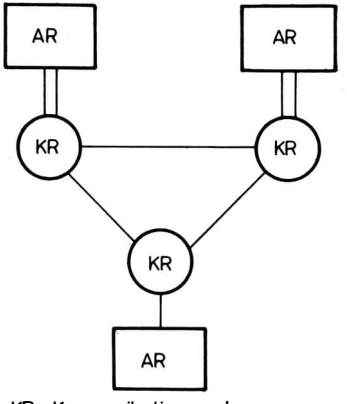

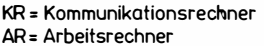

Bild 8.4 Struktur eines Rechnernetzes

prozessorsysteme werden seltener auftreten. Sie sind dort von Nutzen, wenn es um die Nachbildung von physikalischen Modellen geht. Hierarchische Rechnersysteme finden in größeren Systemen Anwendung, z. B. als Verbundnetz bei einer Flugplatzüberwachung.

Bei der Frage nach der möglichen Anwendung von Mikroprozessoren kann man heute schon antworten: Sie sind überall einsetzbar. Wichtig für ein erfolgreiches Anwenden ist die Auswahl des geeigneten Prozessors und des geeigneten Systems sowie der verfügbaren Programme. Die vorliegenden Hefte sollen dazu eine gewisse Hilfestellung leisten.

Kühn, E.; Schmied, H.: Integrierte Schaltkreise. Berlin 1972.

...: Mikroprozessoren, Elektronik-Sonderausgabe, München 1977.

Gößler, R.: Ein-/Ausgabe-Bausteine für Mikroprozessoren. In: Elektronik 1976 .

...: Betriebsdokumentation des Mikrorechnersystems K 1510. Dokumentation des VEB Kombinat Robotron, Dresden, 1977 .

. . . : Z 80 - Entwicklungssystem. Firmenunterlagen Mostek, Wien 1977.

NN: Mikroprozessor-Schaltkreise 8080. Firmendokumentation Siemens, München 1977.

Dawidczak, S.; Weise, K. D.: Mikrorechnersystem robotron K 1520. In: msr 20 (1977), H. 12.

NN: Mikroprozessoren; Mikrorechner. Literaturinformation des VEB Kombinat Robotron (ZIT), Dresden, 1977.

Kanton, D.: Mikroprozessorsystem. Reihe Automatisierungstechnik, Band 183 , Berlin 1978.

Meiling, W.: Einige Tendenzen in der Entwicklung und Anwendung von Mikroprozessoren und Mikrorechnern. In: Nachrichtentechnik 27 (1977), H. 1.

NN:Mikrorechnersystem K 1520 - Systembeschreibung. Firmendokumentation 1978, VEB Kombinat Robotron.

Weller, W.: Anwendung der Mikroelektronik in der Prozeßautomatisierung. Reihe Automatisierungstechnik, Band 187, Berlin 1981.

Bader, B.: Mikrorechnersystem K 1520. In: radio fernsehen elektronik 28 (1979), H. 10, S. 616-620.

Jugel, A.: Mikroprozessorsysteme. Berlin 1980.

Claßen, L.: Programmierung des Mikroprozessorsystems U 880 -K 1520. Reihe Automatisierungstechnik, Band 192, Berlin 1981.

Schwarz, W.; Meyer, G.; Eckhard, D.: Mikrorechner - Wirkungsweise , Programmierung, Applikation. Berlin 1980.

TGL 35333: Statischer Lese-Şchreib-Speicher U 202D.

TGL 34815: Unipolarer Festwertspeicherschaltkreis U 505 D.

TGL 37787: Festwertspeicherschaltkreis U 555 C.

TGL 26276: Unipolarer Mikroprozessorschaltkreis U 880 D.

TGL 35837: Unipolarer Parallel-Eingabe-Ausgabe-Schaltkreis U 855 D.

TGL 37001: Unipolarer Serieller Eingabe-Ausgabe-Schaltkreis U 856 D.

TGL 37002: Unipolarer Zähler-/Zeitgeberschaltkreis U 857 D.

# 10. Anhang

Tabelle 10.1. Darstellung der Zahlen 0 bis 32 in dezimaler,<br>dualer, oktaler, hexadezimaler und BCD-Form

| dezimal                 | dual   | oktal                    | hexadezimal             | <b>BCD</b> |
|-------------------------|--------|--------------------------|-------------------------|------------|
| $\bf{0}$                | 000000 | $\bf{0}$                 | $\bf{0}$                | 0000 0000  |
| $\mathbf{1}$            | 000001 | $\mathbf{1}$             | $\mathbf{1}$            | 0000 0001  |
| $\overline{\mathbf{c}}$ | 000010 | $\overline{\mathbf{c}}$  | $\overline{\mathbf{c}}$ | 0000 0010  |
| 3                       | 000011 | 3                        | 3                       | 0000 0011  |
| 4                       | 000100 | 4                        | 4                       | 0000 0100  |
| 5                       | 000101 | 5                        | 5                       | 0000 0101  |
| 6                       | 000110 | 6                        | 6                       | 0000 0110  |
| $\overline{7}$          | 000111 | $\overline{\phantom{a}}$ | 7                       | 0000 0111  |
| 8                       | 001000 | 10                       | 8                       | 0000 1000  |
| 9                       | 001001 | 11                       | 9                       | 0000 1001  |
| 10                      | 001010 | 12                       | A                       | 0001 0000  |
| 11                      | 001011 | 13                       | В                       | 0001 0001  |
| 12                      | 001100 | 14                       | $\mathbf{C}$            | 0001 0010  |
| 13                      | 001101 | 15                       | D                       | 0001 0011  |
| 14                      | 001110 | 16                       | Е                       | 0001 0100  |
| 15                      | 001111 | 17                       | F                       | 0001 0101  |
| 16                      | 010000 | 20                       | 10                      | 0001 0110  |
| 17                      | 010001 | 21                       | 11                      | 0001 0111  |
| 18                      | 010010 | 22                       | 12                      | 0001 1000  |
| 19                      | 010011 | 23                       | 13                      | 0001 1001  |
| 20                      | 010100 | 24                       | 14                      | 0010 0000  |
| 21                      | 010101 | 25                       | 15                      | 0010 0001  |
| 22                      | 010110 | 26                       | 16                      | 0010 0010  |

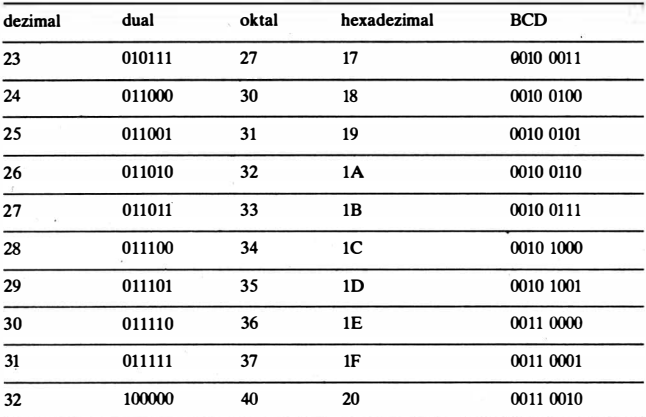

Tabelle 10.2. Addition hexadezimaler Zahlen

|              | 0            | 1            | 2                   | 3 | 4 | 5 | 6 | 7 | 8  | 9  | A  | В  | C  | $\mathbf{D}$ | Е              | F              |
|--------------|--------------|--------------|---------------------|---|---|---|---|---|----|----|----|----|----|--------------|----------------|----------------|
| 0            | $\mathbf{0}$ | 1            | 2                   | 3 | 4 | 5 | 6 | 7 | 8  | 9  | A  | В  | C  | D            | E              | F              |
| $\mathbf{1}$ |              | $\mathbf{2}$ | 3                   | 4 | 5 | 6 | 7 | 8 | 9  | A  | в  | c  | D  | E            | F              | 10             |
| $\mathbf{2}$ |              |              | $\overline{\bf{4}}$ | 5 | 6 | 7 | 8 | 9 | A  | B  | C  | D  | E  | F            | 10             | 11             |
| 3            |              |              |                     | 6 | 7 | 8 | 9 | A | в  | c  | D  | E  | F  | 10           | 11             | 12             |
| 4            |              |              |                     |   | 8 | 9 | A | в | c  | D  | E  | F  | 10 | 11           | 12             | 13             |
| 5            |              |              |                     |   |   | A | в | с | D  | E  | F  | 10 | 11 | 12           | 13             | 14             |
| 6            |              |              |                     |   |   |   | с | D | E  | F  | 10 | 11 | 12 | 13           | 14             | 15             |
| 7            |              |              |                     |   |   |   |   | E | F  | 10 | 11 | 12 | 13 | 14           | 15             | 16             |
| 8            |              |              |                     |   |   |   |   |   | 10 | 11 | 12 | 13 | 14 | 15           | 16             | 17             |
| 9            |              |              |                     |   |   |   |   |   |    | 12 | 13 | 14 | 15 | 16           | 17             | 18             |
| A            |              |              |                     |   |   |   |   |   |    |    | 14 | 15 | 16 | 17           | 18             | 19             |
| В            |              |              |                     |   |   |   |   |   |    |    |    | 16 | 17 | 18           | 19             | 1A             |
| с            |              |              |                     |   |   |   |   |   |    |    |    |    | 18 | 19           | 1A             | 1B             |
| D            |              |              |                     |   |   |   |   |   |    |    |    |    |    | 1A           | 1B             | 1 <sup>C</sup> |
| Е            |              |              |                     |   |   |   |   |   |    |    |    |    |    |              | 1 <sup>C</sup> | 1D             |
| F            |              |              |                     |   |   |   |   |   |    |    |    |    |    |              |                | 1E             |
|              |              |              |                     |   |   |   |   |   |    |    |    |    |    |              |                |                |

|   | 0 |                | 2 | 3 | 4  | 5  | 6  | 7  | 8  | 9  | A  | в  | C  | D   | Е                   | F              |
|---|---|----------------|---|---|----|----|----|----|----|----|----|----|----|-----|---------------------|----------------|
| 1 | 0 |                | 2 | 3 | 4  | 5  | 6  | 7  | 8  | 9  | A  | в  | C  | D   | Е                   | F              |
| 2 |   | $\overline{2}$ | 4 | 6 | 8  | A  | C  | E  | 10 | 12 | 14 | 16 | 18 | 1A  | 1C                  | 1E             |
| 3 |   |                | 6 | 9 | C  | F  | 12 | 15 | 18 | 1B | 1E | 21 | 24 | 27  | 2A                  | 2D             |
| 4 |   |                |   | с | 10 | 14 | 18 | 1C | 20 | 24 | 28 | 2C | 30 | 34  |                     | 38 3C          |
| 5 |   |                |   |   | 14 | 19 | 1E | 23 | 28 | 2D | 32 | 37 | 3C | 41  | 46                  | 4B             |
| 6 |   |                |   |   |    | 1E | 24 | 2A | 30 | 36 | 3C | 42 | 48 | 4E  | 54                  | 5A             |
| 7 |   |                |   |   |    |    | 2A | 31 | 38 | 3F | 46 | 4D | 54 | 5B  | 62                  | 69             |
| 8 |   |                |   |   |    |    |    | 38 | 40 | 48 | 50 | 58 | 60 | 68  | 70                  | 78             |
| 9 |   |                |   |   |    |    |    |    | 48 | 51 | 5A | 63 | 60 | 75  | 7E                  | 87             |
| A |   |                |   |   |    |    |    |    |    | 5Α | 64 | 6Е | 78 | 82  | 8C                  | 96             |
| В |   |                |   |   |    |    |    |    |    |    | 6E | 79 | 84 | 8F  |                     | 9A A5          |
| с |   |                |   |   |    |    |    |    |    |    |    | 84 | 90 |     | 9C AB               | <b>B4</b>      |
| D |   |                |   |   |    |    |    |    |    |    |    |    | 9C | A9  | <b>B6</b>           | C <sub>3</sub> |
| E |   |                |   |   |    |    |    |    |    |    |    |    |    | B6. | $C4$ D <sub>2</sub> |                |
| F |   |                |   |   |    |    |    |    |    |    |    |    |    |     | D2                  | E1             |
|   |   |                |   |   |    |    |    |    |    |    |    |    |    |     |                     |                |

Tabelle 10.3. Multiplikation hexadezimaler Zahlen

Tabelle 10.4. Umrechnung hexadezimal  $\rightarrow$  dezimal

|   | 16 <sup>0</sup> | 16 <sup>1</sup> | 16 <sup>2</sup> | 16 <sup>3</sup> | 16 <sup>4</sup> |
|---|-----------------|-----------------|-----------------|-----------------|-----------------|
| 0 | $\bf{0}$        | $\bf{0}$        | $\bf{0}$        | 0               | 0               |
| 1 |                 | 16              | 256             | 4.096           | 65.536          |
| 2 | 2               | 32              | 512             | 8.192           | 131.072         |
| 3 | 3               | 48              | 768             | 12.288          | 196.608         |
| 4 | 4               | 64              | 1.024           | 16.384          | 262.144         |
| 5 | 5               | 80              | 1.280           | 20.480          | 327.680         |
| 6 | 6               | 96              | 1.536           | 24.576          | 393.216         |
| 7 | 7               | 112             | 1.792           | 28.672          | 458.752         |
| 8 | 8               | 128             | 2.048           | 32.768          | 524.288         |
| 9 | 9               | 144             | 2.304           | 36.864          | 589.824         |
| A | 10              | 160             | 2.560           | 40.960          | 655.360         |
| В | 11              | 176             | 2.816           | 45.056          | 720.896         |
| с | 12              | 192             | 3.072           | 49.152          | 786.432         |
| D | 13              | 208             | 3.328           | 53.248          | 851.968         |
| E | 14              | 224             | 3.584           | 57.344          | 917.504         |
| F | 15              | 240             | 3.840           | 61.440          | 983.040         |

|                | 10 <sup>0</sup> | 10 <sup>1</sup> | 10 <sup>2</sup> | 10 <sup>3</sup> | 10 <sup>4</sup> |
|----------------|-----------------|-----------------|-----------------|-----------------|-----------------|
| $\bf{0}$       | 0               |                 | 0               | 0               | $\bf{0}$        |
| 1              |                 | A               | 64              | 3E8             | 2.710           |
| $\overline{2}$ |                 | 14              | $_{\rm cs}$     | 7D <sub>0</sub> | 4.E20           |
| 3              |                 | 1E              | 12C             | BB <sub>8</sub> | 7.530           |
| 4              |                 | 28              | 190             | FA <sub>0</sub> | 9.C40           |
| 5              |                 | 32              | 1E4             | 1.388           | C.350           |
| 6              | 6               | 3C              | 248             | 1.770           | E.A60           |
| 7              |                 | 46              | 2AC             | 1.B58           | 11.170          |
| 8              | 8               | 50              | 320             | 1.F40           | 13.880          |
| 9              | 9               | 5A              | 384             | 2.238           | 15.F90          |

Tabelle 10.5. Umrechnung dezimal → hexadezimal

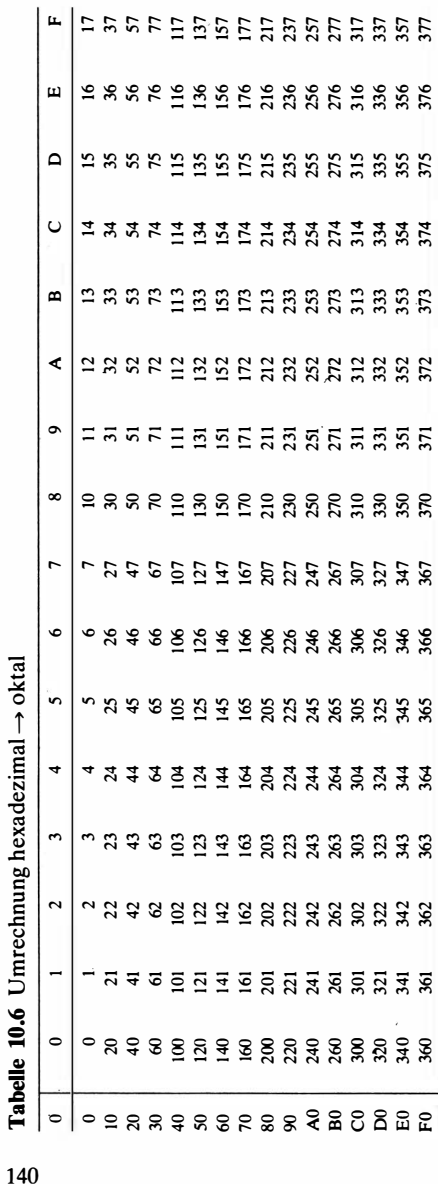

 $140$ 

Tabelle 10.7 Potenzen der Basis 16

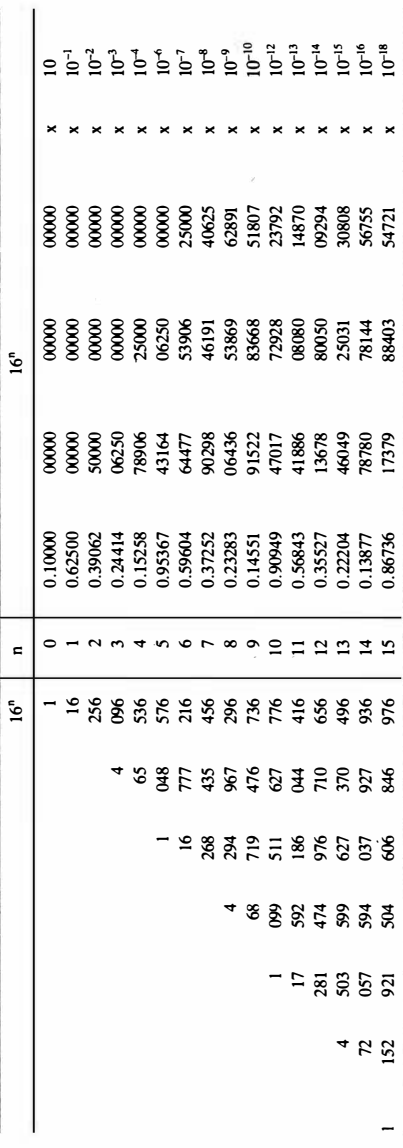

Tabelle 10.8 Potenzen der Basis 10 in hexadezimaler Darstellung

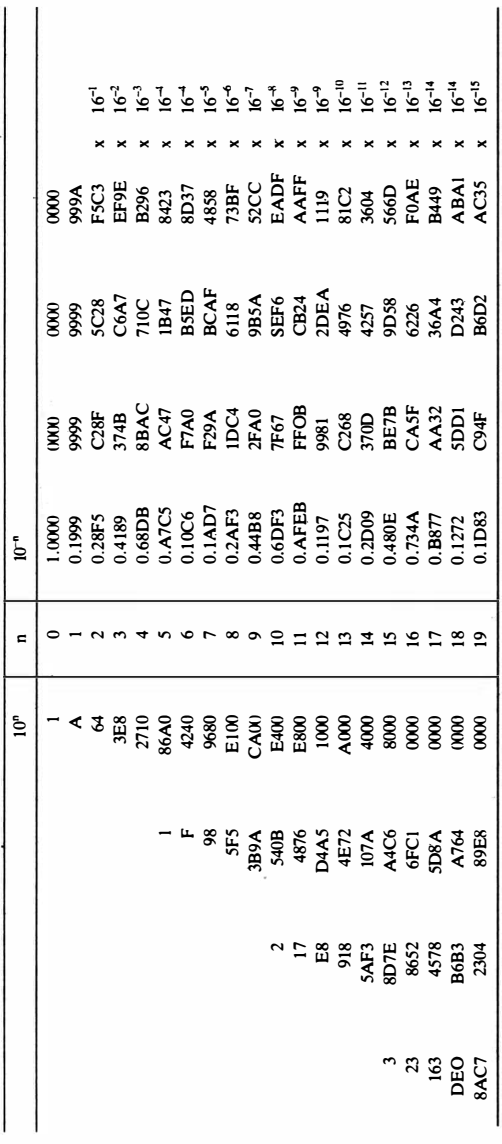

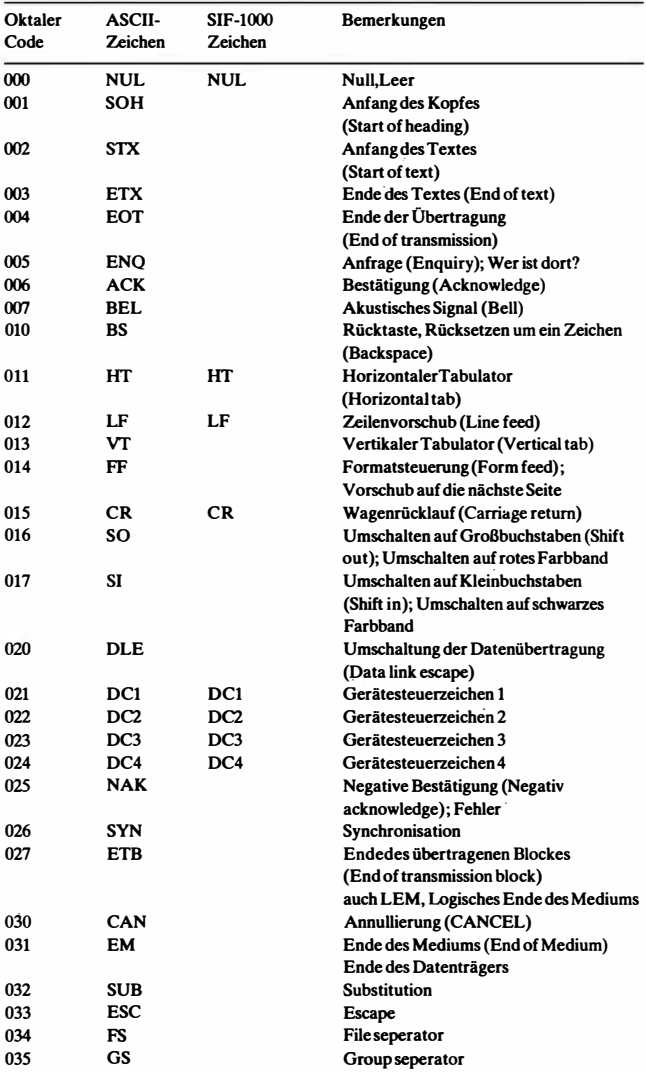

### Tabelle 10.9. ASCII-Code/SIF-1000-Code
| Oktaler<br>Code | ASCII-<br>Zeichen | <b>SIF-1000</b><br>Zeichen | Bemerkungen                                                         |
|-----------------|-------------------|----------------------------|---------------------------------------------------------------------|
| 036             | <b>RS</b>         | NL                         | Recorf seperator; New line (NL)<br>Wagenrücklauf mit Zeilenvorschub |
| 037             | US                |                            | Unit seperator                                                      |
| 040             | Sp                | Sp                         | Leerzeichen (Space)                                                 |
| 041             | ţ                 | ï                          | Ausrufezeichen (Exclamation point)                                  |
| 042             | 'n                |                            | Anführungszeichen                                                   |
| 043             |                   | ,,                         | Nummernzeichen                                                      |
| 044             | \$                |                            | Währungszeichen                                                     |
| 045             | %                 | %                          | Prozentzeichen                                                      |
| 046             | &                 | &                          | Ampersand                                                           |
| 047             | ,                 | ,                          | Hochkomma                                                           |
| 050             | (                 | (                          |                                                                     |
| 051             | ⟩                 | )                          |                                                                     |
| 052             |                   |                            |                                                                     |
| 053             | $\ddot{}$         | $\ddot{}$                  |                                                                     |
| 054             |                   |                            |                                                                     |
| 055             |                   |                            |                                                                     |
| 056             |                   |                            |                                                                     |
| 057             | $\prime$          | I                          |                                                                     |
| 060             | 0                 | 0                          |                                                                     |
| 061             | $\mathbf{1}$      | 1                          |                                                                     |
| 062             | $\overline{2}$    | $\overline{2}$             |                                                                     |
| 063             |                   | $\overline{\mathbf{3}}$    |                                                                     |
| 064             | 3<br>4            | 4                          |                                                                     |
|                 |                   |                            |                                                                     |
| 065<br>066      | 5                 | 5<br>6                     |                                                                     |
|                 | 6                 | $\overline{7}$             |                                                                     |
| 067             | 7                 |                            |                                                                     |
| 070             | 8                 | 8                          |                                                                     |
| 071             | 9                 | 9                          |                                                                     |
| 072             | :                 | ÷                          |                                                                     |
| 073             | ;                 | ;                          |                                                                     |
| 074             | <                 | <                          |                                                                     |
| 075             | $=$               | $=$                        |                                                                     |
| 076             | >                 | >                          |                                                                     |
| 077             | ?                 | ?                          |                                                                     |
| 100             | a                 | ş                          |                                                                     |
| 101             | A                 | A                          |                                                                     |
| 102             | $\bf{B}$          | B                          |                                                                     |
| 103             | $\mathbf c$       | $\mathbf c$                |                                                                     |
| 104             | D                 | D                          |                                                                     |
| 105             | Е                 | E                          |                                                                     |
| 106             | F                 | F                          |                                                                     |
| 107             | G                 | G                          |                                                                     |
| 110             | н                 | н                          |                                                                     |
| 111             | I                 | I                          |                                                                     |
|                 |                   |                            |                                                                     |

Tabelle 10.9. ASCII-Code/SIF-1000-Code (1. Fortsetzung)

| Oktaler<br>Code | <b>ASCII-</b><br>Zeichen | <b>SIF-1000</b><br>Zeichen            | Bemerkungen |
|-----------------|--------------------------|---------------------------------------|-------------|
| 112             | J                        | J                                     |             |
| 113             | K                        | K                                     |             |
| 114             | L                        | L                                     |             |
| 115             | M                        | M                                     |             |
| 116             | N                        | N                                     |             |
| 117             | o                        | o                                     |             |
| 120             | P                        | P                                     |             |
| 121             | Q                        | Q                                     |             |
| 122             | R                        | R                                     |             |
| 123             | S                        | S                                     |             |
| 124             | T                        | T                                     |             |
| 125             | U                        | U                                     |             |
| 126             | V                        | V                                     |             |
| 127             | W                        | W                                     |             |
|                 |                          | X                                     |             |
| 130             | X                        |                                       |             |
| 131             | Y                        | Y                                     |             |
| 132             | Z                        | Z                                     |             |
| 133             | ſ                        | ſ                                     |             |
| 134             | ╲                        | Ø                                     |             |
| 135             | l                        | $\hspace{0.02in} \textbf{\textit{1}}$ |             |
| 136             | ٨                        | Ť                                     |             |
| 137             |                          | -                                     |             |
| 140             |                          | $\setminus$                           |             |
| 141             | a                        | a                                     |             |
| 142             | b                        | b                                     |             |
| 143             | c                        | c                                     |             |
| 144             | d                        | d                                     |             |
| 145             | e                        | e                                     |             |
| 146             | f                        | f                                     |             |
| 147             | g                        | g                                     |             |
| 150             | h                        | h                                     |             |
| 151             | $\mathbf i$              | i                                     |             |
| 152             | j                        | j                                     |             |
| 153             | k                        | k                                     |             |
| 154             | l                        | ı                                     |             |
| 155             | m                        | m                                     |             |
| 156             | n                        | n                                     |             |
| 157             | o                        | o                                     |             |
| 160             | p                        | p                                     |             |
| 161             | q                        | q                                     |             |
| 162             | r                        | r                                     |             |
| 163             | S                        | S                                     |             |
| 164             | t                        | t                                     |             |
| 165             | u                        | u                                     |             |
| 166             | v                        | v                                     |             |
|                 |                          |                                       |             |

Tabelle 10.9. ASCII-Code/SIF-1000-Code (2. Fortsetzung)

| Oktaler<br>Code | ASCII-<br>Zeichen | <b>SIF-1000</b><br>Zeichen | Bemerkungen       |
|-----------------|-------------------|----------------------------|-------------------|
| 167             | w                 | w                          |                   |
| 170             | x                 | x                          |                   |
| 171             | y                 | ٧                          |                   |
| 172             | z                 | z                          |                   |
| 173             |                   |                            |                   |
| 174             |                   |                            | Vertikaler Strich |
| 175             |                   |                            |                   |
| 176             | $\tilde{}$        |                            | Negation          |
| 177             | DEL               | DEL                        | Delete            |

Tabelle 10.9. ASCII-Code/SIF-1000-Code (3. Fortsetzung)